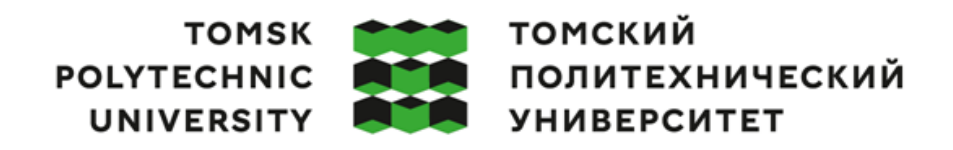

Министерство науки и высшего образования Российской Федерации федеральное государственное автономное ченное учреждение высшего образования<br>образовательное учреждение высшего образования<br>«Национальный исследовательский Томский политехнический университет» (ТПУ)

Инженерная школа ядерных технологий Направление подготовки – 14.03.02 Ядерные физика и технологии Научно-образовательный центр Б.П. Вейнберга

#### **ВЫПУСКНАЯ КВАЛИФИКАЦИОННАЯ РАБОТА БАКАЛАВРА**

**Тема работы**

#### **Влияние угла падения ионного пучка на распыление металлических мишеней**

УДК 621.793.7.032.266:620.19

Обучающийся

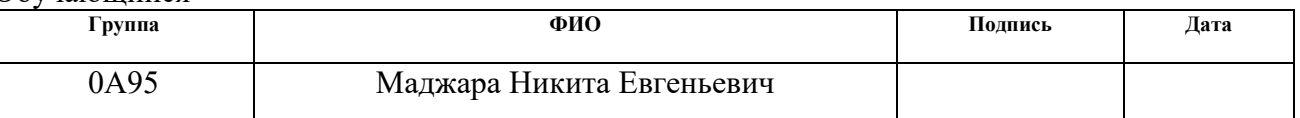

#### Руководитель ВКР

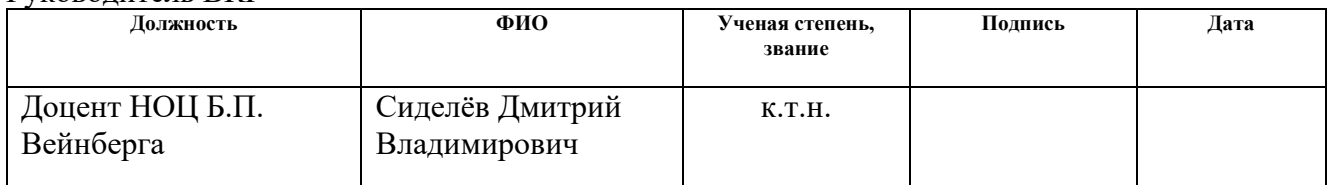

#### **КОНСУЛЬТАНТЫ:**

По разделу «Финансовый менеджмент, ресурсоэффективность и ресурсосбережение»

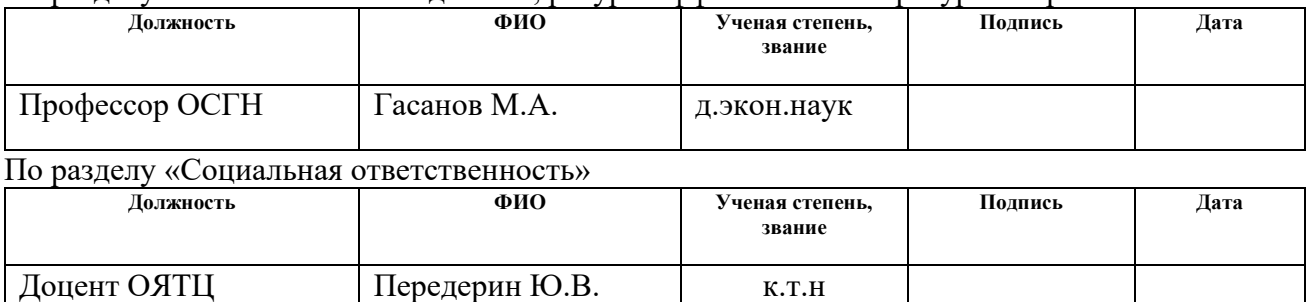

#### **ДОПУСТИТЬ К ЗАЩИТЕ:**

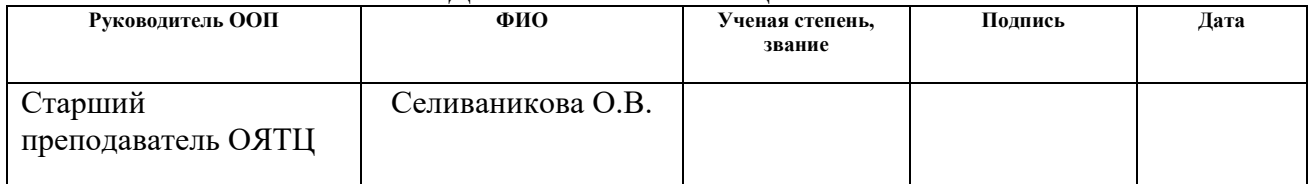

# Компетенции выпускников ООП «Ядерные физика и технологии» по

направлению 14.03.02 Ядерные физика и технологии,

специализация «Пучковые и плазменные технологии»

(2019 года приёма)

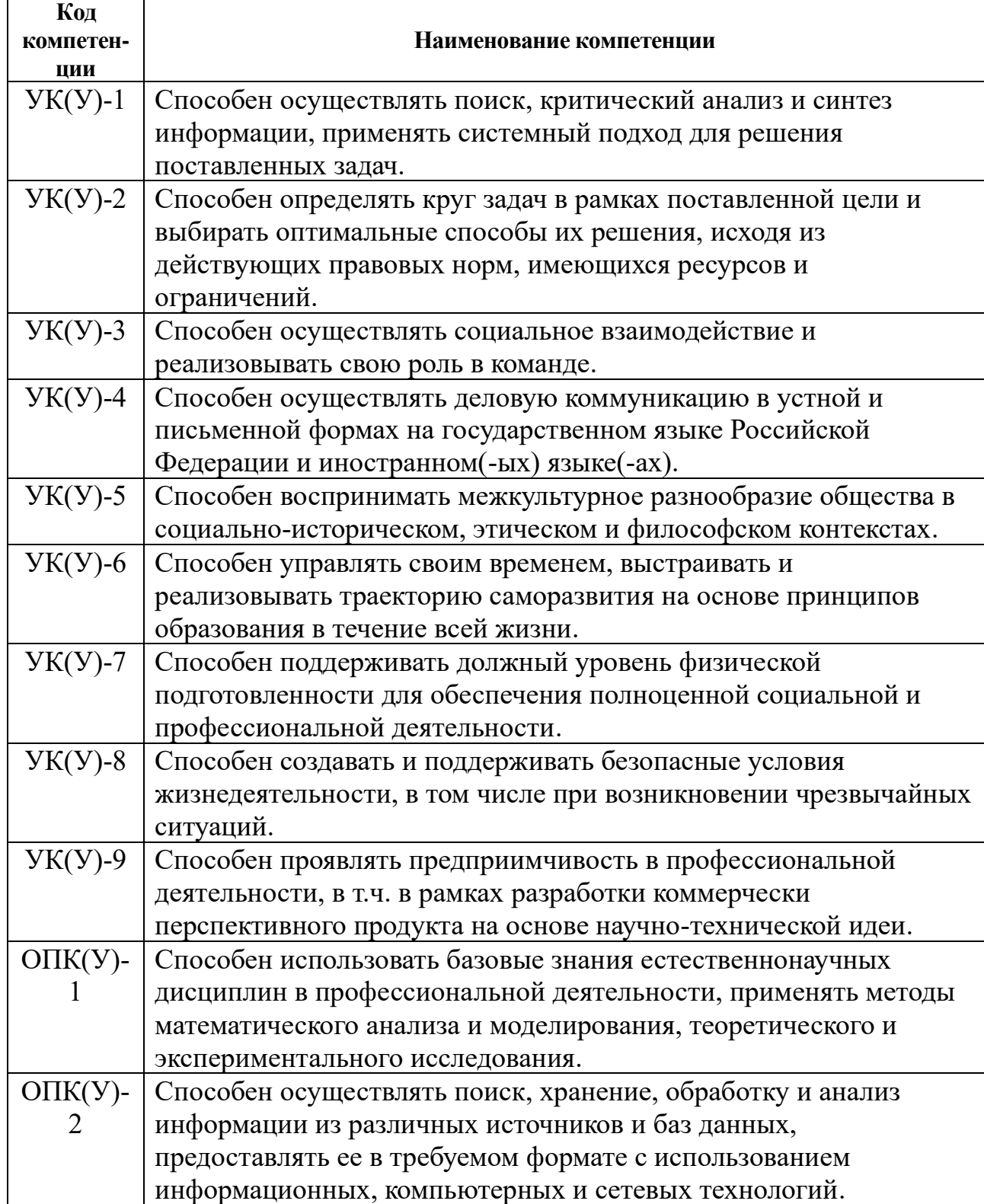

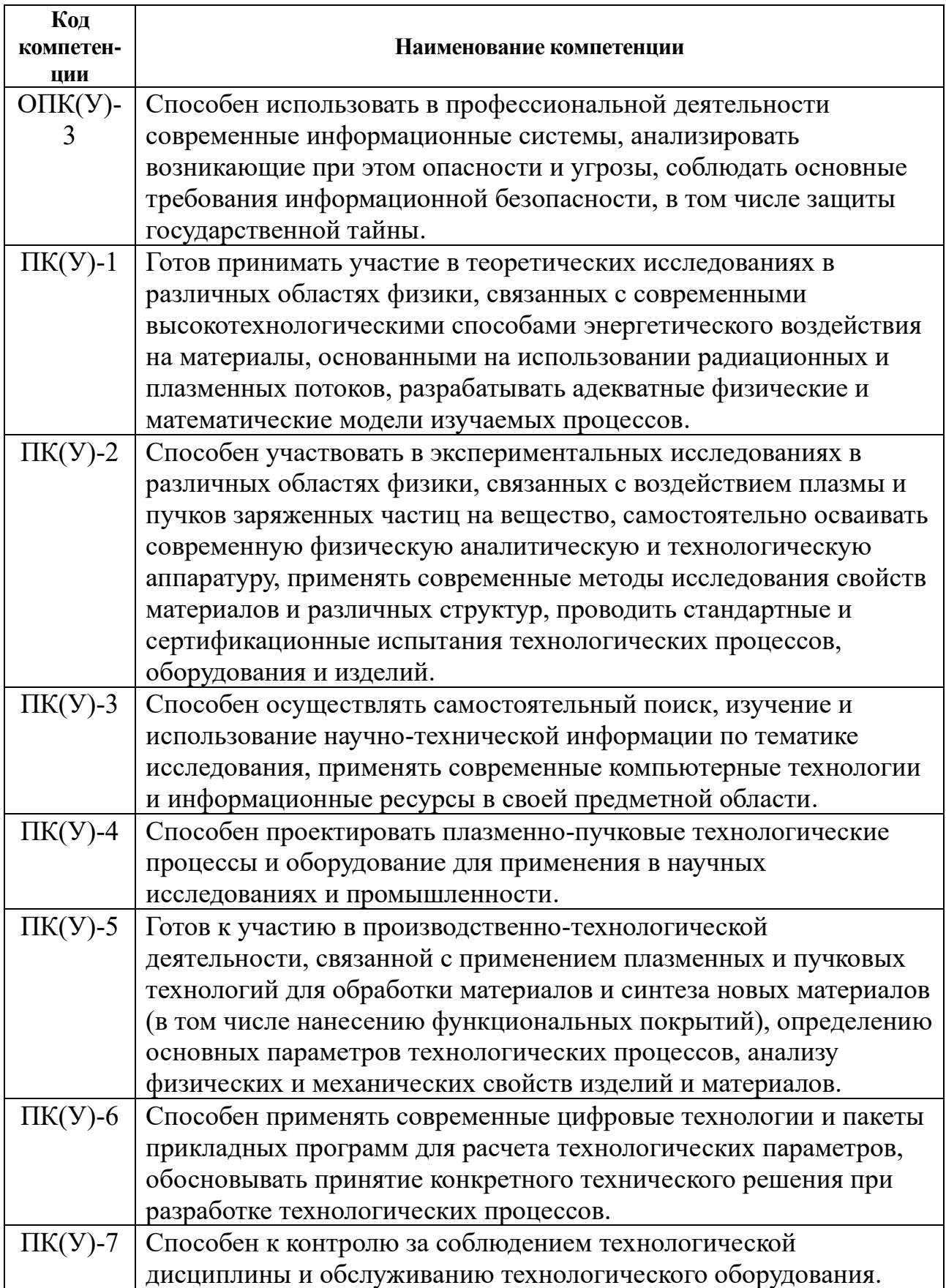

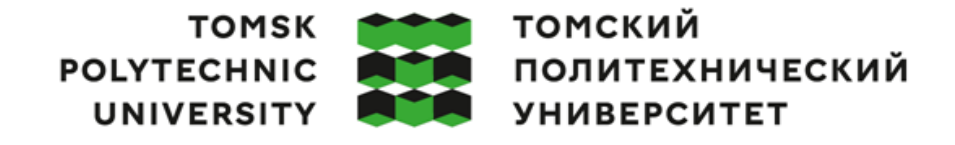

Министерство науки и высшего образования Российской Федерации<br>федеральное государственное автономное<br>образовательное учреждение высшего образования<br>Национальный исследовательский Томский политехнический университет» (ТПУ)

Инженерная школа ядерных технологий Направление подготовки – 14.03.02 Ядерные физика и технологии Научно-образовательный центр Б.П. Вейнберга

> УТВЕРЖДАЮ: Руководитель ООП  $\underline{03.10.2022 \text{ r.}}$ . Селиваникова О.В.<br>ись) (Дата)  $\overline{\text{(Подпись)}}$

#### **ЗАДАНИЕ**

#### **на выполнение выпускной квалификационной работы**

Обучающийся:

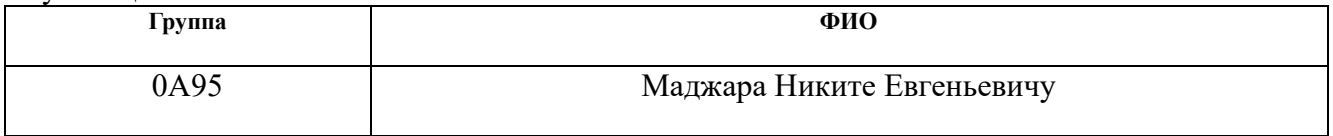

Тема работы:

**Влияние угла падения ионного пучка на распыление металлических мишеней**

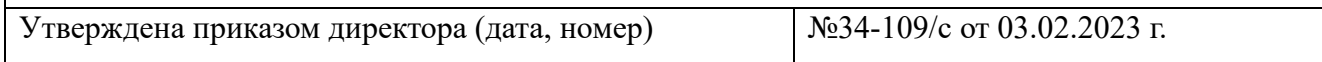

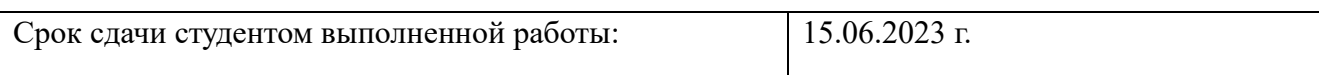

## **ТЕХНИЧЕСКОЕ ЗАДАНИЕ:**

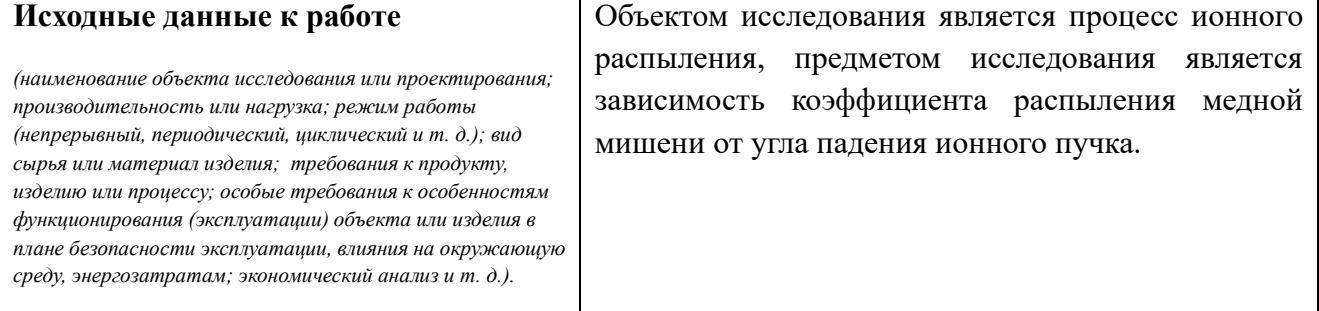

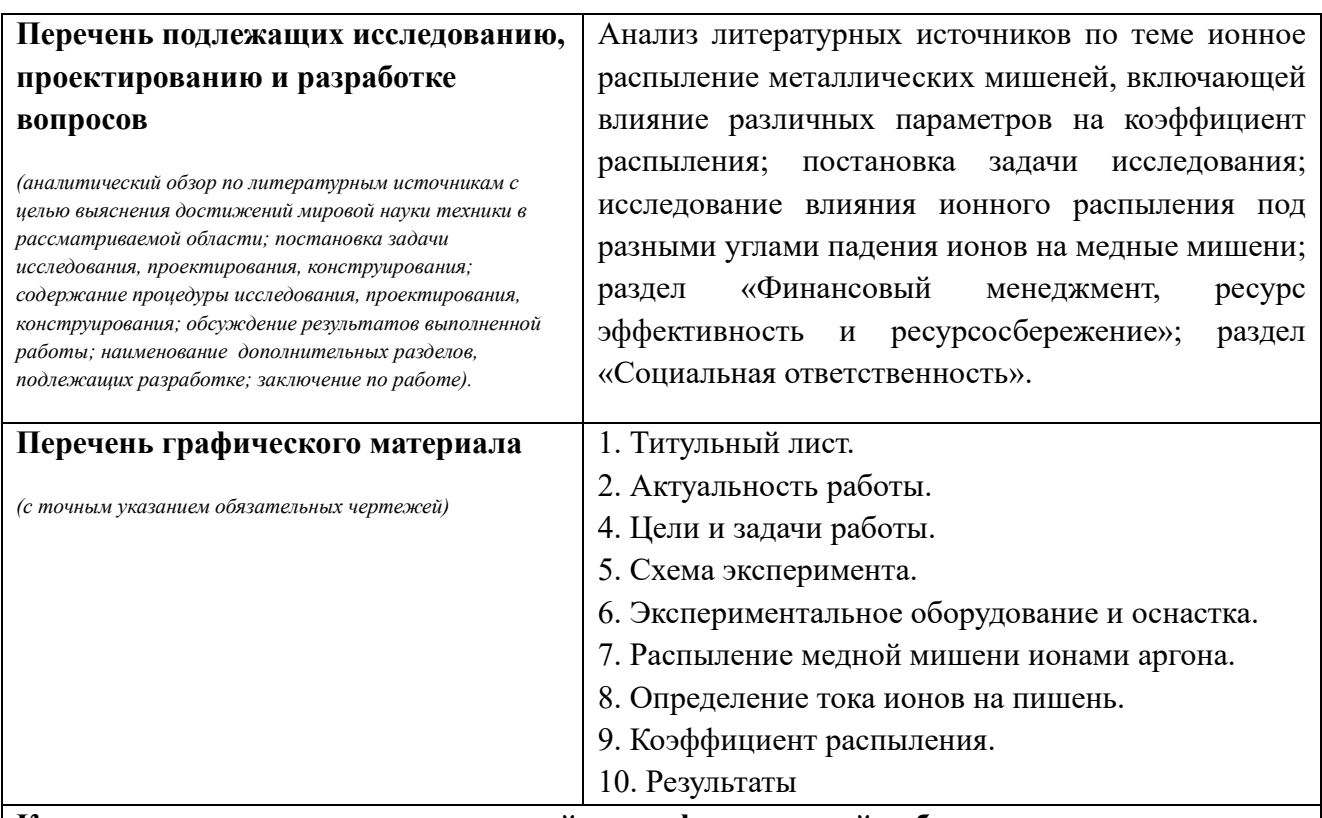

## **Консультанты по разделам выпускной квалификационной работы**

*(с указанием разделов)*

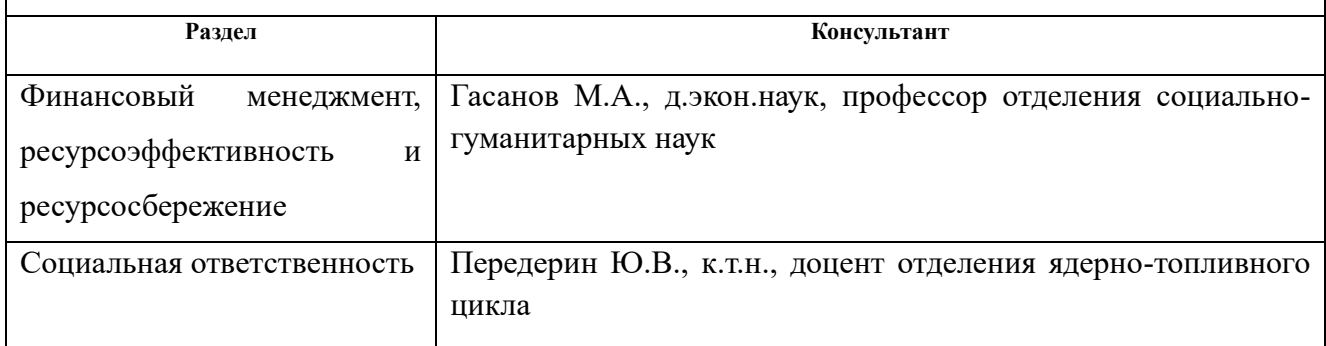

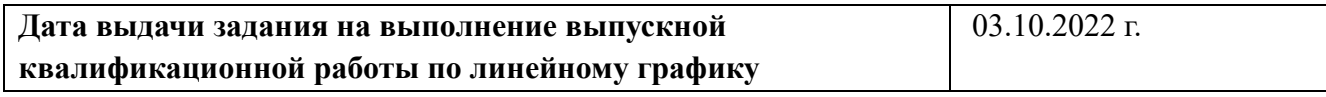

## **Задание выдал руководитель:**

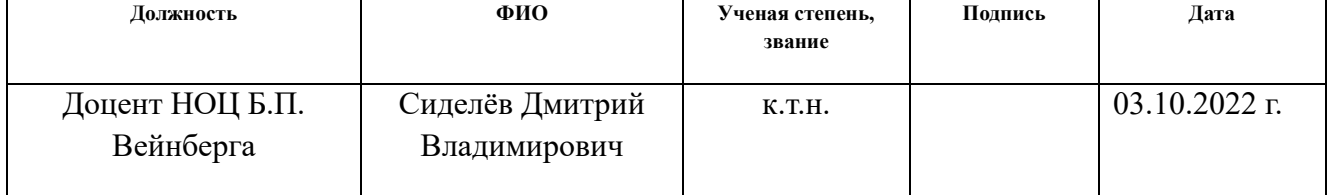

## **Задание принял к исполнению обучающийся:**

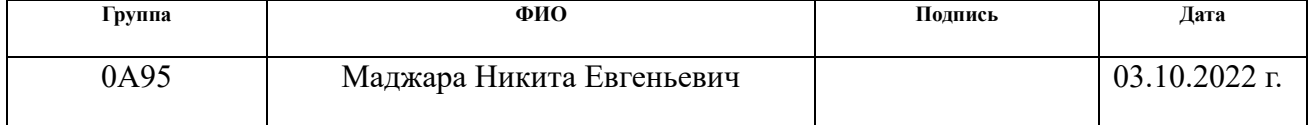

## **ЗАДАНИЕ ДЛЯ РАЗДЕЛА «ФИНАНСОВЫЙ МЕНЕДЖМЕНТ, РЕСУРСОЭФФЕКТИВНОСТЬ И РЕСУРСОСБЕРЕЖЕНИЕ»**

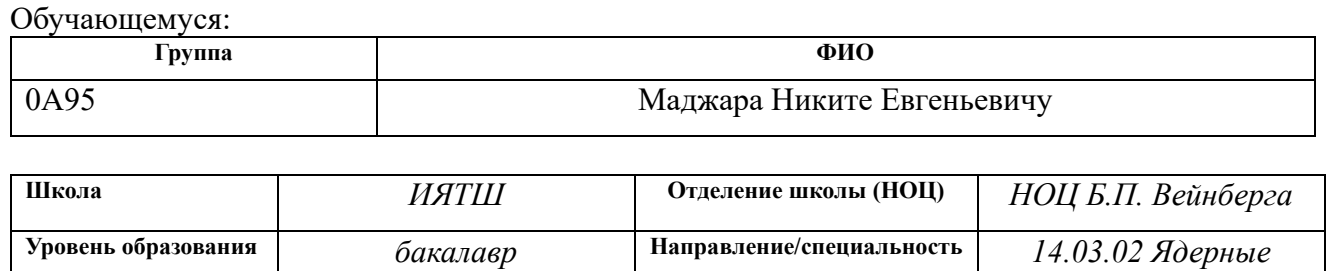

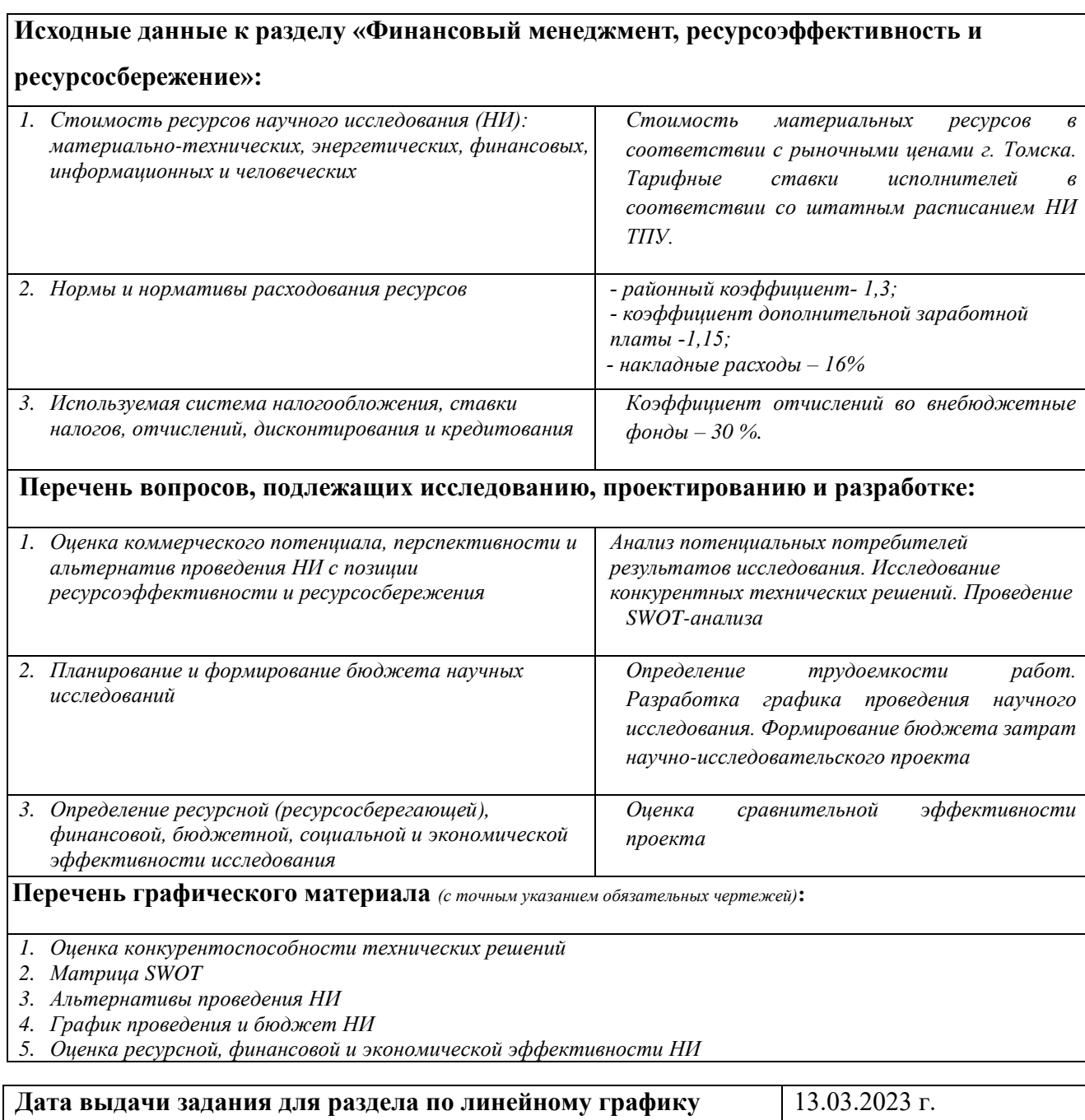

*физика и технологии*

## **Задание выдал консультант:**

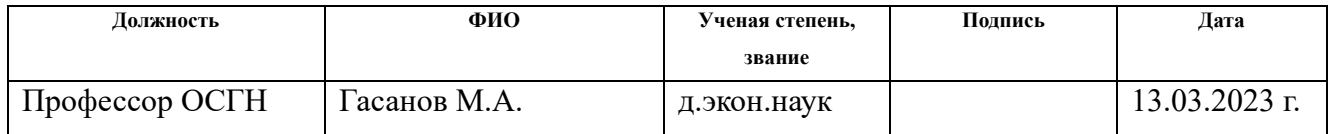

# **Задание принял к исполнению обучающийся:**

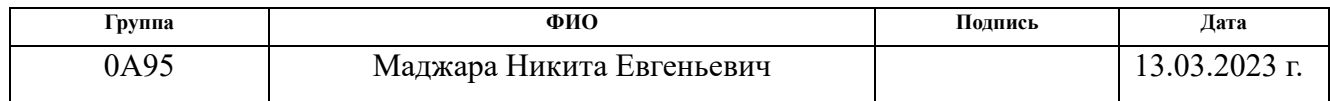

## **ЗАДАНИЕ ДЛЯ РАЗДЕЛА «СОЦИАЛЬНАЯ ОТВЕТСТВЕННОСТЬ»**

Обучающемуся:

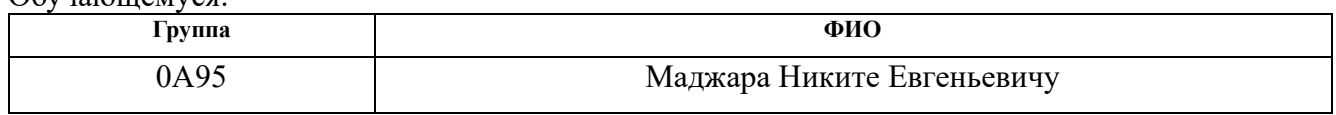

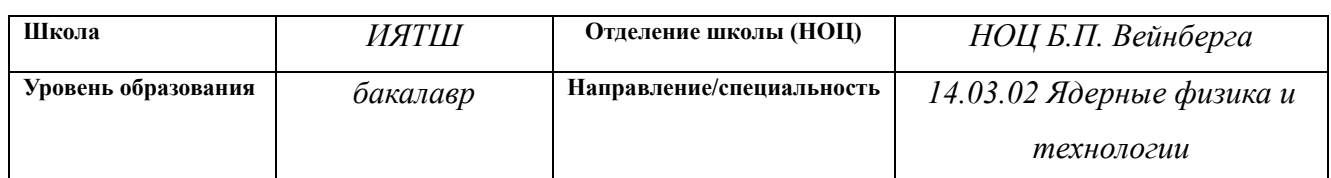

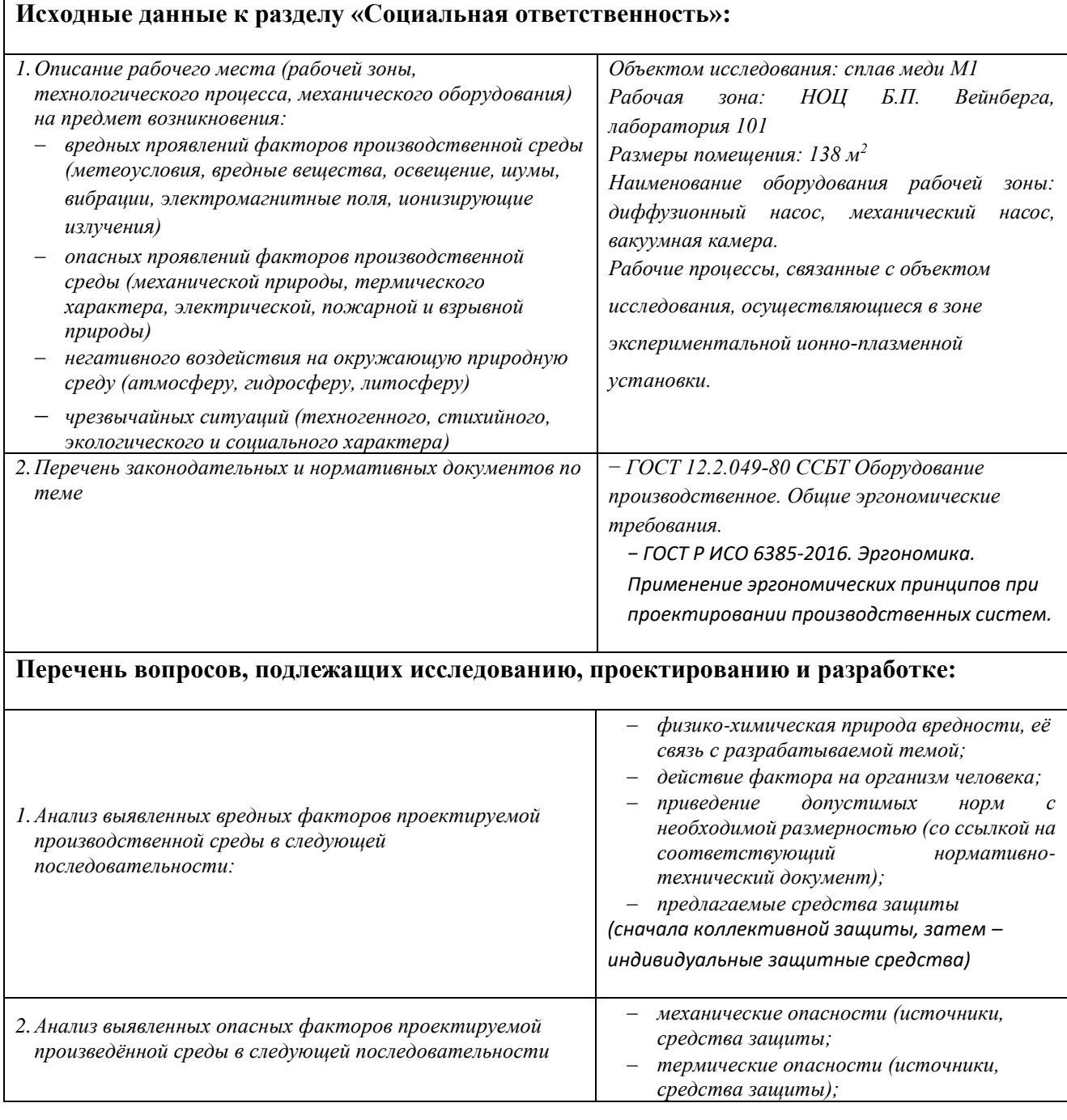

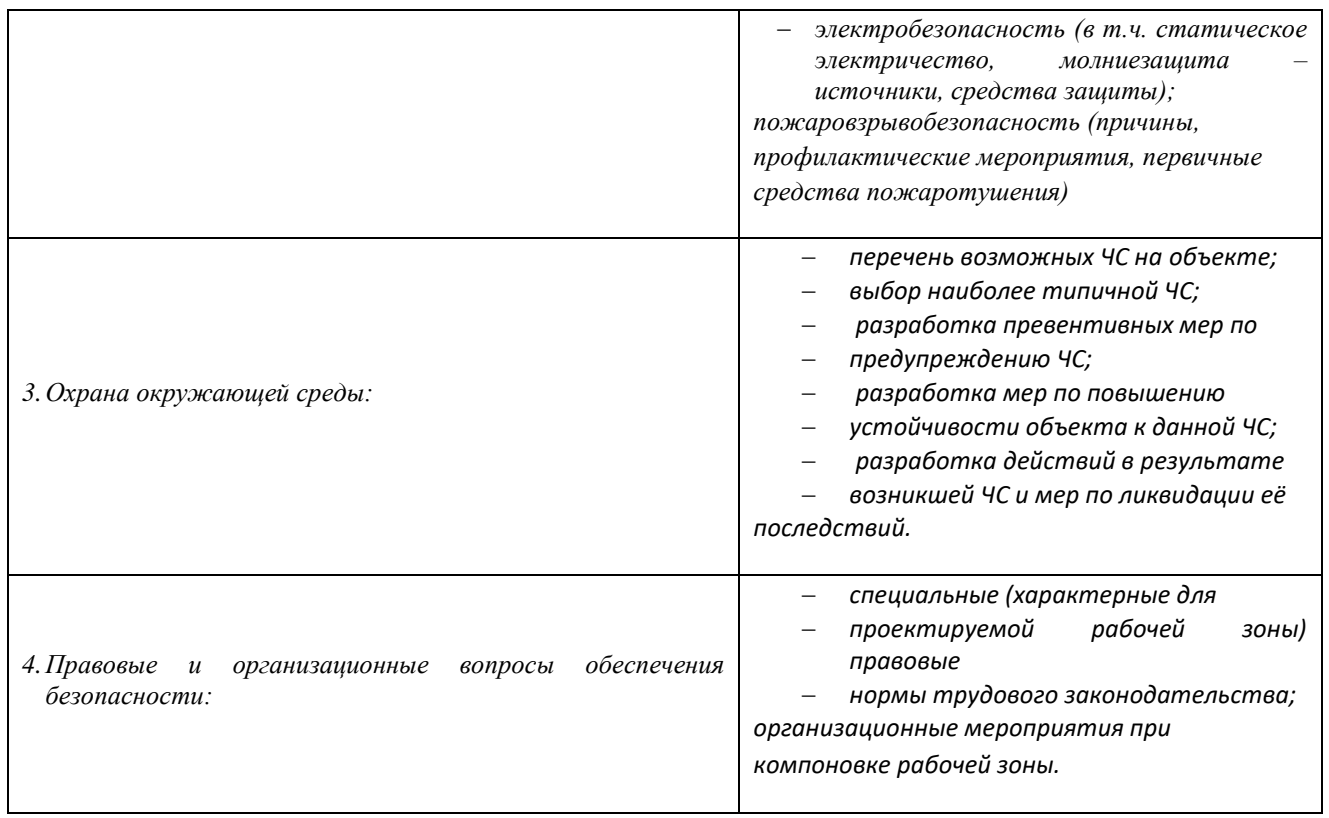

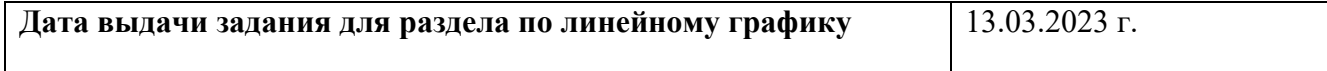

#### **Задание выдал консультант:**

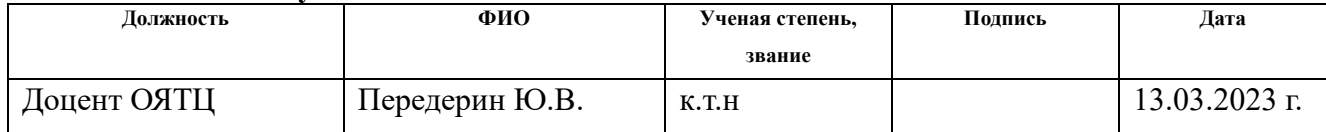

## **Задание принял к исполнению обучающийся:**

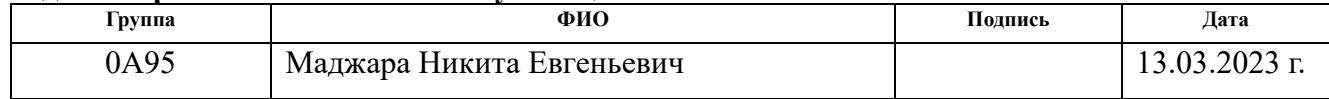

## **Реферат**

Настоящая выпускная квалификационная работа содержит 93 страниц, 20 рисунков, 30 таблиц и 40 источников.

**Ключевые слова:** ионное распыление, коэффициент распыления, угол падения ионов, ток ионов, сплав меди М1.

Работа содержит следующие главы: введение, литературный обзор, экспериментальные методы и оборудование, экспериментальную часть, экономическую эффективности НТИ, социальную ответственность, заключение и список использованных источников литературы.

Объект исследования – процесс ионного распыления.

Цель работы – разработка лабораторного стенда для исследования зависимости угла падения пучка ионов на изделия из металлов.

В результате работы разработан лабораторный стенд, позволяющий проводить эксперименты по определению коэффициента распыления металлических мишеней газовыми ионами. Рассмотрено влияние угла падения ионов рабочего газа на поверхность мишени, изготовленной из медного сплава М1. Получена зависимость коэффициента распыления от угла падения ионов.

## **Оглавление**

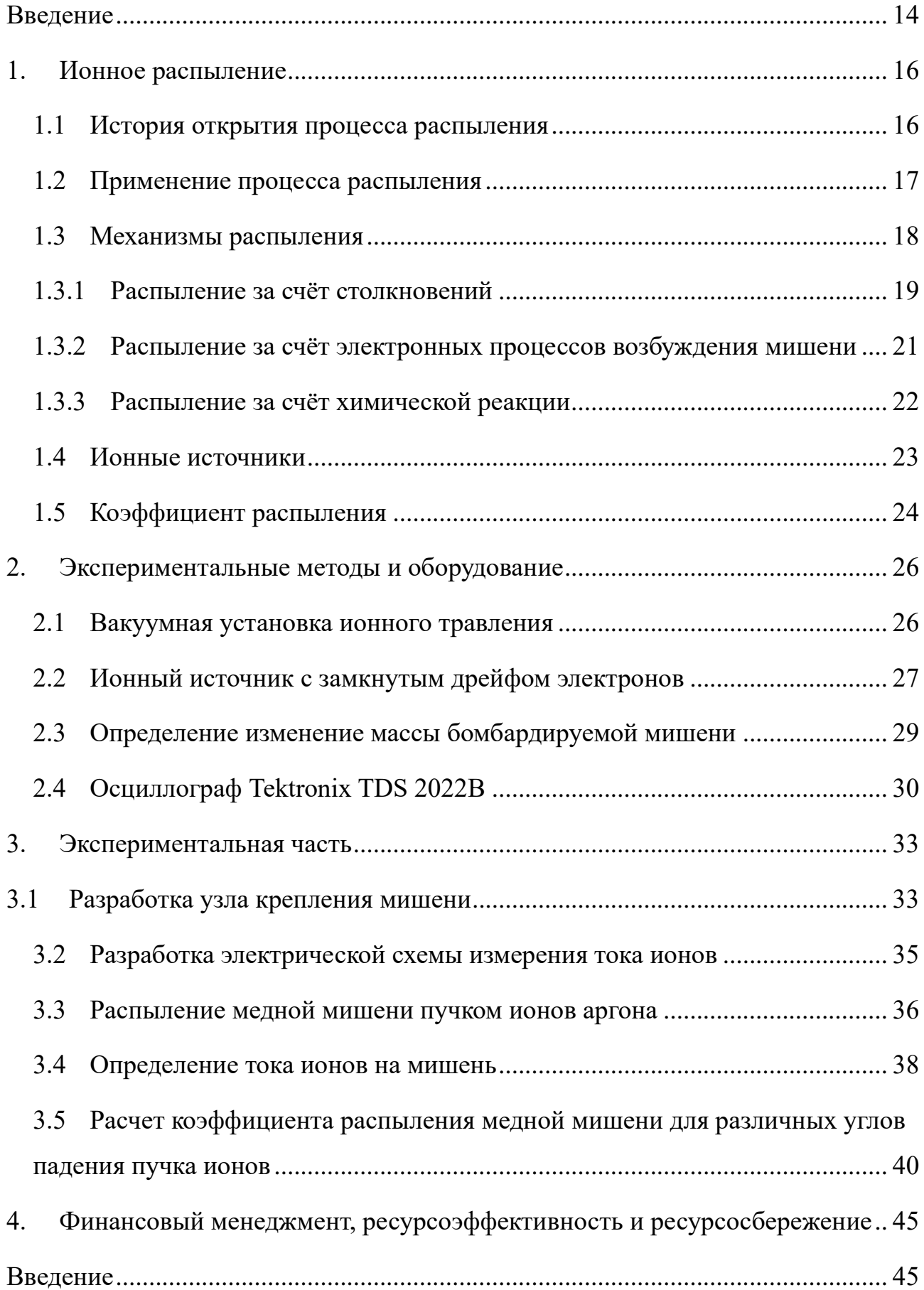

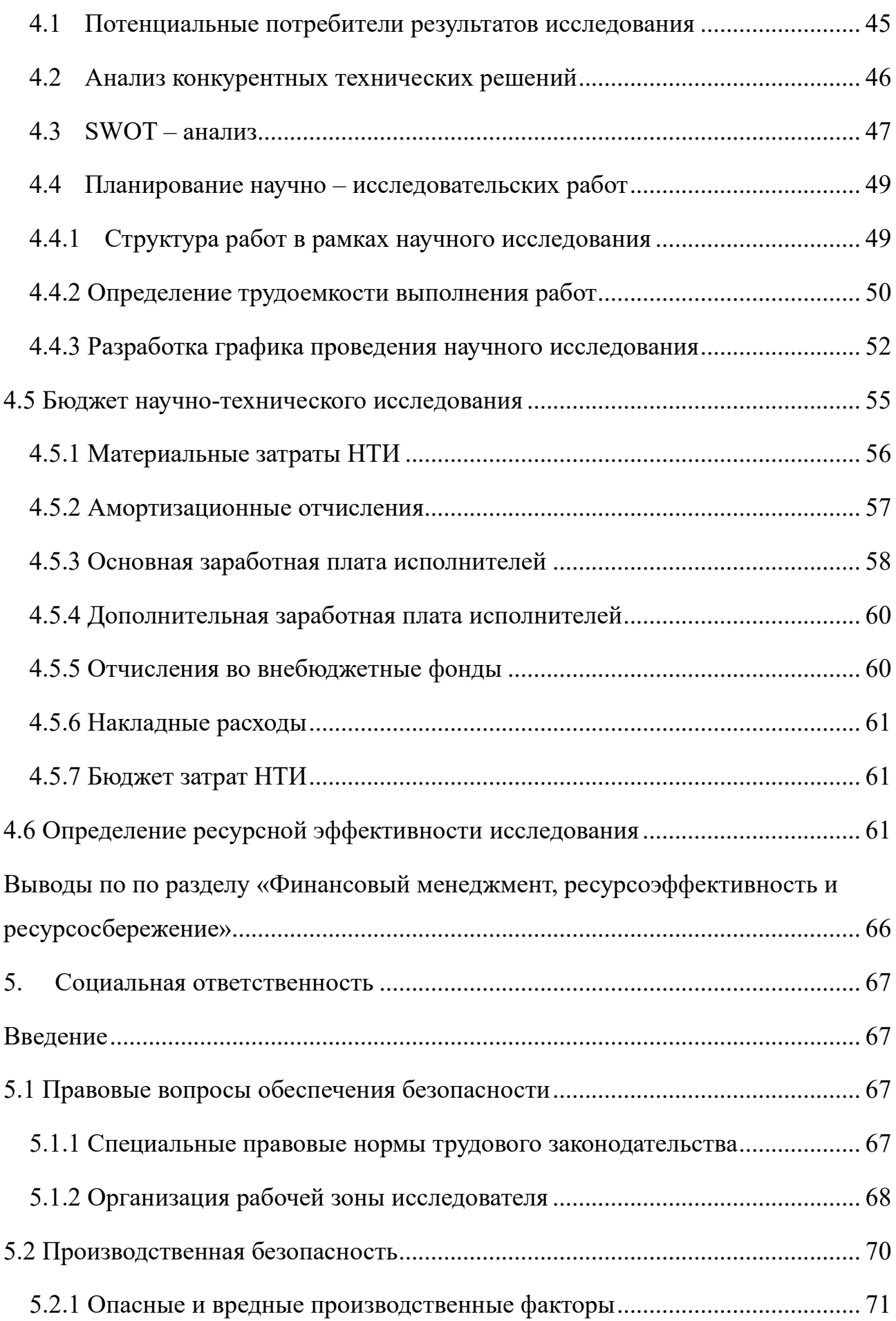

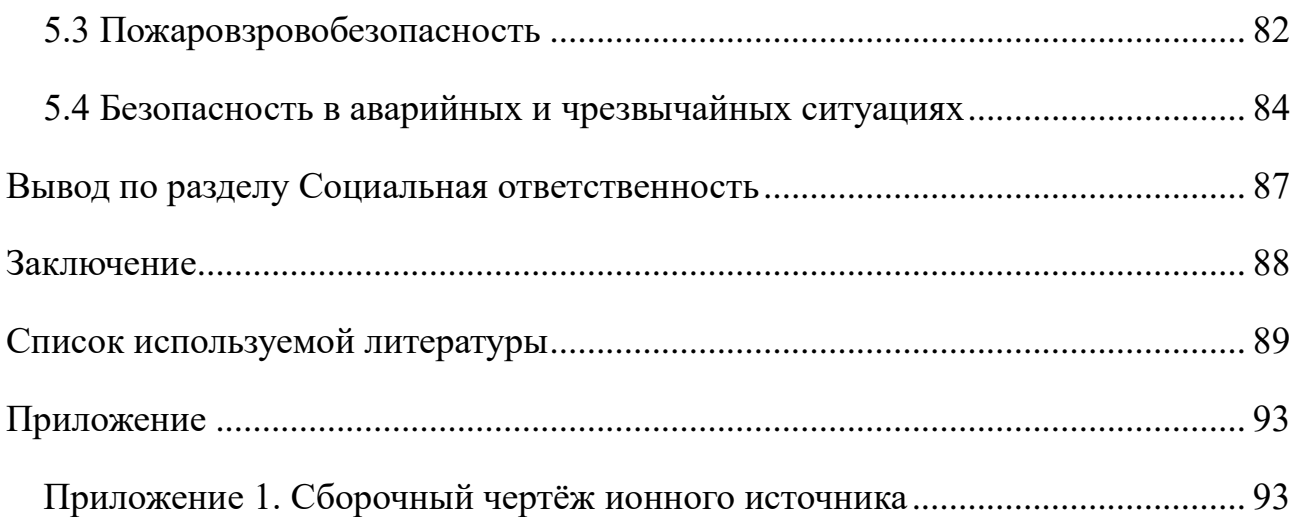

#### <span id="page-13-0"></span>**Введение**

Метод обработки твердых тел под действием ионной бомбардировки получил широкое применение благодаря своей универсальности и ряду преимуществ в сравнении с альтернативными. Универсальность данного метода заключается в возможности осуществлять различные технологические процессы такие как: очистка, травление, напыление и другое. При этом процесс травления и напыления возможен при относительно невысоких температурах и без применения жидких реагентов. На данный момент накоплено большое количество экспериментальных данных для различных параметров распыления [1]. Важной характеристикой является коэффициент распыления, который зависит от многих параметров (материал мишени, энергия и угол падения пучка падающих ионов). Исследование зависимости коэффициента распыления от угла падения пучка ионов на мишень является задачей, в результате решения которой можно узнать наиболее эффективные углы падения пучка ионов для увеличения коэффициента и, соответственно, скорости распыления.

**Проблема** заключается в недостатке данных исследований, связанных с влиянием угла падения пучка ионов на коэффициент распыление металлов, в открытой литературе эти данные слабо представлены.

**Актуальность исследования** состоит в востребованности использования ионных пучков как средства для травления поверхностей и напыления плёнок путём ионной бомбардировки. Требуется соответствующее оборудование для определения данных по коэффициентам распыления металлических материалов ионами аргона.

**Цель работы** – разработка лабораторного стенда для исследования зависимости угла падения пучка ионов на изделия из металлов.

**Объект исследования** – процесс ионного распыления.

**Предметом исследования** – характеристики процесса ионного распыления.

Для достижения цели работы поставлены следующие **задачи**:

1. Модернизация ионного источника с замкнутым дрейфом электронов.

2. Определение параметров работы ионного источника на лабораторной установке.

3. Разработка и изготовление электрической схемы измерения тока ионов на мишень.

4. Проведение экспериментов по распылению медной мишени ионами Ar под углами падения пучка в 15, 30, 45, 60 и 75 градусов, отсчитываемом от нормали.

5. Анализ полученных результатов.

#### <span id="page-15-0"></span>**1. Ионное распыление**

#### <span id="page-15-1"></span>**1.1 История открытия процесса распыления**

История открытия процесса распыления имеет давние корни и связана с развитием исследований в области физики плазмы. Явление распыления было открыто в середине XIX века [1] при исследовании электрических разрядов в виде паразитного эффекта. В процессе исследования было замечено, что материал катода попадает на стенки разрядной трубки и загрязняет их. Изначально предполагали об испарении катода, но затем заметили проявление этого явления и для холодного катода. Для исследования действия этого эффекта был проведен опыт [2]: в катоде было сделано отверстие и за катодом установлена металлическая мишень. В ходе опыта было замечено, что мишень подвержена аналогичному явлению переноса металла на стенки трубки даже при отсутствии контакта с газовым разрядом. Позже было установлено, что распыление мишени происходит под действием положительно заряженных ионов газа, ускоренных под действием электрического поля. В последующие десятилетия были проведены многочисленные эксперименты, направленные на изучение процессов ионного распыления и определение его основных характеристик. Были разработаны специальные ионные источники, позволяющие контролировать энергию, поток ионов, а также угол падения пучка. Экспериментальные исследования позволили определить зависимость коэффициента распыления от различных параметров [1], таких как энергия ионов, масса мишени и угол падения пучка.

С развитием ионного распыления были открыты его многочисленные применения в различных отраслях промышленности. Одним из ключевых направлений стало нанесение тонких пленок на поверхности различных материалов. Ионное распыление позволяет получать пленки с заданными характеристиками, такими как структура, адгезия и другие.

В настоящее время ионное распыление активно применяется в таких областях, как электроника, микроэлектроника, оптика, медицина, энергетика и

другие. Благодаря совершенствованию ионных источников и технологий, достигнуты значительные успехи в области получения покрытий с уникальными свойствами и улучшения качества обработки поверхностей.

Ионное распыление является процессом, при котором поверхностный слой материала мишени или мишеней распыляется под воздействием ионного пучка. В результате этого процесса происходит отделение атомов или молекул от поверхности материала и их дальнейшее направление на целевую поверхность. Основными компонентами ионного распыления являются ионный источник, мишень и вакуумная система. Ионный источник используется для создания пучка ионов, который направляется на поверхность мишени.

Мишень представляет собой материал, который будет подвергаться распылению. В зависимости от целей и требований исследования или процесса, мишень может быть выполнена из различных материалов, таких как металлы, полупроводники, керамические материалы и другие.

Вакуумная система необходима для создания условий высокого вакуума в процессе ионного распыления. Это требуется для предотвращения взаимодействия ионов с атмосферными газами, что может негативно повлиять на процесс распыления.

## <span id="page-16-0"></span>**1.2 Применение процесса распыления**

Технически распыление может быть вызвано падением на твёрдое тело любой элементарной частицы (фотона, электрона, протона и т.д.) или составной частицы (атом, ион, молекула), но на практике почти всегда используется ионное распыление. Ионное распыление имеет три основных применения [3]: очистка поверхности, напыление плёнок и аналитическое применение.

Ионное распыление активно применяется для определения состава поверхности материалов. При этом ионы, образующие ионный пучок, взаимодействуют с поверхностью образца и вызывают испускание вторичных ионов, электронов и/или нейтральных атомов из поверхностного слоя [4]. Эти

частицы собираются и анализируются с помощью масс-спектрометра или других аналитических методов. Полученные данные позволяют определить химический состав поверхности и идентифицировать примеси или загрязнения.

Процесс ионного распыления широко используется для очистки поверхностей различных материалов. При этом ионы воздействуют на поверхность и удаляют загрязнения, окислы, плёнки или примеси, обеспечивая чистую поверхность перед последующими процессами обработки или нанесения покрытий. Ионное распыление обладает преимуществами по сравнению с традиционными методами очистки, такими как химическая обработка или механическое шлифование, так как оно не вызывает деформации или повреждения поверхности и позволяет достичь высокой степени очистки. Также может быть использовано для полировки поверхностей материалов. При этом ионы, нацеленные на поверхность, провоцируют разрушение и удаление микронеровностей и мелких дефектов, повышая гладкость и равномерность поверхности. Этот процесс особенно полезен при обработке материалов с высокой требовательностью к морфологии, таких как оптические или электронные компоненты.

Ионное распыление применяется для нанесения тонких пленок на поверхности различных материалов. В этом случае ионы из ионного пучка взаимодействуют с материалом мишени, вызывая его распыление и осаждение на целевую поверхность в виде пленки. Полученные пленки, полученные при помощи ионного распыления, находят широкое применение в различных областях, включая электронику, оптику, защитные покрытия и многое другое.

### <span id="page-17-0"></span>**1.3 Механизмы распыления**

В данном разделе будут рассмотрены механизмы ионного распыления, их описание и условия возникновения.

#### <span id="page-18-0"></span>**1.3.1 Распыление за счёт столкновений**

Распыление за счёт атомных столкновений является одним из типов ионного распыления, который характерен преимущественно для металлических материалов. Он основан на столкновениях между ионами и атомами мишени, что приводит к распылению атомов металла с поверхности.

Механизм процесса распыления за счёт атомных столкновений можно разделить на несколько этапов [5]:

1. Воздействие ионов. Ионы, обладающие энергией, достаточной для проникновения в поверхностный слой мишени, направляются на неё. Энергия ионов может быть обеспечена, например, при помощи ускорительных систем.

2. Передача энергии. При столкновении иона с атомом мишени происходит передача энергии от иона к атому мишени. Это приводит к возбуждению атома мишени и увеличению его энергии.

3. Отрыв атомов. После передачи энергии атом мишени приобретает достаточно большую энергию, чтобы преодолеть силы притяжения внутри мишени и выйти на поверхность. Атом отрывается от мишени и переходит в газообразное состояние.

4. Распыление. Атомы металла образуют распыленные частицы, которые могут двигаться вокруг и оседать на других поверхностях или использоваться для формирования тонких пленок. Эти распыленные частицы могут быть атомами, молекулами или ионами.

Основной механизм распыления за счет атомных столкновений основан на передаче импульса от ионов к атомам мишени. При облучении металлической мишени ионами, энергия, передаваемая ионами, вызывает возбуждение атомов мишени, и последующий отрыв атомов от поверхности. Распыленные атомы могут образовывать ионные потоки или оседать на других поверхностях.

В механизме распыления за счет атомных столкновений, когда ионы сталкиваются с атомами мишени, возникает несколько ключевых процессов, включая линейный каскад, прямое выбивание и тепловой пик.

На рисунке 1.1 представлены режимы распыления за счет атомных столкновений.

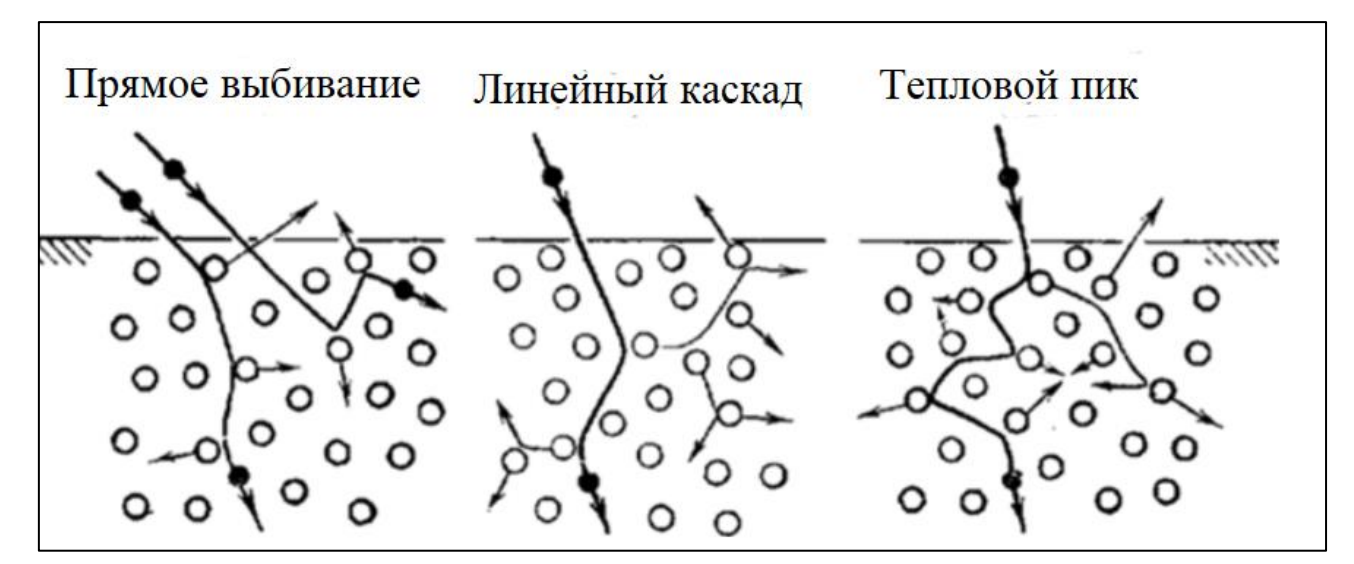

Рисунок 1.1 *–* Режимы распыления за счет атомных столкновений [5]

1. Линейный каскад. При столкновении энергетического иона с атомом мишени происходит передача энергии от иона к атому мишени. Эта передача энергии может вызвать возбуждение атома мишени и перевод его в возбужденное состояние. Возбужденные атомы могут быть более активными и склонными к отрыву от поверхности [5]. Такой режим возможен в одном из трёх случаев, описанных ниже:

– при распылении любых мишеней с использованием ионов, энергия которых близка к порогу распыления;

– при распылении мишеней, состоящих из тяжелых элементов, с использованием легких ионов;

– при распылении любых мишеней с использованием легких ионов, энергия которых составляет сотни электрон-вольт.

2. Прямое выбивание. При достаточно высокой энергии иона и прямом столкновении иона с атомом мишени может произойти прямое выбивание атома из поверхности. Это происходит, когда ион передает достаточно энергии, чтобы преодолеть притяжение атомов внутри мишени и оторвать их от поверхности. Этот механизм наиболее распространен при распылении мишеней из средних

элементов, и он применим для всех типов ионов, за исключением очень тяжелых и молекулярных, с энергиями в диапазоне от 1 до 100 кэ $B$  [6].

3. Тепловой пик. При столкновении ионов с мишенью возникает также тепловой пик. Это связано с тепловым воздействием высокоэнергетических ионов на поверхность мишени. При достижении высокой температуры могут происходить диффузионные процессы, фазовые превращения и образование расплавленных или испаренных участков поверхности. Тепловой пик может способствовать дополнительному отрыву атомов от поверхности. Тепловые пики возникают, когда мишень подвергается бомбардировке в основном тяжелыми и молекулярными ионами с энергиями в диапазоне от 1 до 100 кэВ и размером больше 100 а.е.м. [6].

# <span id="page-20-0"></span>**1.3.2 Распыление за счёт электронных процессов возбуждения мишени**

Распыление за счет электронных процессов возбуждения мишени является одним из механизмов ионного распыления, который преимущественно наблюдается для диэлектриков и полупроводников. В этом процессе основную роль играют электроны, которые обладают достаточной энергией для возбуждения атомов или молекул мишени.

Механизм распыления за счет электронных процессов может быть описан следующим образом.

1. Ионизация. В начале процесса происходит ионизация атомов или молекул мишени под действием энергичных электронов. Электроны, сталкиваясь с атомами мишени, отдают им свою энергию, что приводит к выбиванию электронов из внутренних энергетических уровней мишени и образованию ионов.

2. Возбуждение. Энергичные электроны также могут передать достаточно энергии атомам или молекулам мишени для их возбуждения. Возбужденные состояния обладают большей энергией, чем основные состояния, и часто

неустойчивы. В результате возбуждения могут происходить изменения в структуре и свойствах поверхности мишени.

3. Десорбция. Возбужденные атомы или молекулы мишени, находясь в неустойчивых состояниях, могут покинуть поверхность мишени в результате распада возбужденных состояний. Это приводит к эмиссии атомов или молекул из поверхности мишени.

4. Диффузия и ионизация. Выбывшие атомы или молекулы мишени могут диффундировать по поверхности и реагировать с другими атомами или молекулами, что приводит к образованию ионов или более сложных химических соединений. Распыление за счет электронных процессов возбуждения мишени характерно для материалов, которые имеют широкую запрещенную зону и высокую энергию ионизации, таких как полупроводники и диэлектрики. Этот механизм играет важную роль в процессах ионного распыления этих материалов, определяя их поверхностные свойства и возможности применения в различных областях, включая электронику, оптику и покрытия.

## <span id="page-21-0"></span>**1.3.3 Распыление за счёт химической реакции**

Механизм распыления за счет химических реакций можно описать следующим образом.

1. Адсорбция. Ионы, при приближении к поверхности мишени, адсорбируются на поверхности и образуют адсорбционный слой. Это может происходить путем электростатического притяжения или химического взаимодействия ионов с поверхностными атомами или группами.

2. Химические реакции. Адсорбированные ионы взаимодействуют с атомами или молекулами мишени, вызывая химические реакции на поверхности. Это может привести к образованию новых химических соединений или изменению состава поверхности мишени.

3. Разрушение связей. Химические реакции, происходящие на поверхности мишени под воздействием ионов, могут вызывать разрушение

связей между атомами или молекулами. Это может привести к отделению атомов или молекул от поверхности и их эмиссии.

4. Эмиссия. В результате химических реакций и разрушения связей, образованные вещества или отдельные атомы и молекулы мишени могут эмитироваться из поверхности в виде распыленных частиц или газовых продуктов. Распыление за счет химических реакций может наблюдаться в различных материалах. Классическим примером собственно химического распыления следует считать распыление графита ионными пучками водорода.

## <span id="page-22-0"></span>**1.4 Ионные источники**

Ионный источник является устройством, предназначенным для получения ионного пучка в вакууме. Он обеспечивает формирование пространственно организованного потока ионов, движущихся с гораздо большей скоростью, чем их тепловые скорости. Ионные источники играют важную роль в различных областях, таких как ускорители, инжекторы быстрых атомов для термоядерных систем, системы электромагнитного разделения изотопов, массспектрометры, технологические установки и другие.

Устройство состоит из двух основных компонентов [7]: источника ионов и устройства экстракции. Атомы ускоряемых элементов могут быть введены в ионный источник путем подачи газа или испарением жидкой или твердой примеси. Внутри ионного источника происходит ионизация атомов и их извлечение с помощью соответствующего потенциала в ускоритель, где они получают необходимую энергию. При проектировании ионного источника учитываются следующие требования: стабильность пучка во времени, получение ионов с определенным зарядом и плотностью тока при низких напряжениях экстракции, а также простота переключения с одного ускоряемого элемента на другой и замены самого источника [8].

Один из типов ионного источника представлен на рисунке 1.2.

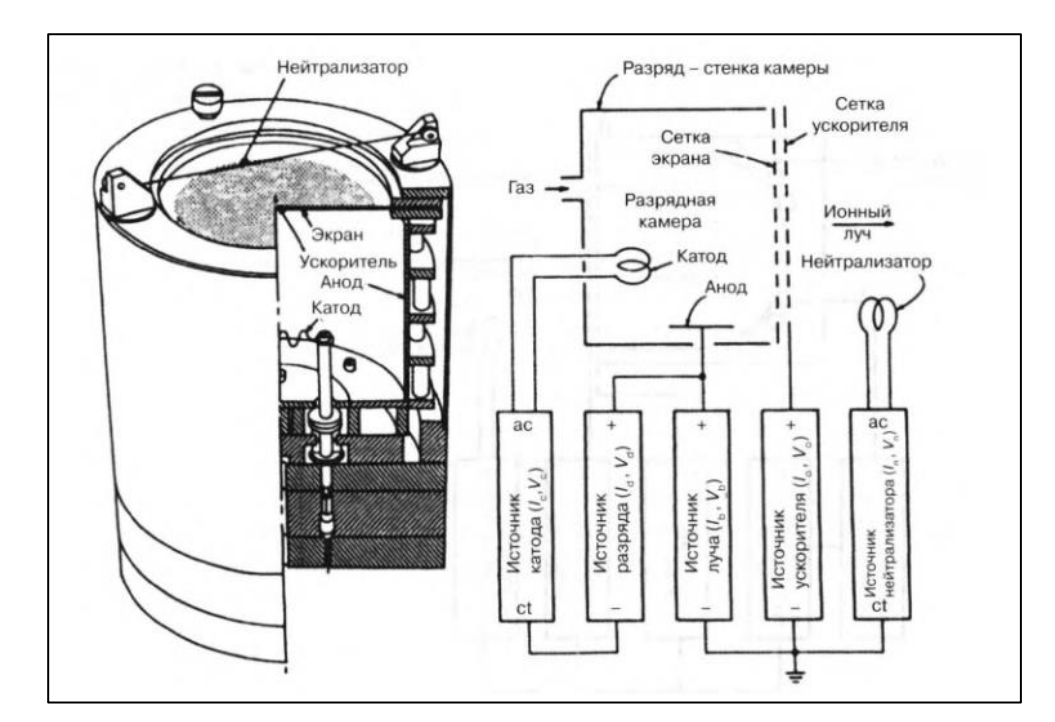

Рисунок 1.2 – Ионный источник Кауфмана и схема питания [9]

Принцип работы ионного источника заключается в использовании тлеющего разряда и скрещенных электрических и магнитных полей для ионизации рабочего газа и создания плазмы [10]. В результате воздействия скрещенных полей на электроны происходит дрейф в азимутальном направлении под влиянием силы Лоренца. Магнитная система создает радиальное магнитное поле в кольцевом зазоре, которое убывает по мере удаления от апертуры и области анода. Ионы отбираются с границы плазмы и ускоряются под воздействием внешнего электрического поля.

### <span id="page-23-0"></span>**1.5 Коэффициент распыления**

Коэффициент распыления – это величина, которая характеризует эффективность процесса ионного распыления или осаждения тонких пленок на поверхности. Он определяет среднее число атомов, удаляемых с поверхности обрабатываемого твердого тела одним бомбардирующим ионом.

Коэффициент распыления зависит от нескольких параметров, включая следующее.

1. Энергия ионов. Чем выше энергия ионов, тем больше вероятность их проникновения в поверхностный слой и взаимодействия с атомами или молекулами на поверхности. Более высокая энергия ионов может увеличить коэффициент распыления [11].

2. Угол падения ионного пучка [12]. Угол падения определяет направление падения ионов на поверхность. Оптимальный угол падения может обеспечить наиболее эффективное распыление.

3. Плотность потока ионов. Плотность потока ионов определяет количество ионов, попадающих на единицу поверхности в единицу времени. Более высокая плотность потока ионов может способствовать более эффективному распылению.

4. Состав поверхности. Химический состав поверхности может влиять на взаимодействие ионов с атомами или молекулами на поверхности. Различные материалы могут иметь разную степень распыления в ответ на одинаковые условия.

Расчет коэффициента распыления может включать экспериментальные и численные методы. Экспериментальные методы могут включать измерение потока ионов, полученных с помощью ионного источника, и сравнение с общим числом ионов в пучке. Численные методы могут использовать моделирование взаимодействия ионов с поверхностью для определения вероятности распыления и расчета коэффициента распыления.

## <span id="page-25-0"></span>**2. Экспериментальные методы и оборудование**

В данном разделе будут рассмотрены методы и оборудование, используемое в исследовании.

## <span id="page-25-1"></span>**2.1 Вакуумная установка ионного травления**

В работы была использована вакуумная установка, представленная на рисунке 2.1. Она была переоборудована под нашу задачу – ионное травление. Установка состоит из вакуумной камеры, которая оборудована ионным источником, подложкодержателем с системой водяного охлаждения и системой подачи рабочего газа аргона и кислорода.

Система откачки построена на базе диффузионного насоса (ND) и механического пластинчато-роторного насоса (NL) в качестве вспомогательного.

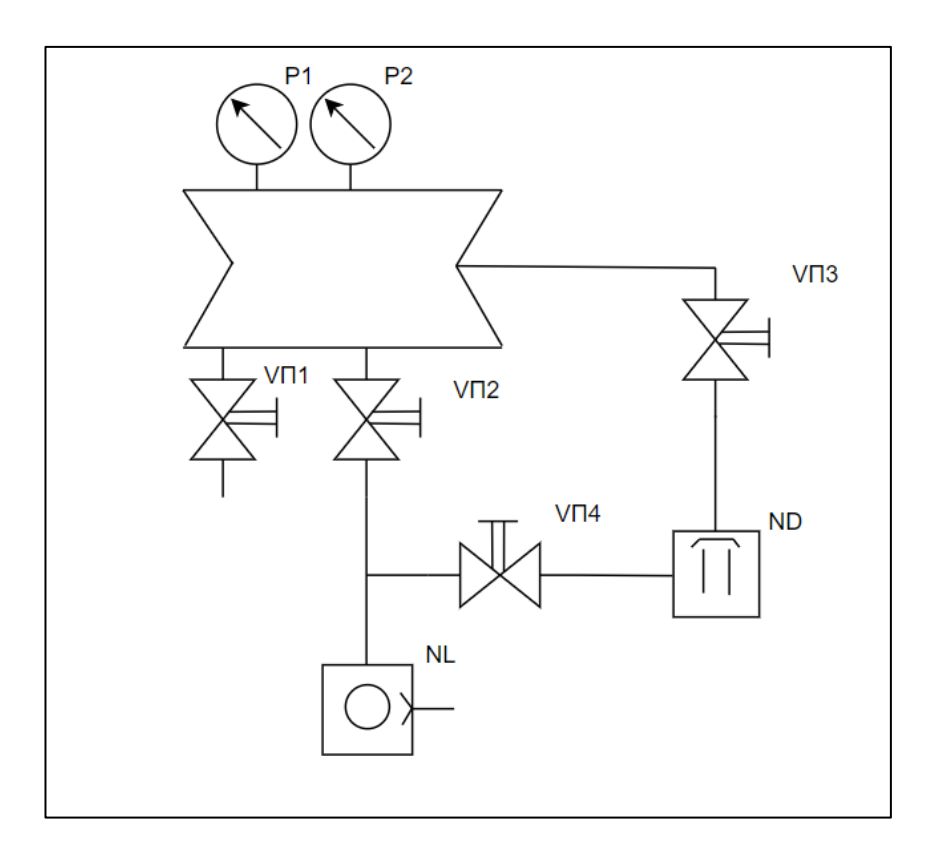

Рисунок 2.1 – Схема экспериментальной установки: NL – пластинчатороторный насос; ND – диффузионный насос; P1, P2 – датчики давления; VП1 – клапан напуска атмосферы; VP2, VP3, VP4 – вакуумные клапаны.

Для получения высокого вакуума необходимо провести следующий порядок действий. Алгоритм получения приведен с учетом, что на начало проведения откачки все клапаны закрыты.

1. Включить форвакуумный пластинчато-роторный насос NL.

2. Открыть клапан пластинчато-роторный- диффузионный VП4.

3. Подать воду на диффузионный насос ND и включить.

4. В течении 20 минут прогреть диффузионный насос.

5. Закрыть клапан VП4.

6. Открыть клапан VП2 до получения давления 10 Па (для измерения применялся вакуумметр ионизационно-термопарный ВИТ-3).

7. Закрыть клапан VП2.

8. Открыть клапан VП4.

9. Открыть клапан VП3.

10. Произвести откачку до получения рабочего давления.

#### <span id="page-26-0"></span>**2.2 Ионный источник с замкнутым дрейфом электронов**

Для ионизации рабочего газа и получения потока ионов используется ионный источник (ИИ) с замкнутым дрейфом электронов. На рисунке 2.2 представлена 3D-модель используемого ИИ. Ионный источник состоит из центрального и внешнего катода (4), анода (2), постоянного магнита (3), трубки подачи газа (1) и корпуса. Cборочный чертёж ионного источника и спецификация к нему представлены в Приложении 1.

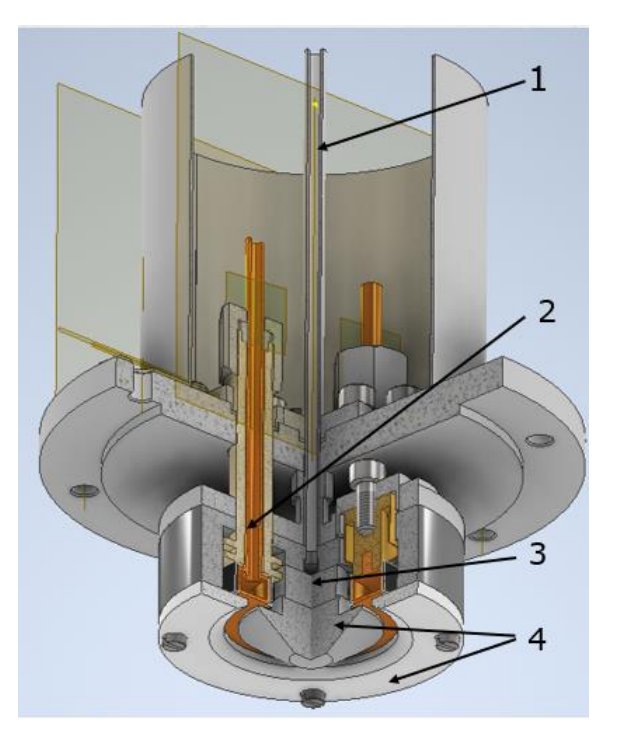

Рисунок 2.2 – Модель ионного источника: 1 – трубка подачи газа; 2 – анод; 3 – постоянный магнит; 4 – центральный и внешний катод.

Для получения потока ионов необходимо получить высокий вакуум в рабочей камере, после этого открыть клапан напуска рабочего газа (например, аргон) и задать значение расхода на расходомере. Газ поступает в камеру через трубку подачи газа. Дальше необходимо включить блок питания ИИ с фиксацией значения напряжения порядка. Для данного источника рекомендуемое ускоряющее напряжении составляет 2500 В. В результате приложения напряжения на разрядную систему происходит ускорение свободных электронов, их столкновение с атомами рабочего газа и последующая ионизация рабочего газа. Ввиду того, что в данном ИИ используются скрещенные электрическое и магнитное поле, то электроны находятся в магнитной «ловушке» внутри разрядной системы, а ионы могут экстрагироваться из плазмы ввиду того, что их масса на порядки больше массы электрона. Ускорение ионов происходит с границы плазмы под действием электрического поля.

## <span id="page-28-0"></span>**2.3 Определение изменение массы бомбардируемой мишени**

Для расчёта изменения массы образцов (медной мишени) использовались электронные аналитические весы, изображенные на рисунке 2.3.

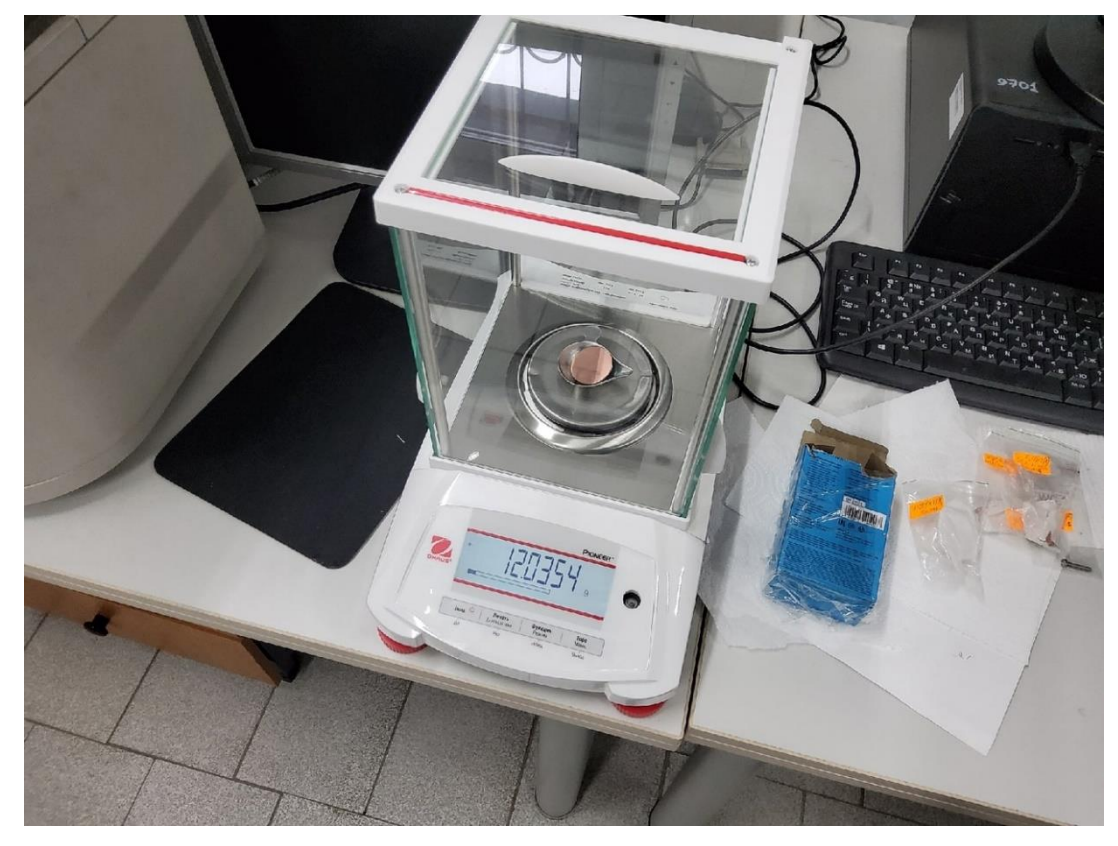

Рисунок 2.3 – Общий вид весов OHAUS Pioner PX163

В таблице 2.1 представлены технические характеристики используемых весов.

| Максимальный вес, г      | 160                                          |  |  |
|--------------------------|----------------------------------------------|--|--|
| Дискретность, мг         | 0,001                                        |  |  |
| Диметр весовой чашки, мм | 120                                          |  |  |
| Класс точности           |                                              |  |  |
| Рабочая среда            | $10 - 60$ град., относительная влажность 90% |  |  |
| Габаритные размеры, мм   | 2008x320x339                                 |  |  |
| Масса, кг                | 4,5                                          |  |  |

Таблица 2.1 *–* Технические характеристики весов OHAUS Pioner PX163

Для измерения масса медной мишени необходимо включить прибор и дождаться его внутренней калибровки (установления «0»). После этого поместить чашечку для образцов на платформу закрыть все дверцы и выполнить тарировку весов с чашечкой. Дальше необходимо поместить образец в чашечку и дождаться стабилизации значения масса образца на экране. Важно заметить, что для точности измерений необходимо держать все дверцы защитного короба плотно закрытыми [13].

Для определения массы мишени выполнялось не менее 3 последовательных процедур измерений для каждого образца, далее значение массы усреднялось.

## <span id="page-29-0"></span>**2.4 Осциллограф Tektronix TDS 2022B**

Для измерения тока ионов на мишень был использован цифровой осциллограф Tektronix TDS 2022B [14]. Электронный осциллограф – это электронный прибор, используемый для визуализации и измерения временных сигналов в электронных системах. Он представляет собой осциллограф, в котором вместо классической электронно-лучевой трубки применяется электронно-лучевая трубка с электронным ускорителем. При использовании электронного осциллографа электрический сигнал подается на вход осциллографа. Затем сигнал усиливается, преобразуется в графическое изображение и отображается на экране осциллографа. Пользователь может наблюдать изменения сигнала во времени, а также измерять его характеристики с помощью шкал и маркеров на экране. Электронные осциллографы имеют различные режимы работы, которые позволяют пользователю настраивать и анализировать сигналы по своим потребностям. Структурная схема цифрового осциллографа представлена на рисунке 2.4.

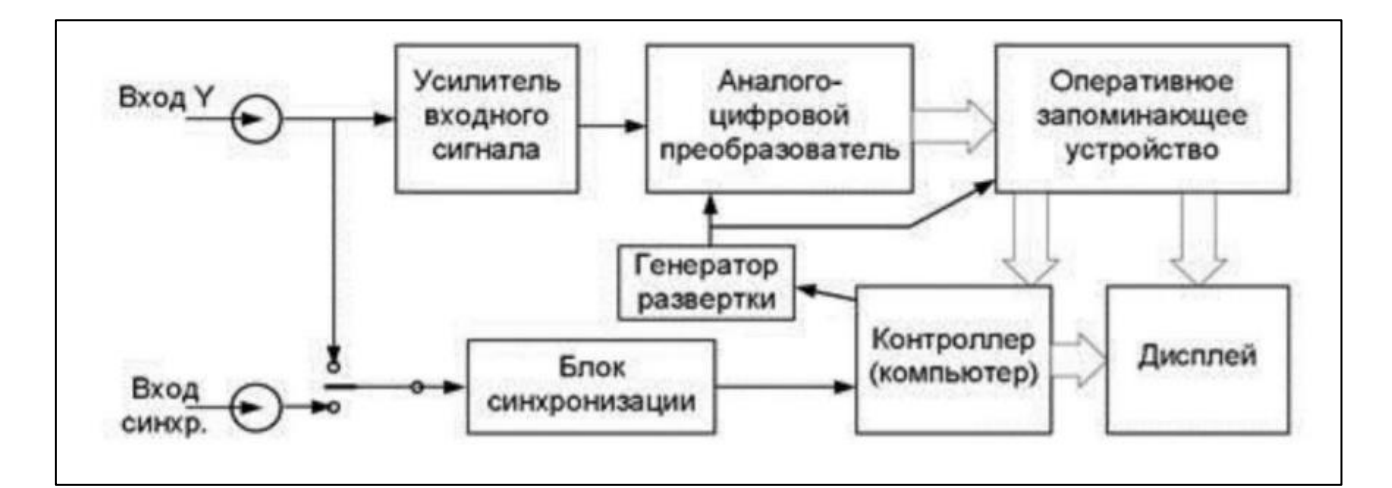

Рисунок 2.4 – Упрощенная структурная схема цифрового осциллографа

Осциллограмма – это графическое представление сигнала, полученного с помощью осциллографа. Она показывает изменение амплитуды сигнала в зависимости от времени. На осциллограмме горизонтальная ось представляет время, а вертикальная ось – амплитуду сигнала. Каждая точка на осциллограмме соответствует значению сигнала в определенный момент времени. Осциллограммы могут быть использованы для анализа различных видов сигналов, таких как электрические, звуковые, световые и другие. Они позволяют наглядно представить форму сигнала, его периодичность, амплитуду, фазовые отношения и другие характеристики. Они могут быть сохранены и использованы для последующего анализа, сравнения с другими сигналами, обнаружения аномалий, измерения параметров сигнала и многого другого.

Цифровой осциллограф Tektronix TDS 2022B с панелью управления представлен на рисунке 2.5.

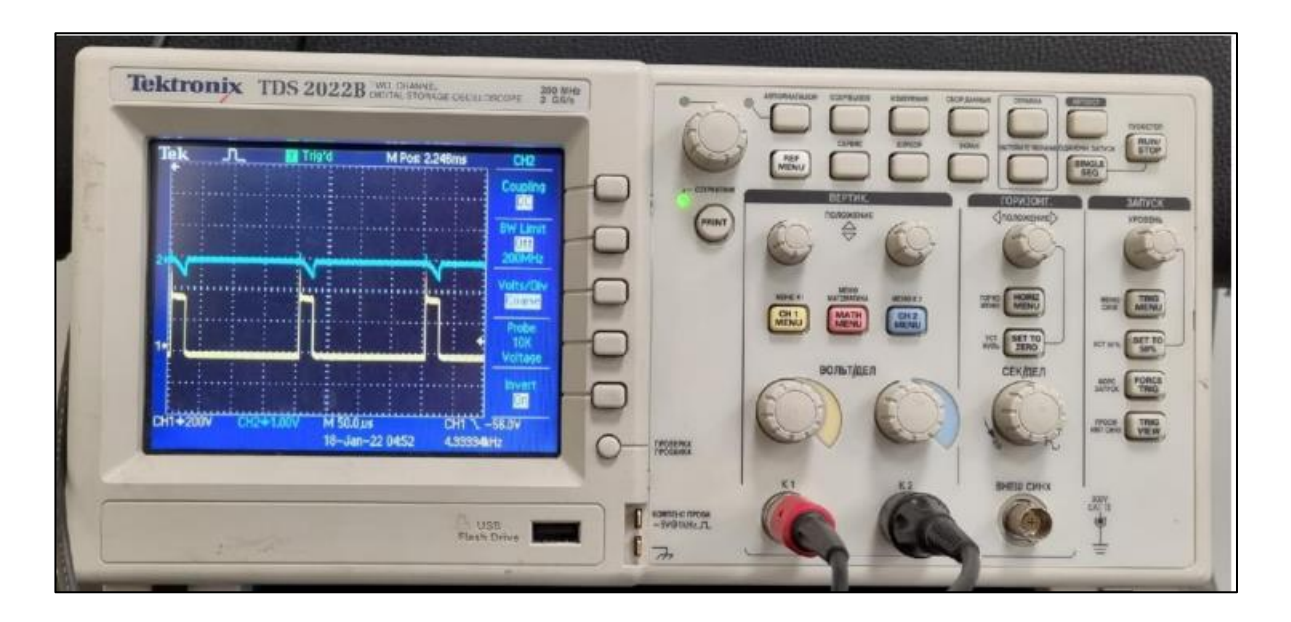

Рисунок 2.5 – Внешний вид осциллографа Tektronix TDS 2022B

Технические характеристики прибора представлены в таблице 2.2.

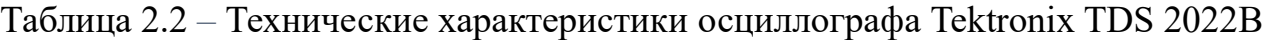

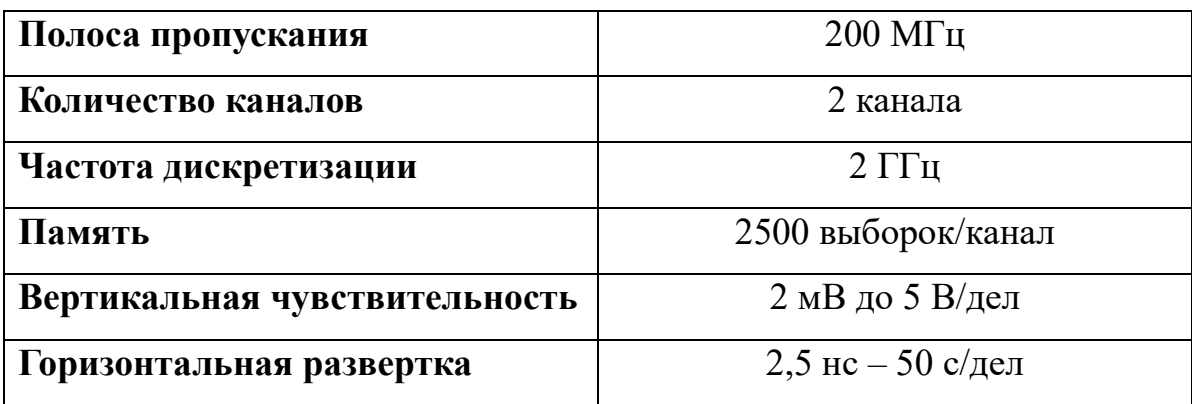

# <span id="page-32-0"></span>**4. Финансовый менеджмент, ресурсоэффективность и ресурсосбережение**

### <span id="page-32-1"></span>**Введение**

Выполнение раздела «Финансовый менеджмент, ресурсоэффективность и ресурсосбережение» несет в себе цель выполнить комплексное описание и анализ финансово-экономических аспектов проекта. Необходимо оценить полные денежные затраты на проект, а также дать приближенную экономическую оценку результатов его внедрения.

Цель работы – получение данных о влиянии угла падения пучка ионов на коэффициент распыления металлических поверхностей.

#### <span id="page-32-2"></span>**4.1 Потенциальные потребители результатов исследования**

Настоящая выпускная квалификационная работа посвящена изучению влияния угла падения ионного пучка на распыление металлических мишеней.

Продуктом исследования является обработанная ионным пучком поверхность металлической мишени. Обработка мишени ионным пучком применяется для финишной очистки поверхности перед нанесением тонких покрытий различными методами. Финишная очистка является важным этапом пробоподготовки изделия для улучшения свойств и качества получаемых покрытий. Технология ионной очистки, проводимая перед нанесением покрытия, необходима для улучшения адгезии между пленкой и материалом изделий.

Целевым рынком являются области машиностроения, микроэлектроники, аэрокосмической и медицины, так как в этих областях необходимо получать тонкие покрытия с высокими показателями адгезии и прочности.

В зависимости от степени потребности использования ионной очистки поверхности, рынок можно разделить на следующие сегменты представленный в рисунке 4.1.

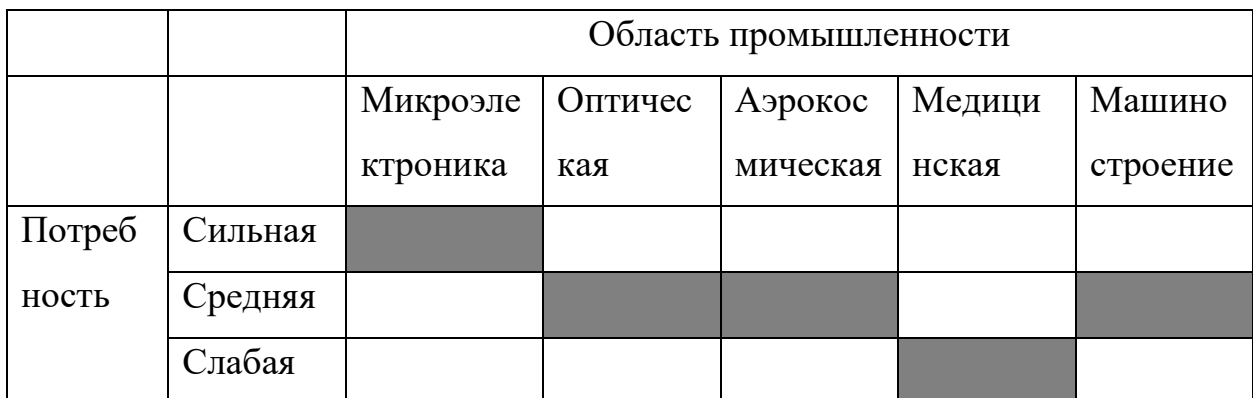

Рисунок 4.1 – Карта сегментирования рынка услуг

## <span id="page-33-0"></span>**4.2 Анализ конкурентных технических решений**

Анализ конкурентных решений целесообразно проводить при помощи оценочной карты, для этого определим 2-х конкурентов на рынке: технология химической очистки  $(B_1)$ , электрохимическая очистка  $(B_2)$ .

Расчет показателей конкурентоспособности проводился по следующей формуле

$$
K = \Sigma_i \, S_i \cdot B_i \tag{4.1}
$$

где –  $5_i$  – балл i-го показателя;

 $B_i$  – вес показателя.

Таблица 4.1 – Оценочная карта для сравнения конкурентных технических решений (разработок)

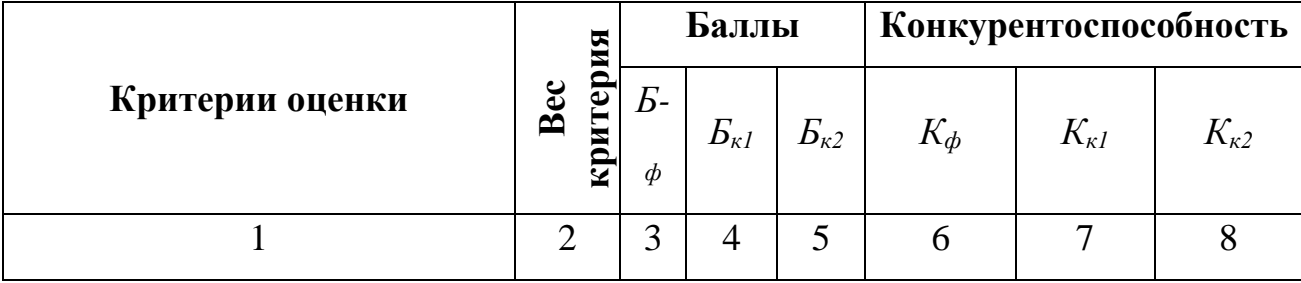

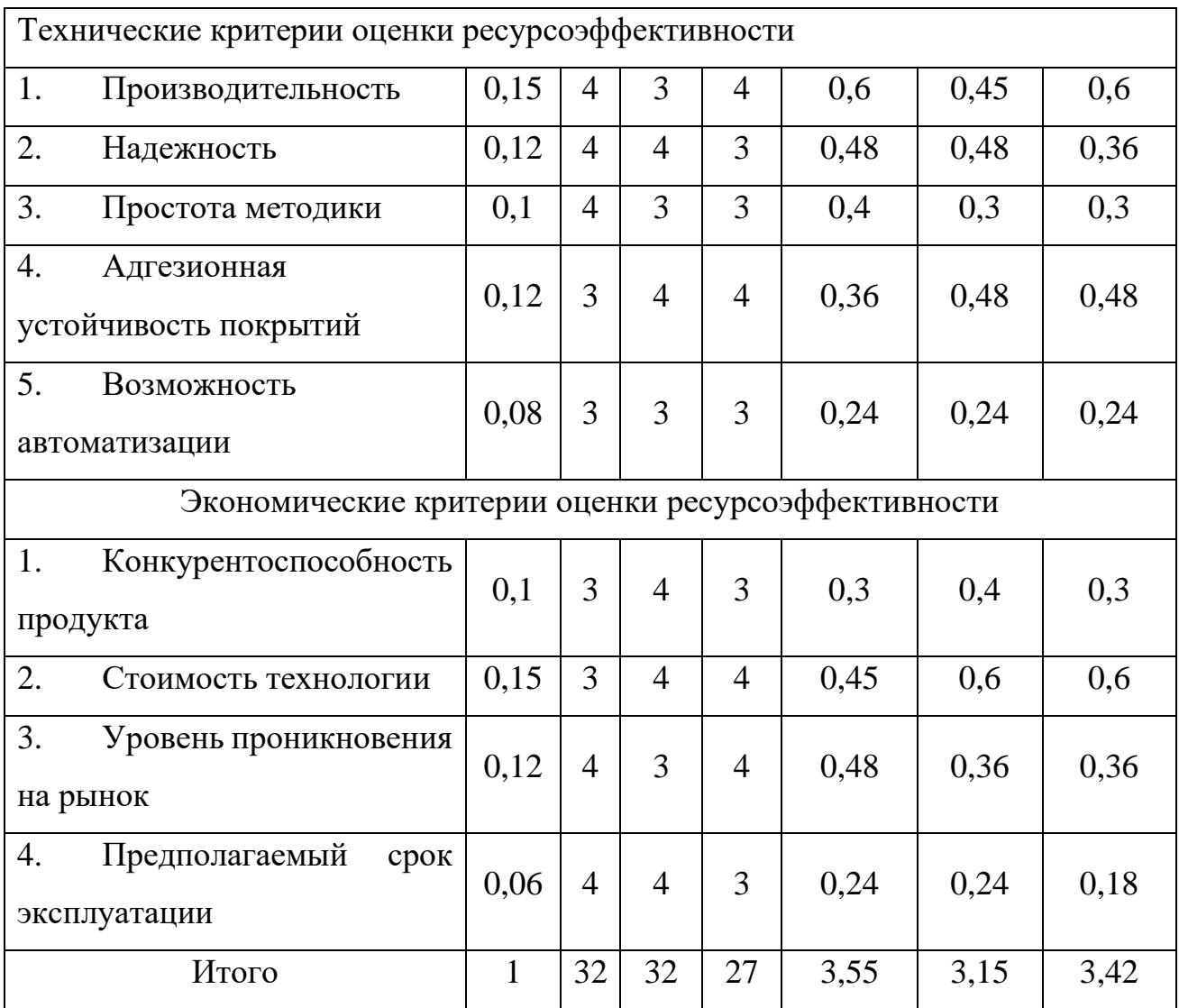

В данном случае, ионная очистка получает наивысшую суммарную взвешенную оценку (3,55). Это позволяет сделать вывод о том, что в данном сравнении ионная очистка имеет наилучшие показатели, тогда как электрохимическая очистка находится на втором месте (3,42), а химическая очистка на третьем (3,15).

### <span id="page-34-0"></span>**4.3 SWOT – анализ**

SWOT – Strengths (сильные стороны), Weaknesses (слабые стороны), Opportunities (возможности) и Threats (угрозы) – представляет собой комплексный анализ научно-исследовательского проекта [18]. Результаты исследования приведены в SWOT-анализ (таблица 4.2).

Таблица 4.2 – SWOT-анализ

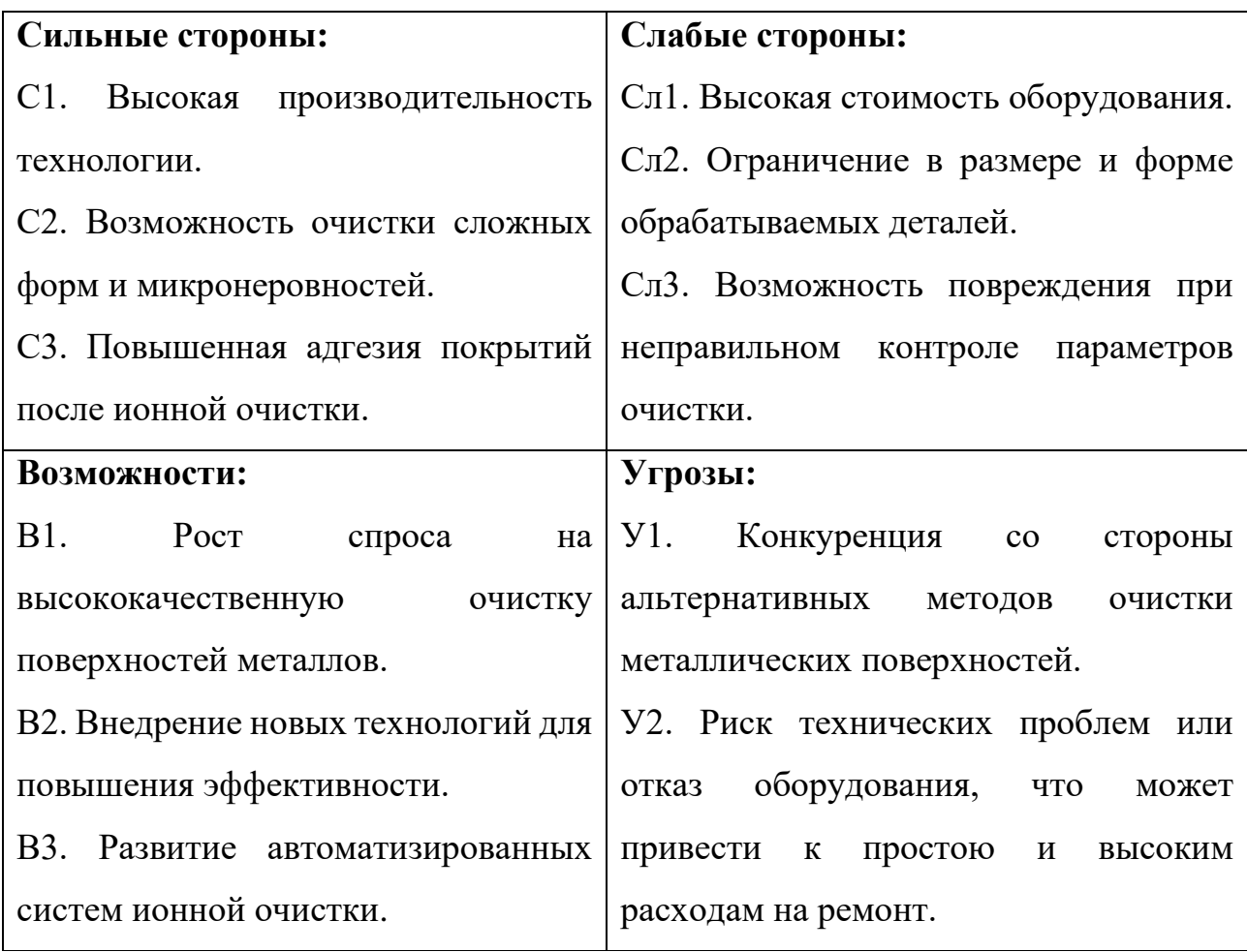

Интерактивная матрица проекта предназначена для выявления соответствия сильных и слабых сторон научно-исследовательского проекта возможностям и угрозам (внешним факторам) [19]. Интерактивные матрицы проекта представлены в таблицах 4.3, 4.4.

Таблица 4.3 – Интерактивная матрица возможностей проекта

| Возможности   В1 |  |  |
|------------------|--|--|
| проекта          |  |  |
|                  |  |  |
При анализе данной интерактивной таблицы можно выявить следующие коррелирующие сильные стороны и возможности проекта: В1 – С1С3; В2 – С1С2.

|        |                 | $CII$ $\lfloor$ | C <sub>II</sub> 2 | $\rm C\pi3$                     |
|--------|-----------------|-----------------|-------------------|---------------------------------|
| Угрозы |                 |                 |                   | $\hspace{0.1mm}-\hspace{0.1mm}$ |
|        | $T_{\tau}$<br>∼ |                 |                   |                                 |

Таблица 4.4 – Интерактивная матрица угроз проекта

При анализе данной интерактивной таблицы можно выявить следующие коррелирующие слабые стороны и угрозы проекта: У1 – Сл1, Сл2 и У2 – Сл1, Сл3.

Угрозы в виде конкуренции со стороны альтернативных методов и риска технических проблем или отказа оборудования могут быть связаны со слабыми сторонами проекта, такими как высокая стоимость оборудования, ограничения в размере и форме обрабатываемых деталей и возможность повреждения при неправильном контроле параметров очистки. Это указывает на необходимость в особом внимании по устранению данных слабостей и разработке стратегий для снижения угроз.

### **4.4 Планирование научно – исследовательских работ**

### **4.4.1 Структура работ в рамках научного исследования**

Комплекс предполагаемых работ включает в себя следующие задачи:

- определить структуру работ в рамках исследования;
- определить участников каждой работы;
- установить продолжительность работ.

Работа выполнялась студентом (инженер) под руководством научного руководителя (таблица 4.5).

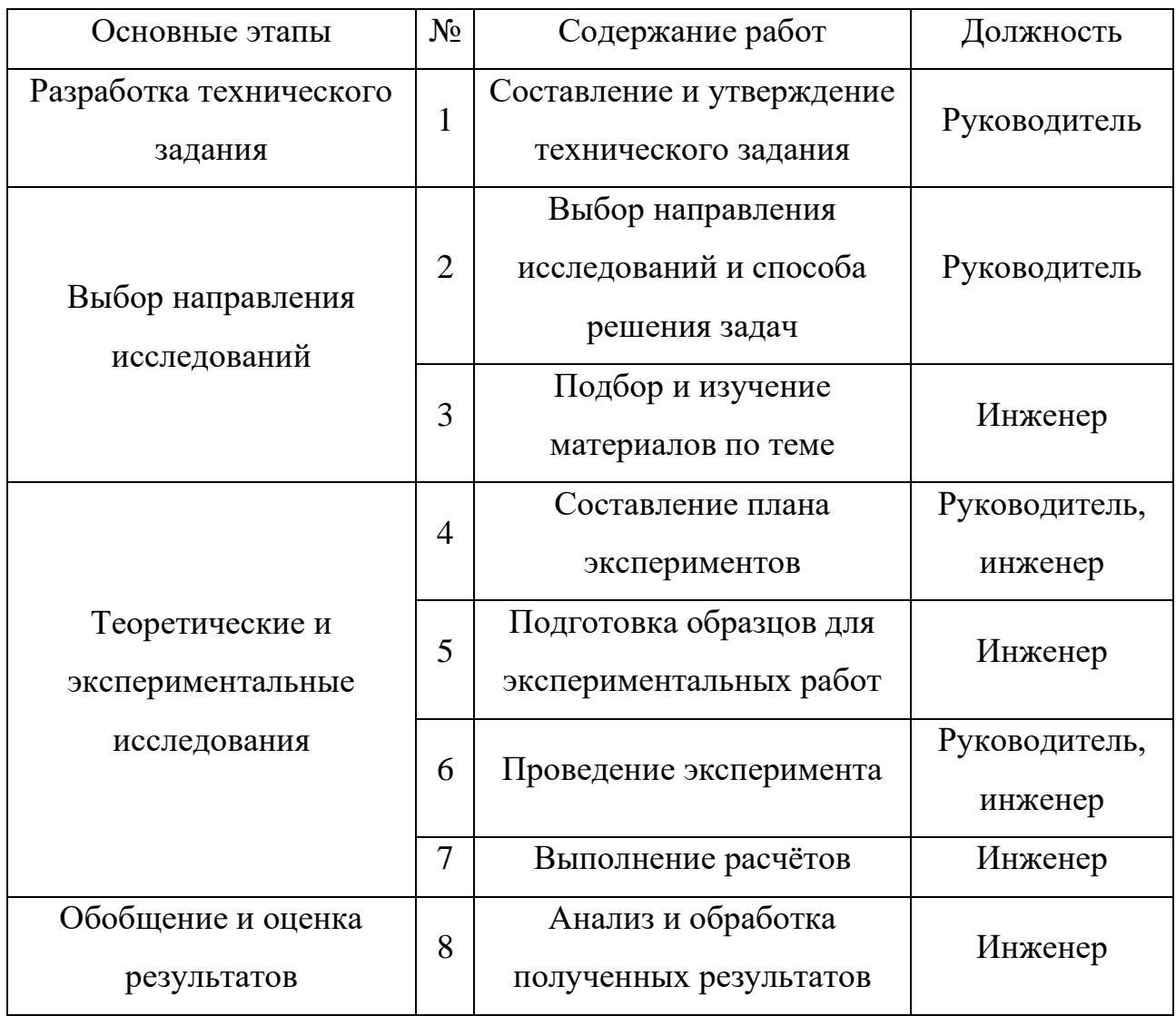

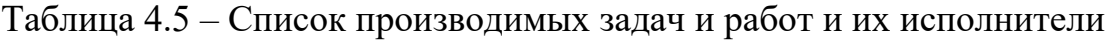

Продолжение таблицы 4.5

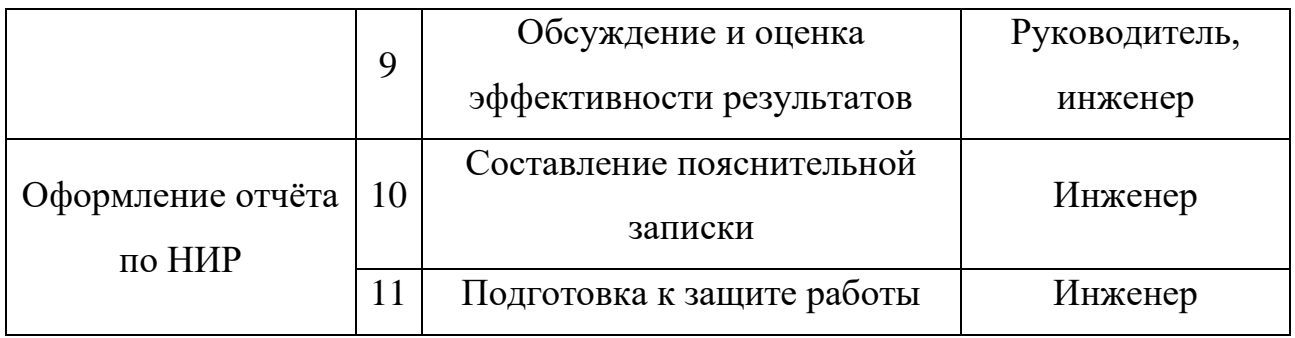

# **4.4.2 Определение трудоемкости выполнения работ**

Трудовые затраты в большинстве случаях образуют основную часть стоимости разработки, поэтому важным моментом является определение трудоемкости работ каждого из участников научного исследования.

Трудоемкость выполнения научного исследования оценивается экспертным путем в человеко-днях и носит вероятностных характер, т.к. зависит от множества трудно учитываемых факторов. Для определения ожидаемого (среднего) значения трудоемкости *tожi* используется следующая формула:

$$
t_{\text{ox}i} = \frac{3t_{\text{min}_i} + 2t_{\text{max}_i}}{5}
$$
 (4.2)

где *tож i* – ожидаемая трудоемкость выполнения *i*-ой работы чел.-дн.;

*tmin <sup>i</sup>* – минимально возможная трудоемкость выполнения заданной i-ой работы, чел.-дн.;

 $t_{max i}$  – максимально возможная трудоемкость выполнения заданной *i*-ой работы, чел.-дн.

Среднее значение трудоемкости составляет:

$$
t_{\text{oxri}} = \frac{3 \cdot 14 + 2 \cdot 35}{5} = 22,4 \text{ иел.-дн.}
$$

Исходя из ожидаемой трудоемкости работ, определяется продолжительность каждой работы в рабочих днях *Тр*, учитывающая параллельность выполнения работ несколькими исполнителями. Такое вычисление необходимо для обоснованного расчета заработной платы, так как удельный вес зарплаты в общей сметной стоимости научных исследований составляет около 65%.

$$
T_{\rm pi} = \frac{t_{\rm oxi}}{q_i} \tag{4.3}
$$

где *Tpi* – продолжительность одной работы, раб. дн.;

*tожi* – ожидаемая трудоемкость выполнения i-ой работы чел.-дн.;

*Ч<sup>i</sup>* – численность исполнителей, выполняющих одновременно одну и ту же работу на данном этапе, чел.

Продолжительность одной работы составляет:

$$
T_{pi} = \frac{22.4}{2} = 11.1 \text{ pa6.} \mu\text{H}.
$$

#### **4.4.3 Разработка графика проведения научного исследования**

Наиболее удобным и наглядным является построение ленточного графика проведения научных работ в форме диаграммы Ганта.

Диаграмма Ганта – горизонтальный ленточный график, на котором работы по теме представляются протяженными во времени отрезками, характеризующимися датами начала и окончания выполнения данных работ. Длительность каждого из этапов работ из рабочих дней следует перевести в календарные дни. Для этого необходимо воспользоваться следующей формулой:

$$
T_{Ki} = T_{pi} \cdot k_{k a \pi} \tag{4.4}
$$

где *Ткi* – продолжительность выполнения i-ой работы в календарных днях; *Тpi* – продолжительность выполнения i-ой работы в рабочих днях; *kкал* – коэффициент календарности.

Коэффициент календарности определяется по следующей формуле:

$$
k_{\text{KaJ}} = \frac{T_{\text{KaJ}}}{T_{\text{KaJ}} - T_{\text{BbIX}} - T_{\text{np}}}
$$
(4.5)

где *Ткал* – количество календарных дней в году;

*Твых* – количество выходных дней в году;

*Тпр* – количество праздничных дней в году.

Коэффициент календарности составляет:

$$
k_{\text{real}} = \frac{365}{365 - 104 - 14} = 1,48
$$
\n(4.8)

Продолжительность выполнения i-ой работы:

$$
T_{ki} = 11, 1 \cdot 1, 22 = 13, 54 = 14 \text{ кал.д.}
$$
 (4.9)

Таблица 4.6 − Временные показатели проведения НИР

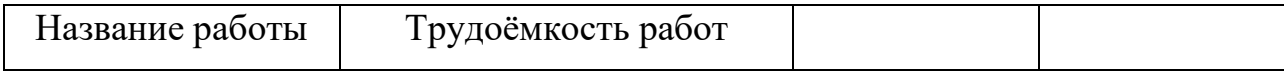

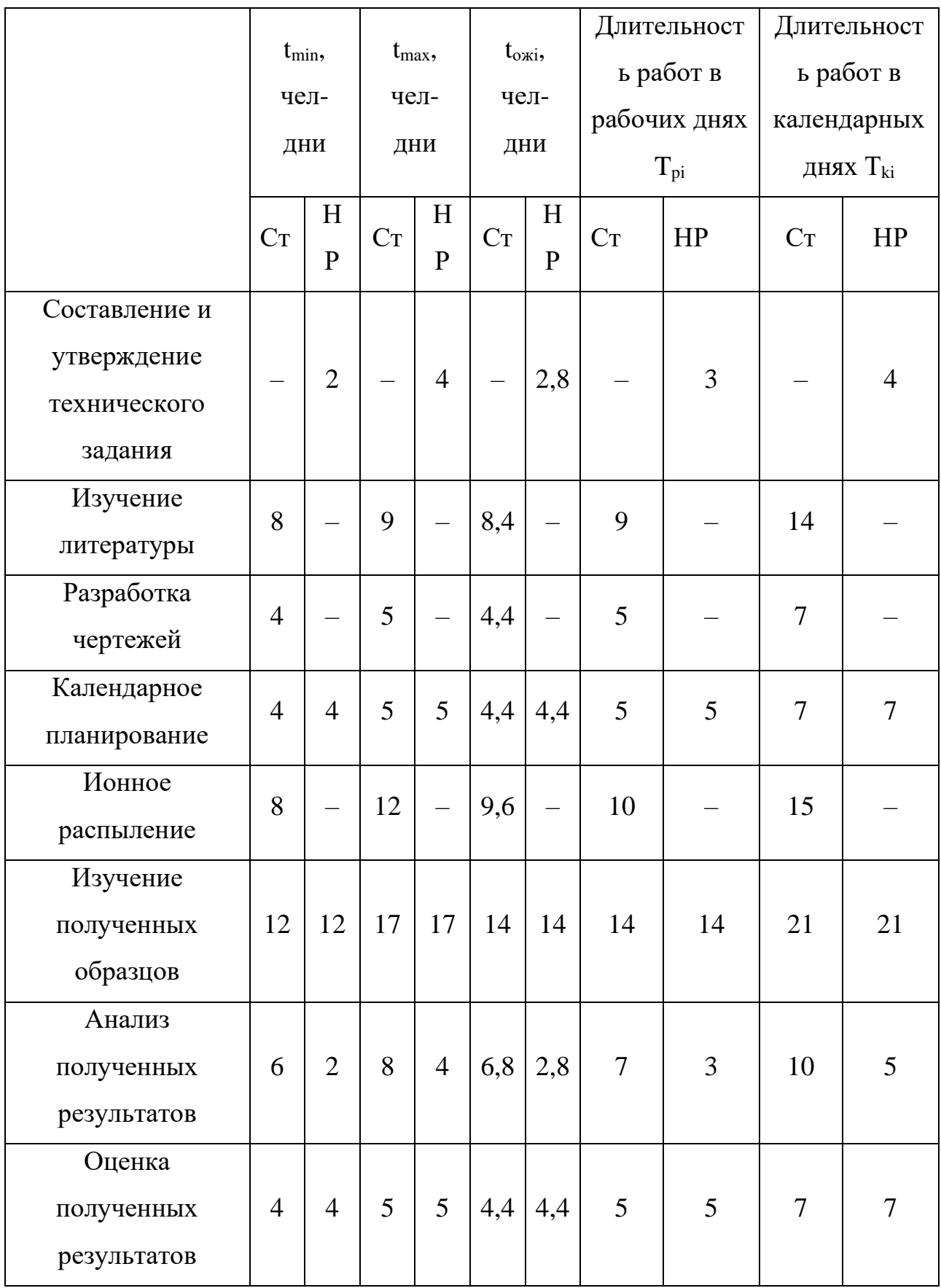

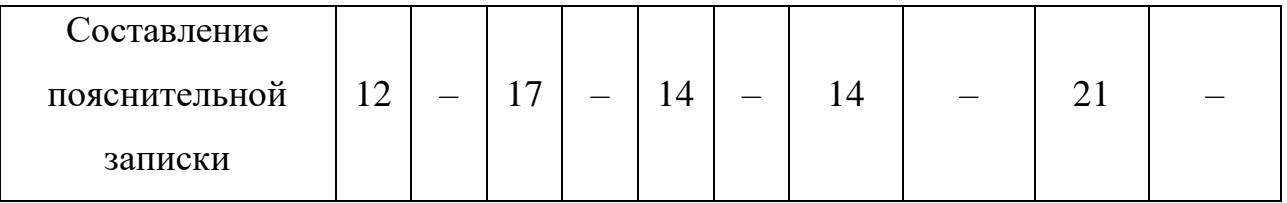

На основе данной таблицы строится календарный план-график. График строится для максимального по длительности исполнения работ в рамках научно-исследовательского проекта на основе таблицы 4.6 с разбивкой по месяцам и декадам (10 дней) за период времени дипломирования (таблица 4.7).

Таблица 4.7 – Распределение исполнителей и этапы выполняемых работ

|                |            | Исполните | $T_{\kappa}$   |                |                |              |                |                |              |                |                |              |                |                |              |                | Продолжительность выполнения работ |  |
|----------------|------------|-----------|----------------|----------------|----------------|--------------|----------------|----------------|--------------|----------------|----------------|--------------|----------------|----------------|--------------|----------------|------------------------------------|--|
| $N_2$          | Вид работ  | ЛЬ        | кал.д          | Янв.<br>Февр.  |                |              | Март           |                | Апр.         |                |                | Май          |                |                |              |                |                                    |  |
|                |            | H.        | $\mathbf{1}$   | $\overline{2}$ | $\mathfrak{Z}$ | $\mathbf{1}$ | $\overline{2}$ | $\overline{3}$ | $\mathbf{1}$ | $\overline{2}$ | $\mathfrak{Z}$ | $\mathbf{1}$ | $\overline{2}$ | $\mathfrak{Z}$ | $\mathbf{1}$ | $\overline{2}$ | 3                                  |  |
| $\mathbf{1}$   | Составлени | Руководит | $\overline{4}$ |                |                |              |                |                |              |                |                |              |                |                |              |                |                                    |  |
|                | e T3       | ель       |                |                |                |              |                |                |              |                |                |              |                |                |              |                |                                    |  |
| $\overline{2}$ | Изучение   | Инженер   | 14             |                |                |              |                |                |              |                |                |              |                |                |              |                |                                    |  |
|                | литературы |           |                |                |                |              |                |                |              |                |                |              |                |                |              |                |                                    |  |
| $\overline{3}$ | Разработка | Инженер   | $\overline{7}$ |                |                | 医甲基甲         |                |                |              |                |                |              |                |                |              |                |                                    |  |
|                | чертежей   |           |                |                |                |              |                |                |              |                |                |              |                |                |              |                |                                    |  |
|                | Календарно | Руководит | $\overline{7}$ |                |                |              | ⊠              |                |              |                |                |              |                |                |              |                |                                    |  |
| $\overline{4}$ | e          | ель       |                |                |                |              |                |                |              |                |                |              |                |                |              |                |                                    |  |
|                | планирован | Инженер   | $\overline{7}$ |                |                |              | 目              |                |              |                |                |              |                |                |              |                |                                    |  |
|                | ие         |           |                |                |                |              |                |                |              |                |                |              |                |                |              |                |                                    |  |
|                | Ионное     | Руководит |                |                |                |              |                |                |              |                |                |              |                |                |              |                |                                    |  |
| 5              | распыление | ель       | 15             |                |                |              |                |                |              |                |                |              |                |                |              |                |                                    |  |
|                |            | Инженер   |                |                |                |              |                |                |              |                |                |              |                |                |              |                |                                    |  |
|                | Изучение   |           |                |                |                |              |                |                |              |                |                |              |                |                |              |                |                                    |  |
| 6              | полученных | Инженер   | 21             |                |                |              |                |                |              |                |                |              |                |                |              |                |                                    |  |
|                | образцов   |           |                |                |                |              |                |                |              |                |                |              |                |                |              |                |                                    |  |

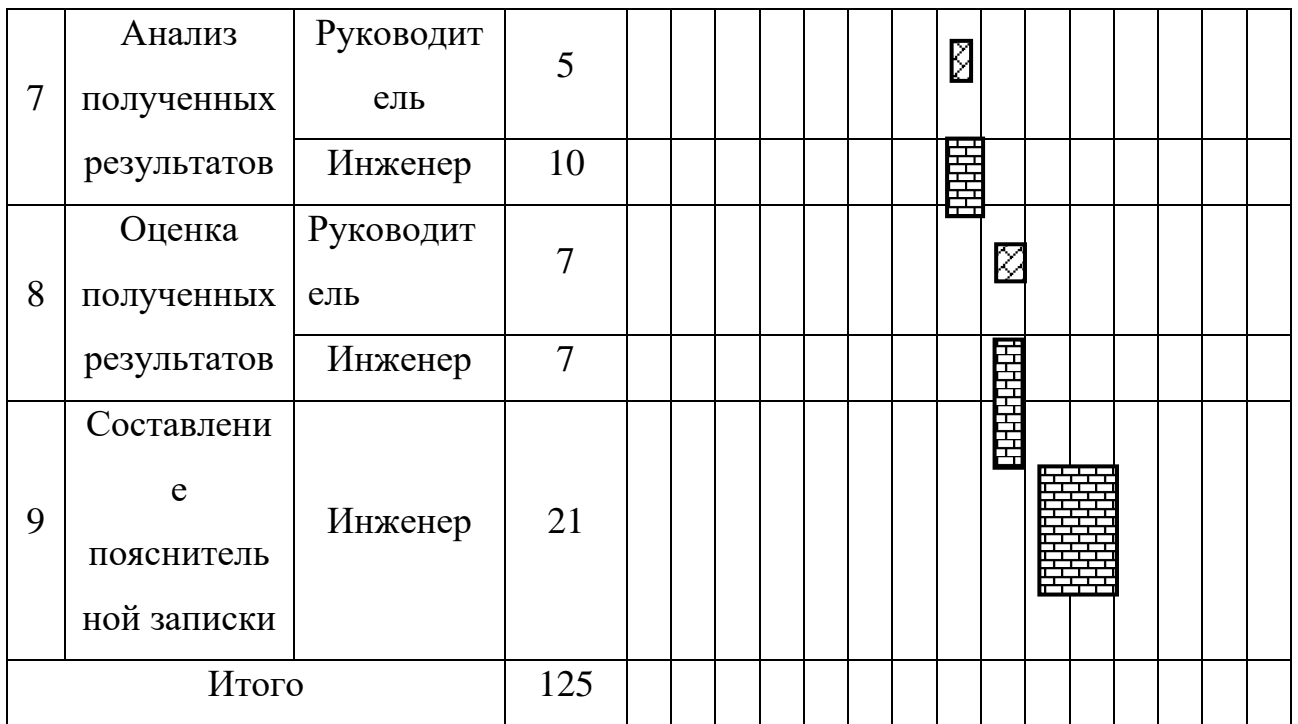

 $\boxtimes$  – обозначение продолжительности выполнения работ руководителя,

– инженера.

В результате выполнения подраздела был разработан план-график выполнения этапов работ для руководителя и инженера, позволяющий оценить и спланировать рабочее время исполнителей, а также рассчитано количество дней, в течение которых работал каждый из исполнителей.

# **4.5 Бюджет научно-технического исследования**

При планировании бюджета научного исследования учитывается полное и достоверное отражение всех видов планируемых расходов, необходимых для его выполнения. В процессе формирования бюджета НТИ используется следующая группировка затрат по статьям:

- 1. Материальные затраты НТИ;
- 2. Затраты на специальное оборудование;
- 3. Амортизационные отчисления;
- 4. Основная заработная плата исполнителей;
- 5. Дополнительная заработная плата исполнителей;
- 6. Отчисления во внебюджетные фонды (страховые отчисления);
- 7. Накладные расходы.

#### **4.5.1 Материальные затраты НТИ**

В эту статью включаются затраты на приобретение всех видов материалов, комплектующих изделий и полуфабрикатов, необходимых для выполнения работ по данной теме.

Расчет материальных затрат осуществляется по следующей формуле:

$$
3_{M} = (1 + k_{T}) \cdot \sum_{i=1}^{m} L_{i} \cdot N_{\text{pacxi}}, \qquad (4.10)
$$

где m – количество видов материальных ресурсов, потребляемых при выполнении научного исследования;

Nрасхi – количество материальных ресурсов i-го вида, планируемых к использованию при выполнении научного исследования (шт., кг, м, м<sup>2</sup> и т.д.);

Ц<sup>i</sup> – цена приобретения единицы i-го вида потребляемых материальных ресурсов (руб./шт., руб./кг, руб./м, руб./м<sup>2</sup> и т.д.);

 $k_T$  – коэффициент, учитывающий транспортно-заготовительные расходы (3-5 % от стоимости материалов).

Расчет стоимости материальных затрат производится по действующим прейскурантам или договорным ценам. В таблице 4.8 приведены расходы по данной статье.

|                | Марка,           | Кол-      | Цена на единицу, | Сумма,  |
|----------------|------------------|-----------|------------------|---------|
| Наименование   | размер, мм       | <b>BO</b> | руб.             | руб.    |
| Мишень из меди | Медь М1,<br>30x2 |           | 40               | 60      |
| Баллон аргона  | Ar, 99,9%        |           | 8 0 0 0          | 8 0 0 0 |

Таблица 4.8 – Сырье, материалы, комплектующие изделия

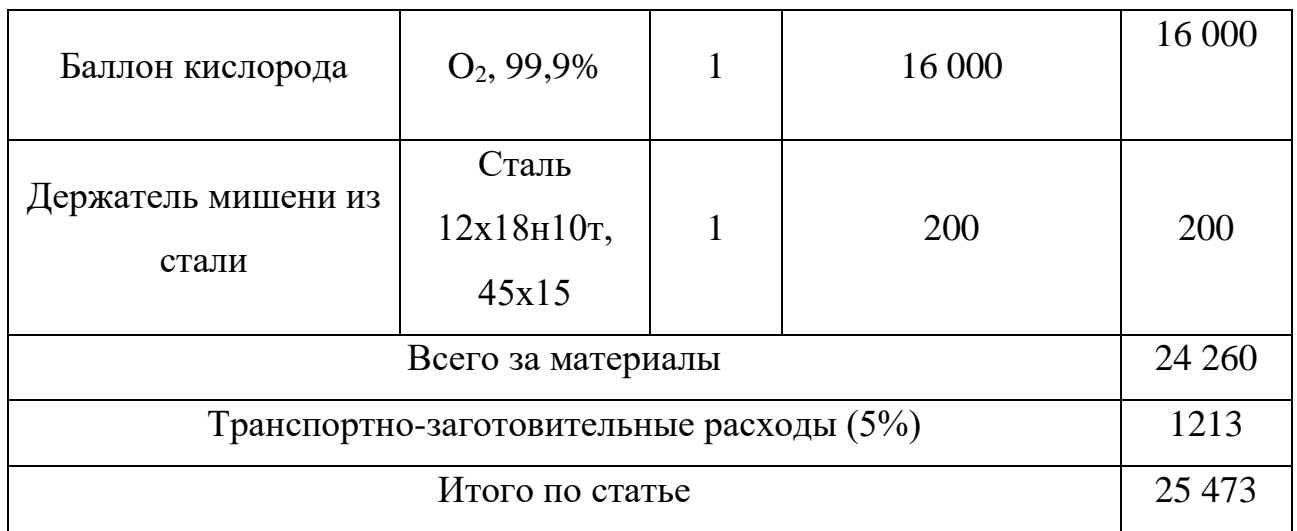

#### **4.5.2 Амортизационные отчисления**

При выполнении исследования дополнительное оборудование для проведения исследований не было приобретено. Все использованное оборудование являлось собственностью отделения экспериментальной физики НИИ ТПУ. Необходимо рассчитать амортизационные отчисления для использованного оборудования.

Расчет амортизации проводился следующим образом:

$$
H_a = \frac{1}{n} \tag{4.11}
$$

где  $n -$  срок полезного использования (СПИ) в количестве лет. Ежемесячные амортизационные отчисления:

$$
A_M = \frac{H_a \cdot H}{12} \tag{4.12}
$$

где И – первоначальная стоимость оборудования (ПСО), тыс.руб. Расчет амортизационных отчислений приведен в таблице 4.9.

| No | Наименование<br>оборудования | Кол-<br>BO.<br>IIIT. | СПИ | ПСО<br>тыс.руб | Норма<br>амортизации | Ежемесячные<br>отчисления,<br>тыс. руб |
|----|------------------------------|----------------------|-----|----------------|----------------------|----------------------------------------|
|----|------------------------------|----------------------|-----|----------------|----------------------|----------------------------------------|

Таблица 4.9 – Амортизационные отчисления

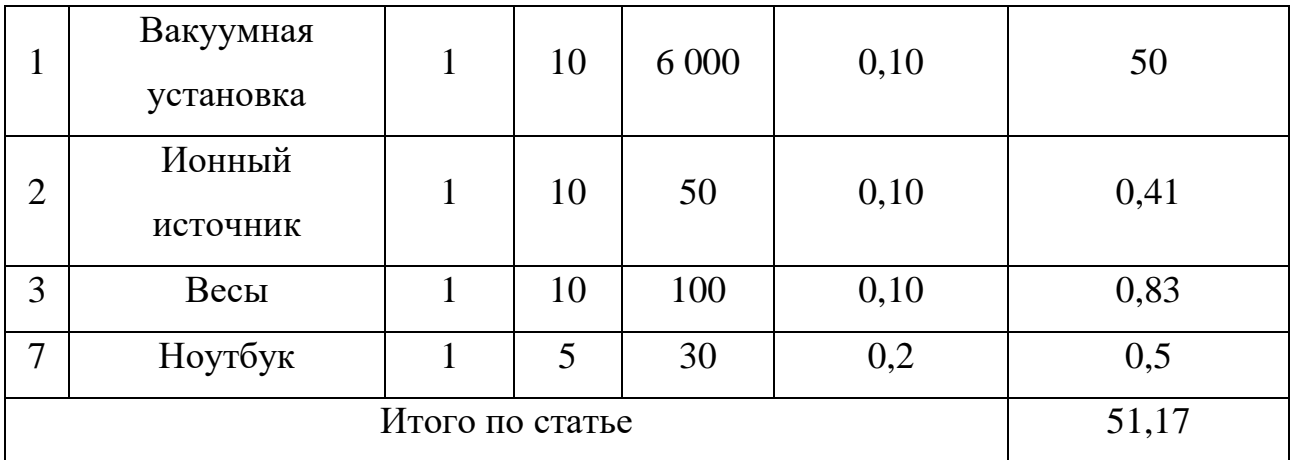

Таким образом, амортизационные затраты на специальное оборудование в ходе научного исследования в сумме составили 51,17 тыс. рублей.

# **4.5.3 Основная заработная плата исполнителей**

В настоящую статью включается основная заработная плата научных и инженерно-технических работников, непосредственно участвующих в выполнении работ по данной теме и дополнительная заработная плата научнопроизводственного персонала.

Баланс рабочего времени представлен в таблице 4.10.

Таблица 4.10 – Баланс рабочего времени

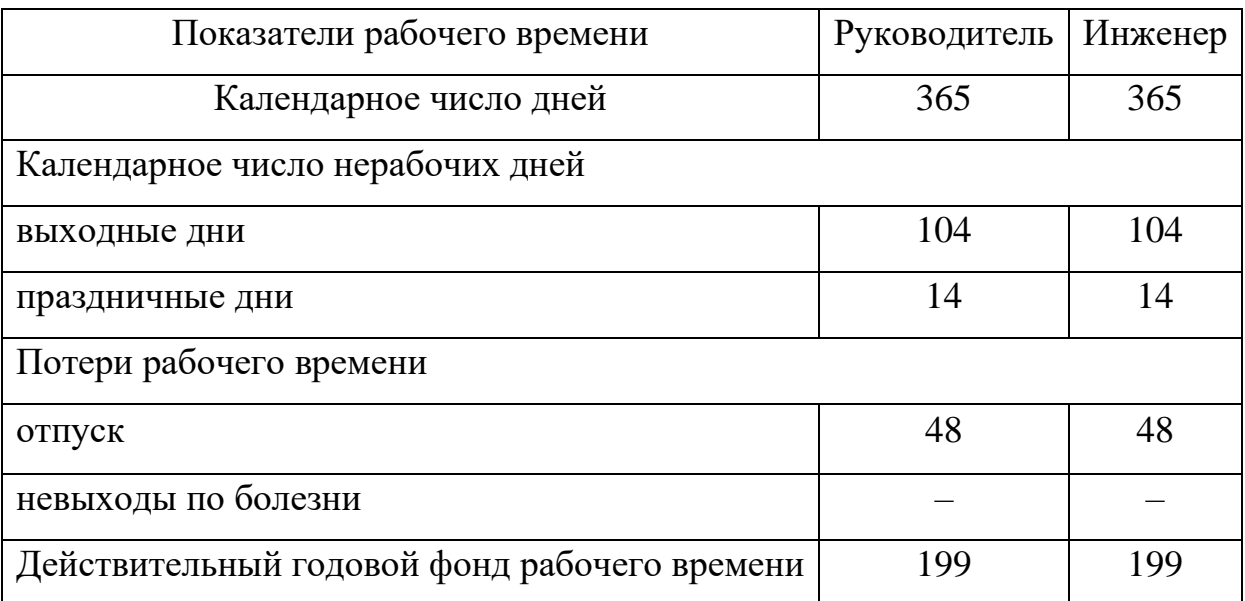

Основная заработная плата *Зосн* одного работника рассчитывается по следующей формуле

$$
3_{\text{oCH}} = 3_{\text{AH}} \cdot \text{T}_{\text{pa6}} \tag{4.13}
$$

где *Траб* – продолжительность работ, выполняемых научно-техническим работником, раб. дн.;

*Здн* – среднедневная заработная плата работника, руб. Среднедневная заработная плата рассчитывается по формуле:

$$
3_{\mu} = \frac{3_M \cdot M}{F_{\mu}} \tag{4.14}
$$

где *З<sup>м</sup>* – месячный должностной оклад работника, руб.;

*М* – количество месяцев работы без отпуска в течение года (при отпуске в 48 раб. дней  $M = 10,4$  месяца, 6-дневная неделя);

 $F_{\partial}$  – действительный годовой фонд рабочего времени научно-технического персонала, раб. дн.

Месячный должностной оклад работника:

$$
3_M = 3_{TC} \cdot \left(1 + k_{np} + k_{n}\right) \cdot k_p \tag{4.15}
$$

где *Зтс* – заработная плата по тарифной ставке, руб.;

*kпр* – премиальный коэффициент, равный 0,3;

 $k_{\theta}$  – коэффициент доплат и надбавок составляет примерно  $0.2 - 0.5$ ;

*k<sup>р</sup>* – районный коэффициент, равный 1,3

Расчет основной заработной платы представлен в таблице 4.8

Руководителем в данном случае выступает Сиделёв Д.В. доцент, к.т.н, оклад которого составляет 37700, оклад инженера примем равным 16242. Премиальные коэффициент и коэффициент доплат учитывать не будем.

| Исполнители          | $3_{mc}$ | $k_{np}$ | $k_{\partial}$ |     |             |      | $k_p$   3 <sub>м</sub> , руб.   3 <sub>дн</sub> , руб.   $T_p$ , раб. дн.   3 <sub>дсн</sub> , руб. |        |
|----------------------|----------|----------|----------------|-----|-------------|------|----------------------------------------------------------------------------------------------------|--------|
| Руководитель   37700 |          |          |                | 1,3 | 49010       | 2561 | 23                                                                                                  | 58903  |
| Инженер              | 16242    |          |                |     | $1,3$ 21115 | 1003 | 102                                                                                                 | 102306 |
| Итого по статье      |          |          |                |     |             |      |                                                                                                    | 161209 |

Таблица 4.11 – Расчет основной заработной платы

#### **4.5.4 Дополнительная заработная плата исполнителей**

Дополнительная заработная плата рассчитывается исходя из 10-15 % от основной заработной платы, работников, непосредственно участвующих в выполнении темы. Таким образом, сумма основной заработной платы участников проекта и дополнительной будет составлять статью затрат расходов на зарплату:

$$
3_{3II} = 3_{ocH} + 3_{A0II} \tag{4.16}
$$

Дополнительная заработная плата:

$$
3_{\text{qon}} = k_{\text{qon}} + 3_{\text{och}} \tag{4.17}
$$

где  $k_{\text{non}}$  – коэффициент дополнительной заработной платы (равен 1,15).

Таблица 4.12 – Дополнительная заработная плата исполнителей НТИ

| Исполнитель                            | Руководитель | Инженер |
|----------------------------------------|--------------|---------|
| Основная заработная плата, руб         | 58 903       | 102 306 |
| Дополнительная заработная плата, руб   | 17671        | 30 692  |
| Суммарная дополнительная зарплата, руб | 48 3 63      |         |
| Суммарная зарплата, руб                | 76 574       | 132 998 |
| Итого по статье, руб                   | 209 572      |         |

# **4.5.5 Отчисления во внебюджетные фонды**

Величина отчислений во внебюджетные фонды определяется по формуле:

$$
3_{\text{BHE6}} = k_{\text{BHE6}} \cdot (3_{\text{OCH}} + 3_{\text{AOH}}) \tag{4.18}
$$

где kвнеб – коэффициент отчислений на уплату во внебюджетные фонды (пенсионный фонд, фонд обязательного медицинского страхования и пр.).

Отчисления на социальные нужды (30 % от статьи заработной платы) составили 62 872 руб.

#### **4.5.6 Накладные расходы**

Накладные расходы – это затраты на управление и хозяйственное обслуживание и расходы по содержанию, эксплуатации и ремонту оборудования, производственного инструмента и инвентаря, зданий, сооружений и др. Их величина определяется по формуле:

$$
C_{\text{HAKJ}} = k_{\text{HAKJ}} \cdot (C_{\text{OCH}} + C_{\text{OOT}} + C_{\text{BHE6}}) \tag{4.19}
$$

где  $k_{\text{HAKII}}$  – коэффициент, учитывающий накладные расходы.

Величину коэффициента накладных расходов возьмём в размере 16 %.

$$
C_{\text{HAKJ}} = 0,16 \cdot (161\ 209 + 48\ 363 + 62\ 872) = 43\ 591\ \text{py6}.\tag{4.20}
$$

## **4.5.7 Бюджет затрат НТИ**

Расчет бюджета затрат НТИ приведен в таблице 4.13.

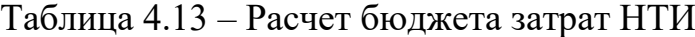

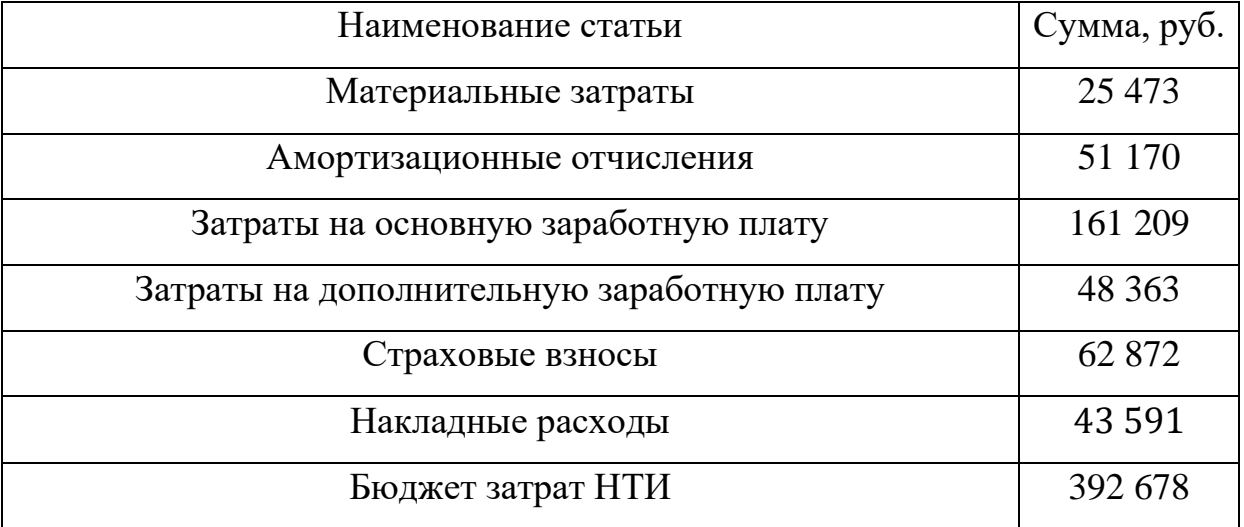

### **4.6 Определение ресурсной эффективности исследования**

Эффективность научного ресурсосберегающего проекта включает в себя социальную эффективность, экономическую и бюджетную эффективность. Показатели общественной эффективности учитывают социально-экономические последствия осуществления инвестиционного проекта как для общества в целом,

в том числе непосредственные результаты и затраты проекта, так и затраты, и результаты в смежных секторах экономики, экологические, социальные и иные внеэкономические эффекты.

Показатели экономической эффективности проекта учитывают финансовые последствия его осуществления для предприятия, реализующего данный проект. В этом случае показатели эффективности проекта в целом характеризуют с экономической точки зрения технические, технологические и организационные проектные решения. Бюджетная эффективность характеризуется участием государства в проекте с точки зрения расходов и доходов бюджетов всех уровней.

Интегральный показатель финансовой эффективности научного исследования получают в ходе оценки бюджета затрат трех (или более) вариантов исполнения научного исследования. Для этого наибольший интегральный показатель реализации технической задачи принимается за базу расчета (как знаменатель), с которым соотносится финансовые значения по всем вариантам исполнения.

Интегральный финансовый показатель разработки определяется как:

$$
I_{\phi\mu\mu p}^{\text{ucni}} = \frac{\Phi_{\text{pi}}}{\Phi_{\text{max}}} \tag{4.21}
$$

где Iфинр исп – интегральный финансовый показатель разработки;

 $\Phi_{\rm pi}$  – стоимость i-го варианта исполнения;

Фmax – максимальная стоимость исполнения научно-исследовательского проекта.

В качестве вариантов исполнения были выбраны ближайшие аналоги процесса ионной очистки (*Фр1*=392 678), технологии химической(*Фр2*=367 320) и электрохимической (*Фр3*=353580) очистки.

$$
I_{\phi\mu\mu p}^{\text{ncnl}} = \frac{392\,678}{392\,678} = 1\tag{4.22}
$$

$$
I_{\phi\mu\mu\eta}^{\text{ncn2}} = \frac{367\,320}{392\,678} = 0,94\tag{4.23}
$$

62

$$
I_{\phi\mu\mu\rho}^{\text{NCT3}} = \frac{353\,580}{392\,678} = 0.9\tag{4.24}
$$

Интегральный показатель ресурсоэффективности вариантов исполнения объекта исследования можно определить следующим образом:

$$
I_{pi} = \sum a_i \cdot b_i \tag{4.25}
$$

где Ipi – интегральный показатель ресурсоэффективности для i-го варианта исполнения разработки;

 $a_i$  – весовой коэффициент i-го варианта исполнения разработки;

 $b_i$  – бальная оценка i-го варианта исполнения разработки, устанавливается экспертным путем по выбранной шкале оценивания;

n – число параметров сравнения.

Далее в таблице 4.11 представлена сравнительная оценка характеристик вариантов исполнения проекта, где аналог  $1$  – технология химической очистки, аналог 2 – технология электрохимической очистки.

Таблица 4.11 – Сравнительная оценка характеристик вариантов исполнения проекта

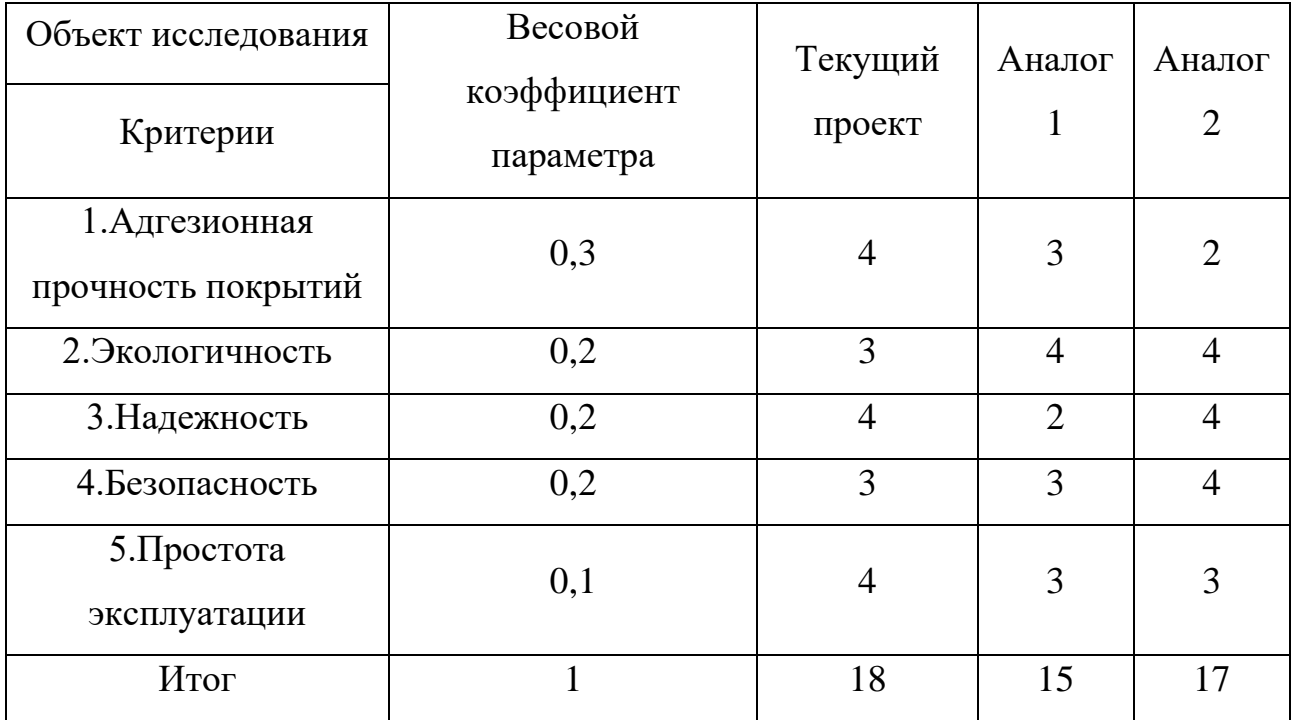

Расчет интегрального показателя для разрабатываемого проекта:

$$
I_{p1} = 0.3 \cdot 4 + 0.2 \cdot 3 + 0.2 \cdot 4 + 0.2 \cdot 3 + 0.1 \cdot 4 = 3.6 \tag{4.26}
$$

$$
I_{p2} = 0.3 \cdot 3 + 0.2 \cdot 4 + 0.2 \cdot 2 + 0.2 \cdot 3 + 0.1 \cdot 3 = 3 \tag{4.27}
$$

$$
I_{p3} = 0.3 \cdot 2 + 0.2 \cdot 4 + 0.2 \cdot 4 + 0.2 \cdot 4 + 0.1 \cdot 3 = 3.3 \tag{4.28}
$$

Интегральный показатель эффективности разработки  $(l_{\phi^{\text{HH}}}^p)$  и аналога  $(I^a_{\Phi$ ин ) определяется на основании интегрального показателя ресурсоэффективности и интегрального финансового показателя по формуле:

$$
I_{\phi_{\rm HH}}^p = \frac{I_m^p}{I_\phi^p} = \frac{3.6}{1} = 3.6\tag{4.29}
$$

$$
I_{\phi\mu\mu}^{a1} = \frac{I_m^{a1}}{I_\phi^p} = \frac{3}{0.94} = 3.19
$$
 (4.30)

$$
I_{\phi_{\rm HH}}^{a2} = \frac{I_m^p}{I_\phi^p} = \frac{3.3}{0.9} = 3.66\tag{4.31}
$$

Сравнение интегрального показателя эффективности текущего проекта и аналогов позволит определить сравнительную эффективность проекта. Сравнительная эффективность проекта:

$$
\theta_{cp} = \frac{I_{\phi\mu\mu}^p}{I_{\phi\mu\mu}^{ai}}\tag{4.32}
$$

где *Эср* – сравнительная эффективность проекта;

 $I_{\Phi^{\rm HH}}^{p}$ – интегральный показатель разработки;

 $I_{\Phi^{\rm HH}}^{ai}$  – интегральный технико-экономический показатель аналога.

В таблице 4.12 представлена сравнительная эффективность разработки, где аналог 1 – технология химической очистки, аналог 2 – технология электрохимической очистки.

Таблица 4.12 – Сравнительная эффективность разработки

|              |                                    |            | Аналог | Аналог |  |
|--------------|------------------------------------|------------|--------|--------|--|
| $N_{\Omega}$ | Показатели                         | Разработка |        |        |  |
|              | Интегральный финансовый показатель |            | 0.94   | () S   |  |
|              | разработки                         |            |        |        |  |

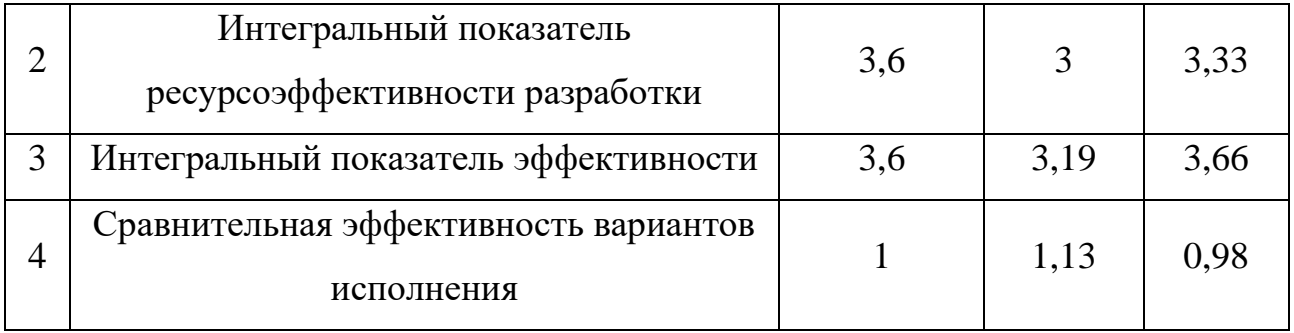

Сравнение значений интегральных показателей эффективности позволяет судить о приемлемости существующего варианта решения, поставленного в данной технической задачи с позиции финансовой и ресурсной эффективности.

# **Выводы по по разделу «Финансовый менеджмент, ресурсоэффективность и ресурсосбережение»**

1. В ходе выполнения раздела «Финансовый менеджмент» был выполнен анализ конкурентоспособности. Данный анализ подтвердил конкурентоспособность применение технологии ионной очистки, в связи с более высокими показателями механических и функциональных характеристик поверхности изделий.

2. Проведен SWOT-анализ проекта, в ходе которого были выявлены потенциальные внутренние и внешние сильные и слабые стороны, возможности и угрозы. Анализ показал, что значимость потенциальных сильных сторон у проекта выше, чем слабых, что доказывает перспективность разработок проекта.

3. Установлено, что в календарных днях длительность работ для научного руководителя составило 23 дней, а для инженера 102 дней. На основе временных показателей по каждой из произведенных работ был построен календарный план-график, по которому можно увидеть, что самая продолжительная по времени работа – измерение полученных покрытий и составление пояснительной записки.

4. Составлен бюджет проектирования, позволяющий оценить затраты на реализацию проекта, которые составляют 392 678 руб;

5. Определены показатели ресурсоэффективности, интегральный финансовый показатель, интегральный показатель эффективности и сравнительная эффективность вариантов исполнения, значения которых свидетельствуют о достаточно высокой эффективности реализации технического проекта.

66

#### **5. Социальная ответственность**

#### **Введение**

Настоящая выпускная квалификационная работа посвящена ионному распылению металлических мишений. Процесс ионного распыления относятся к процессам химико-термической обработки поверхности изделий, и предполагают работу с высоким напряжением и различными газами (аргон, кислород.

Научно-технической базой для проведения исследования стала лаборатория 101 научно-образовательного центра Б.П. Вейнберга. При выполнении настоящей бакалаврской работы были использованы: экспериментальная установка для ионного распыления, ЭВМ, газовые баллоны со сжатым аргоном, кислородом. Приведем анализ вредных и опасных производственных факторов, а также комплекс защитных мероприятий.

#### **5.1 Правовые вопросы обеспечения безопасности**

#### **5.1.1 Специальные правовые нормы трудового законодательства**

Знание и строгое соблюдение правил техники безопасности являются обязательными для всего персонала. Обучение персонала технике безопасности и производственной санитарии состоит из вводного инструктажа, и инструктажа на рабочем месте ответственным лицом [21].

Квалификационной комиссией проводится проверка знаний правил техники безопасности после обучения на рабочем месте. Проверяемому сотруднику, присваивается соответствующая его знаниям и опыту работы квалификационная группа по технике безопасности и выдается удостоверение.

Сотрудник, допущенный к работе на лабораторной экспериментальной ионно-плазменной установке, должен быть не моложе 18 лет, не иметь медицинских противопоказаний, пройти вводный инструктаж и инструктаж по безопасности труда на рабочем месте. К самостоятельной работе может быть допущен работник после специального обучения и проверки знаний правил электробезопасности, приобретенных навыков и безопасных способов выполнения работы и имеющий не менее II группы по электробезопасности.

Повторную проверку знаний норм и правил электробезопасности, правил безопасной работы с химическими веществами необходимо проводить с работниками не реже 1 раза в 12 месяцев, повторный инструктаж на рабочем месте – не реже 1 раза в 3 месяца.

Проведение всех видов инструктажа должно оформляться в журнале регистрации инструктажа установленного образца, с обязательными подписями получившего и проводившего инструктаж, с указанием даты проведения инструктажа, наименования и номеров инструкции на виды работ, по которым проводится инструктаж.

При введении в эксплуатацию нового оборудования сотрудники, которые будут работать на нем, должны пройти внеплановый инструктаж по правилам эксплуатации и безопасной работе на данном оборудовании.

### **5.1.2 Организация рабочей зоны исследователя**

Рациональная планировка рабочего места предусматривает четкий порядок и постоянство размещения предметов, средств труда и документации. То, что требуется для выполнения работ, должно располагаться в зоне легкой досягаемости рабочего пространства, как показано на рисунке 5.1.

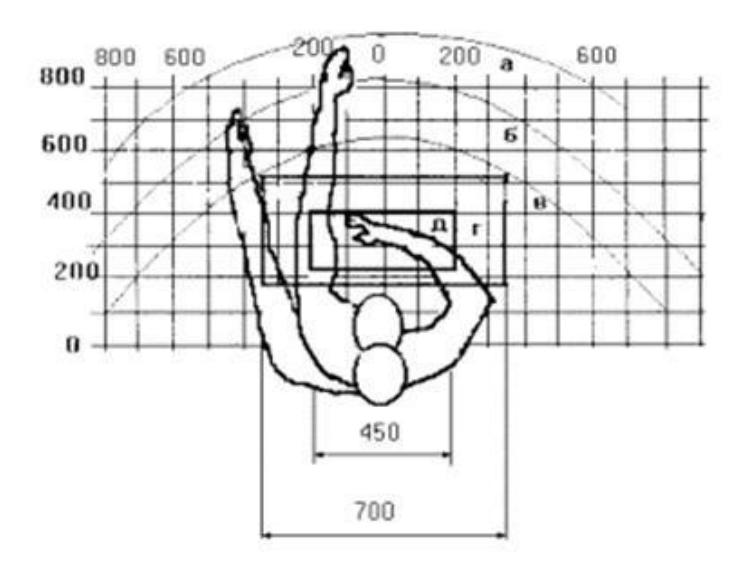

Рисунок 5.1 – Зоны досягаемости рук в горизонтальной плоскости: а – зона максимальной досягаемости рук; б – зона досягаемости пальцев при вытянутой руке – зона легкой досягаемости ладони; г – оптимальное пространство для грубой ручной работы; д – оптимальное пространство для тонкой ручной

### работы

Оптимальное размещение предметов труда и документации в зонах досягаемости рук:

- дисплей размещается в зоне а (в центре);
- клавиатура в зонах г, д;
- системный блок размещается в зоне б (слева);
- принтер находится в зоне а (справа);
- документация в зоне легкой досягаемости ладони;
- слева в зоне в(слева) размещается литература и документация, необходимая при работе;
- в выдвижных ящиках стола размещается литература, которая не используется постоянно.

Для проектирования письменного стола должны быть учтены следующие требования:

– высота рабочей поверхности стола рекомендуется в пределах 680-800 мм;

- высота рабочей поверхности, на которую устанавливается клавиатура, должна быть 650 мм;
- рабочий стол должен быть шириной не менее 700 мм и длиной не менее 1400 мм;
- пространство для ног высотой не менее 600 мм, шириной не менее 500 мм, глубиной на уровне колен – не менее 450 мм и на уровне вытянутых ног – не менее 650 мм.

Рабочее кресло должно быть подъёмно–поворотным и регулируемым по высоте и углам наклона сиденья и спинки. Рекомендуется высота сиденья над уровнем пола 420-550 мм. Конструкция рабочего кресла должна обеспечивать: ширину и глубину поверхности сиденья не менее 400 мм; поверхность сиденья с заглублённым передним краем. Монитор должен быть расположен на уровне глаз оператора на расстоянии 500-600 мм. Согласно нормам, угол наблюдения в горизонтальной плоскости должен быть не более 45 градусов к нормали экрана. Лучше если угол обзора будет составлять 30 градусов. Кроме того, должна быть возможность выбирать уровень контрастности и яркости изображения на экране [22].

Должна предусматриваться возможность регулирования экрана:

- по высоте  $+3$  см;
- по наклону от 10 до 20 градусов относительно вертикали;
- в левом и правом направлениях.

Лаборатория 101 научно-образовательного центра Б.П. Вейнберга, соответствует нормам по организации рабочего места.

### **5.2 Производственная безопасность**

При работе на экспериментальной установке, предназначенной для процессов ионно-плазменного распыления, имеют место опасные и вредные производственные факторы [23]. Опасные и вредные факторы при работе с экспериментальной установкой и нормативные документы, их регулирующие сведены в таблице 5.1.

Таблица 5.1 – Опасные и вредные факторы при работе с экспериментальной ионно-плазменной установкой

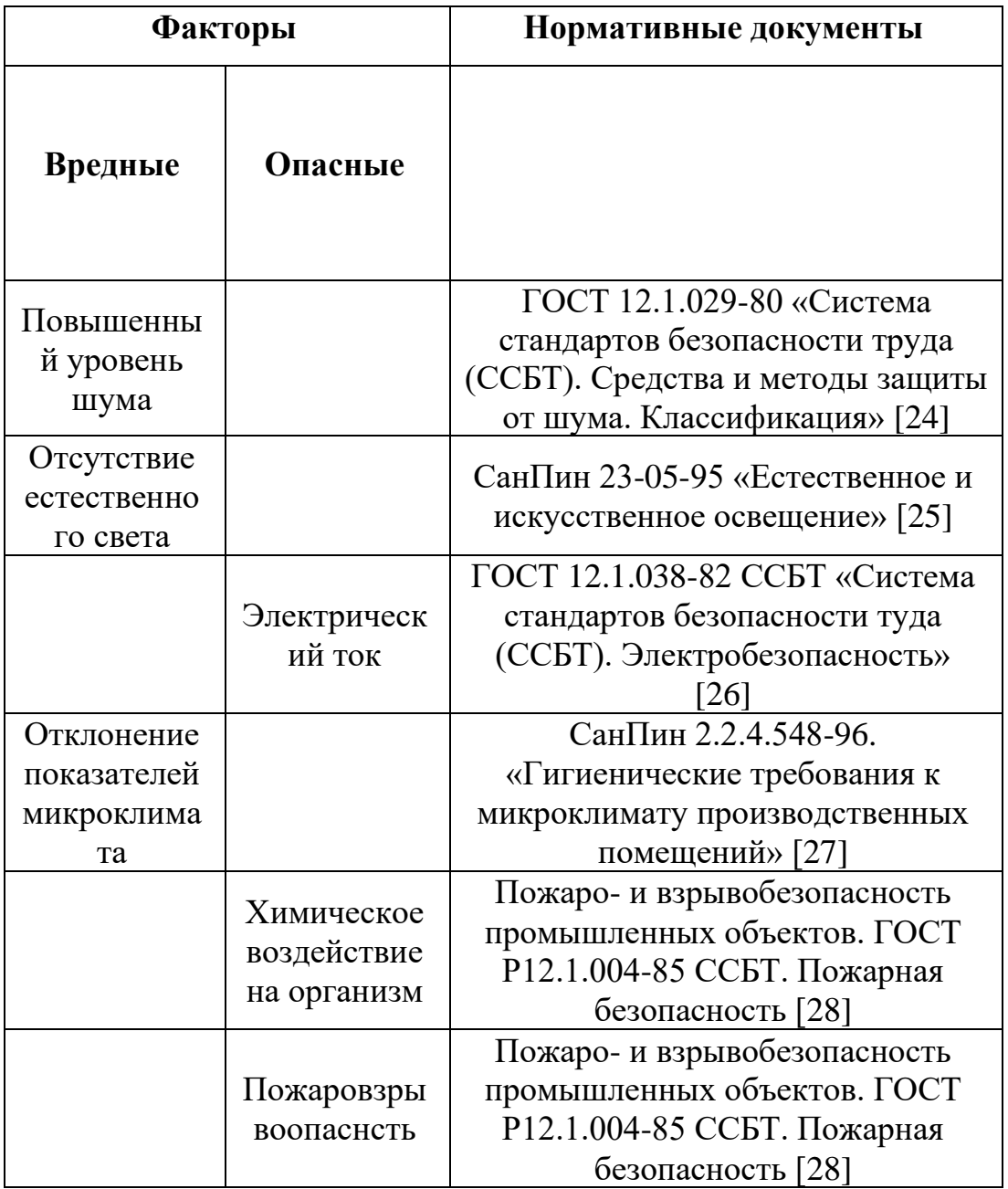

# **5.2.1 Опасные и вредные производственные факторы**

*1. Повышенный уровень шума* 

Основными источниками шума при работе на ионно-плазменной установке являются вытяжка, форвакуумный спиральный и высоковакуумные турбомолекулярный и криогенный насосы. Вытяжка включается при работе с сильными кислотами и спиртами. Форвакуумный спиральный насос работает во время создания и поддержания вакуума в камере, шум от которого не более 58 дБ [29], что соответствует допустимому уровню шума в лабораториях для проведения научных экспериментов, который не должен превышать 60 дБ [24]. Шум от турбомолекулярного и криогенного насосов также не превышает 50 дБ. Поэтому вклад в изменении уровня шума форвакуумные и высоковакуумные насосы не вносят.

Шум является очень важным фактором, влияющим на организм человека. Повышенный уровень шума вызывает проблемы со здоровьем, например, тугоухость, глухоту, оказывает неблагоприятное воздействие на психику и центральную нервную систему человека. В результате его воздействия у человека появляются симптомы переутомления и истощения нервной системы. Под влиянием шума учащаются пульс и дыхание, повышается расход энергии, наблюдаются подавленное настроение, понижение внимания, задерживаются интеллектуальные процессы, повышается нервная возбудимость. В целом, можно заключить, что шум снижает работоспособность и производительность труда персонала.

Рекомендуется использовать следующие средства коллективной защиты: акустические экраны, перегородки, объемные поглотители звука, виброизолирующие опоры; средства индивидуальной защиты: специальные наушники, вкладыши в ушную раковину, противошумные каски. В качестве материалов для шумозащитных экранов применяют минеральную вату, композитные материалы, пластмассы, поликарбонаты, древесина, металлы, кирпичную кладку, бетон.

Лаборатория 101 научно-образовательного центра Б.П. Вейнберга соответствует нормам уровня шума [24].

72

#### *2. Освещение*

Согласно [25] в лаборатории, где происходит периодическое наблюдение за ходом производственного процесса при постоянном нахождении людей в помещении освещенность при системе общего освещения должна быть 150 Лк.

Правильно спроектированное и выполненное освещение обеспечивает высокий уровень работоспособности, оказывает положительное психологическое действие на человека и способствует повышению производительности труда. На рабочей поверхности должны отсутствовать резкие тени, которые создают неравномерное распределение поверхностей с различной яркостью в поле зрения, искажает размеры и формы объектов различия, в результате повышается утомляемость и снижается производительность труда.

Для защиты от слепящей яркости видимого излучения (факел плазмы в камере с катализатором) применяют защитные очки, щитки, шлемы. Очки на должны ограничивать поле зрения, должны быть легкими, не раздражать кожу, хорошо прилегать к лицу и не покрываться влагой.

При анализе структурных и функциональных свойств материалов использовался персональный компьютер. Освещенность на поверхности стола в зоне размещения рабочего документа должна быть 300 – 500 лк. Освещение не должно создавать бликов на поверхности экрана. Освещенность поверхности экрана должна быть не более 300 лк.

#### *2.1. Расчет искусственного освещения*

Расчёт общего равномерного искусственного освещения горизонтальной рабочей поверхности выполняется методом коэффициента светового потока, учитывающим световой поток, отражённый от потолка и стен. Производственное помещение, где располагается экспериментальная ионноплазменная установка, имеет следующие параметры (таблица 5.2).

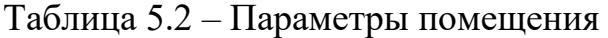

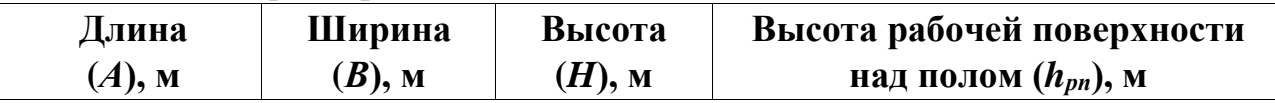

73

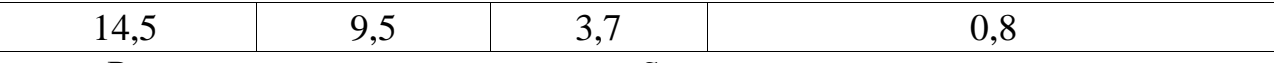

Рассчитаем площадь помещения *S*:

$$
S = A \cdot B = 14.5 \cdot 9.5 = 137.75 \text{ m}^2 \tag{5.1}
$$

Выбираем светильник ALS.OPL 418 HF ES1 [30], световой поток которой равен  $\Phi_{\text{JII}} = 1350$  Лм. Светильник имеет 4 лампы мощностью 18 Вт, длина светильника равна 640 мм, ширина – 640 мм.

Интегральным критерием оптимальности расположения светильников является величина  $\lambda$ , которая для люминесцентных светильников с защитной решёткой лежит в диапазоне  $1,1-1,3$ . Принимаем  $\lambda=1,1$ , расстояние светильников от перекрытия  $h_c = 0.3$  м.

Определяем расчетную высоту светильника над рабочей поверхностью по формуле:

$$
h = H - h_c - h_{\text{pn}} = 3.7 - 0.3 - 0.8 = 2.6 \,\text{M} \tag{5.2}
$$

Расстояние между соседними светильниками или рядами светильников  $L$ рассчитываем по формуле:

$$
L = \lambda \cdot h = 1, 1 \cdot 2, 6 = 2,86 \text{ m} \tag{5.3}
$$

Расстояние от крайнего ряда светильников до стены:

$$
L = L/3 = 0.953 \text{ m} \tag{5.4}
$$

Определяем индекс помещения определяется по формуле:

$$
i = \frac{A \cdot B}{h \cdot (A + B)} = \frac{14,5 \cdot 9,5}{2,6 \cdot (14,5 + 9,5)} = 2
$$
 (5.5)

Зная коэффициент отражения свежепобеленных стен с окнами, без штор  $\rho_{\rm C}$ =50%, свежепобеленного потолка потолка  $\rho_{\rm H}^{\rm =70\%}$  и пола – 20 %, коэффициент использования светильника равен 0,51. Коэффициент запаса, учитывающий загрязнение светильника, для помещений с малым выделением пыли  $K_3$  равен =1,5. Коэффициент неравномерности для люминесцентных ламп  $Z = 1,1.$ 

Тогда количество светильников(N), необходимых для установки в лаборатории 101 НОЦ им. Вейнберга равно

$$
N = \frac{E \cdot S \cdot K_3}{\eta \cdot n \cdot \Phi_{\eta}} = \frac{200 \cdot 138 \cdot 1,5}{0,51 \cdot 4 \cdot 1350} = 15,032 = 16
$$
 (5.6)

где  $E$  – требуемая горизонтальная освещенность, лк;

– площадь помещения, м;

 $K_3$ – коэффициент запаса;

– коэффициент использования;

 $\Phi_{n\mu}$  – световой поток одной лампы, лм;

η – коэффициент использования светильника.

Световой поток группы люминесцентных ламп светильника определяется по формуле:

$$
\Phi = \frac{E \cdot A \cdot B \cdot K_3 \cdot Z}{N \cdot n \cdot \eta} = \frac{200 \cdot 14,5 \cdot 9,5 \cdot 1,5 \cdot 1,1}{16 \cdot 4 \cdot 0,51} = 1393 \text{ JM}
$$
 (5.7)

Делаем проверку выполнения условия:

$$
-10\% \le \frac{\Phi_{\pi\pi} - \Phi}{\Phi_{\pi\pi}} \le 20\% = -10\% \le \frac{1350 - 1393}{1350} \le 20\% \tag{5.8}
$$

Таким образом: −10% ≤ − 3,19% ≤ 20%, необходимый световой поток светильника не выходит за пределы требуемого диапазона.

Размещаем светильники в 2 ряда по 6 штук. На рисунке 5.2 изображен план размещения светильников с люминесцентными лампами в лаборатории 101 НОЦ Б.П. Вейнберга.

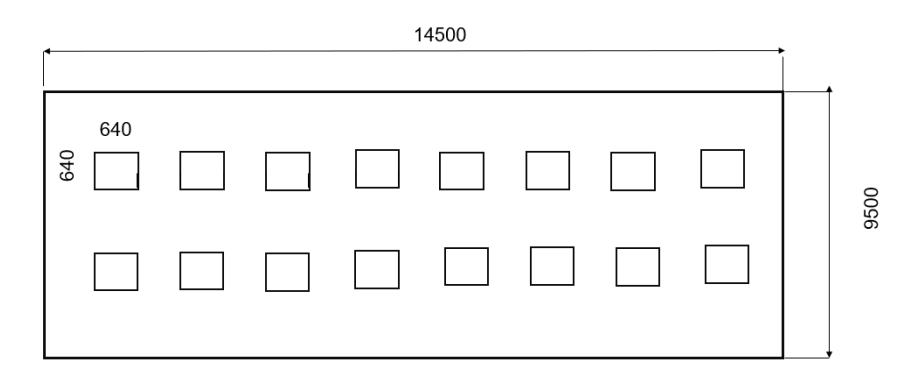

Рисунок 5.2 – План размещения светильников в лаборатории 101 НОЦ Б.П. Вейнберга

Лаборатория 101 научно-образовательного центра Б.П. Вейнберга соответствует нормам освещенности [31].

#### *3. Электробезопасность*

Неисправность проводки установки может стать причиной поражения электрическим током. Прохождение тока может вызывать у человека раздражение и повреждение различных органов. Пороговый не отпускающий ток составляет 6–16 мА. Защита от воздействия электрического тока осуществляется путем проведения организационных, инженерно- технических и лечебно-профилактических мероприятий [31]. Источником опасности в помещении лаборатории 101 является ионно-плазменная установка. Так как поражение электрическим током может произойти при прикосновении к токоведущим частям, находящимся под напряжением, на которых остался заряд или появилось напряжение.

Электробезопасность должна обеспечиваться конструкцией электроустановок, техническими способами и средствами защиты. Электроустановки и их части выполнены таким образом, чтобы работающие не подвергались опасным и вредным воздействиям электрического тока и электромагнитных полей, и соответствовать требованиям электробезопасности.

Согласно [31] помещения по электробезопасности помещения классифицируются

- безопасные;
- с повышенной опасностью;
- особо опасные.

Используемое помещение относится к классу помещений с повышенной опасностью, так как в данном помещении возможно одновременное прикосновения человека к имеющей соединение с землей металлоконструкцией здания с одной стороны, и к металлическим корпусам электрооборудования, с другой стороны. Также присутствует ядовитый взрывоопасный газ. Граничные значения напряжений, при повышении которых требуется выполнение защиты от косвенного прикосновения для помещений с повышенной опасностью составляет >25 В переменного тока и >60 В постоянного тока [32].

76

Для предотвращения поражения электрическим током следует проводить следующие мероприятия:

1. содержать оборудование в работоспособном состоянии и эксплуатировать его в соответствии с нормативно-техническими документами;

2. своевременно проводить техническое обслуживание;

3. соблюдать технику безопасности при работе с оборудованием;

4. проводить инструктаж для работников.

В качестве мероприятий по обеспечению безопасности работы с электрооборудованием могут быть использованы:

1. изоляция токоведущих частей;

2. малое напряжение в электрических цепях;

3. защитное заземление, зануление, защитное отключение;

4. применение разделяющих трансформаторов;

5. использование оболочек и блокировок для предотвращения возможности случайного прикосновения к токоведущим частям и ошибочных действий или операций;

6. защитные средства и предохранительные приспособления.

В лаборатории 101, где проводилась работа на ионно-плазменной установке, имеются следующие индивидуальные средства защиты:

- основные: изолирующие клещи и электроизмерительные указатели напряжения, диэлектрические перчатки;
- дополнительные: диэлектрические галоши, диэлектрические коврики, изолирующие подставки.

Безопасным для организма человека можно считать переменный ток силой не выше 0,05 А ток силой более 0,05 - 0,1 А опасен и может вызвать смертельный исход.

77

Безопасным напряжением для человека считается напряжение 42 В в нормальных условиях и 12 В в условиях повышенной опасности (сырость, высокая температура, металлические полы и др.).

Для защиты от высокого напряжения, формируемому узлами установки, используются коллективные и индивидуальные средства защиты. Предлагаемыми средствами коллективной защиты от данного опасного фактора являются: информационные таблички, размыкатели и встроенная в генераторе система отключения при коротком замыкании, защитное заземление. В качестве средств индивидуальной защиты должны использоваться диэлектрические перчатки, штанги для снятия остаточного напряжения, и диэлектрические коврики [32].

#### *4. Отклонение показателей микроклимата в помещении*

При работе установки включены охлаждающие системы и одновременно с этим процессом происходит нагрев вакуумной камеры, что приводит к изменению микроклимата в помещении. Параметрами, характеризующими микроклимат, являются:

1.температура воздуха;

2.относительная влажность воздуха;

3.скорость движения воздуха.

Выполняемые работы относятся к Iб категории работ. К данной категории относятся работы с интенсивностью энергозатрат  $121-150$  ккал/ч (140–174 Вт), производимые сидя, стоя или связанные с ходьбой и сопровождающиеся некоторым физическим напряжением. Температура наружных поверхностей технологического оборудования, ограждающих устройств, с которыми соприкасается в процессе труда человек, не превышает 45 °C.

Оптимальные величины показателей микроклимата на рабочих местах производственных помещений представлены в таблице 5.3.

Таблица 5.3 - Оптимальные величины показателей микроклимата на рабочих местах производственных помещений

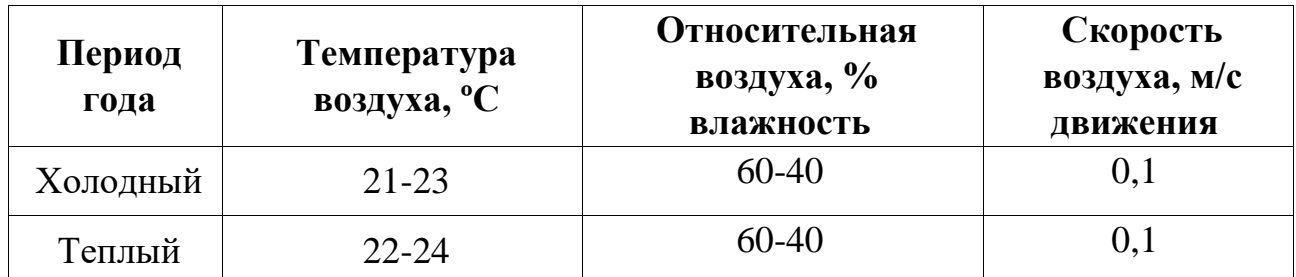

Для создания оптимальных метеорологических условий применяется кондиционер, который поддерживает оптимальные параметры микроклимата автоматически, независимо от меняющихся условий. В холодное время года для поддержания в помещении оптимальной температуры воздуха применяется отопление.

Рассчитаем объем помещения

$$
V = S \cdot H = 137,75 \cdot 3,7 = 509,68 \text{ m}^3. \tag{5.9}
$$

Кратность воздухообмена для производственных помещений согласно [33], определяется как

$$
K_{\rm B} = \frac{L_{\rm BO3A}}{V_{\rm nonem}}\tag{5.10}
$$

где  $L_{\texttt{Bo3A}}$  – расчётный воздухообмен помещения, м $^{3}/$ ч;

 $V_{\text{помещ}}$  – объем помещения, м<sup>3</sup>.

Расчётный воздухообмен помещения вычисляют по формуле:

$$
L = L_0 \cdot N \tag{5.11}
$$

где  $L_0$  – нормативный воздухообмен на 1 человека, м<sup>3</sup>/(чел·ч);

– количество людей в помещении.

Для лабораторий нормативный воздухообмен на 1 человека в производственных помещениях с естественным проветриванием составляет 30 м<sup>3</sup>/(чел·ч) [33], в лаборатории 101 НОЦ Б.П. Вейнберга Томского политехнического университета постоянно находятся 7 человек, однако в лаборатории также регулярно пребывают студенты, поэтому рассчитаем воздухообмен для 15 человек.

$$
L = 30 \cdot 15 = 450 \,\mathrm{m}^3/\mathrm{v} \,. \tag{5.12}
$$

Следовательно кратность воздухообмена равна

$$
K_{\rm B} = \frac{450}{509,68} \approx 0.88 = 1.
$$
 (5.13)

Подберем систему кондиционирования со следующей производительностью

$$
L = 1 \cdot 509,68 = 510 \text{ m}^3/\text{V} \,. \tag{5.14}
$$

Выбран вентилятор с производительностью 750 м 3 /ч [34].

В производственном помещении, где расположена вакуумная установка, оптимальные величины температуры воздуха и его относительной влажности соблюдаются. Повышенная скорость движения воздуха объясняется постоянной работой вытяжной вентиляции, которая обеспечивает удаление из помещения загрязненного воздуха, поскольку в ходе технологического процесса и при обслуживании установки в воздухе присутствуют пары этилового спирта (используется для обезжиривания компонентов установки).

Лаборатория 101 научно-образовательного центра Б.П. Вейнберга соответствует нормам микроклимата [33].

*5. Фактор, обладающий свойствами химического воздействия на организм*

Химические вещества, используемые при ионном распылении, находятся в газообразном состоянии. При выполнении работ на установке, есть опасность проникновения этих химических веществ в организм человека через органы дыхания, глаза, поверхности ран, желудочно-кишечный тракт, кожу, и возникновения при этом местных или общих поражений. В результате этого могут быть поражены внутренние органы, нервная система и головной мозг. В таблице 4.4 приведены характеристик веществ, используемых при работе на ионно-плазменной вакуумной установке, их характеристики, воздействие данных веществ на человека и меры оказания первой медицинской помощи при проявлении признаков отравления данными веществами.

Для обеспечения безопасности при работе на вакуумной установке используются следующие технические способы и средства коллективной и индивидуальной защиты:

> – средства защиты органов дыхания (респираторы, противогаз, защитная маска);

> > – вытяжная вентиляция;

– дополнительная вытяжная вентиляция над камерой;

– средство защиты глаз (очки).

Также персонал, при работе на установке, должен быть обеспечен спецодеждой (халат х/б, перчатки резиновые, нарукавники пластиковые (дежурные), спецобувь (сапоги) [35].

Таблица 4.4 – Характеристики веществ, используемых при работе на ионноплазменной установке, их воздействие на человека и меры оказания первой медицинской помощи при проявлении признаков отравления

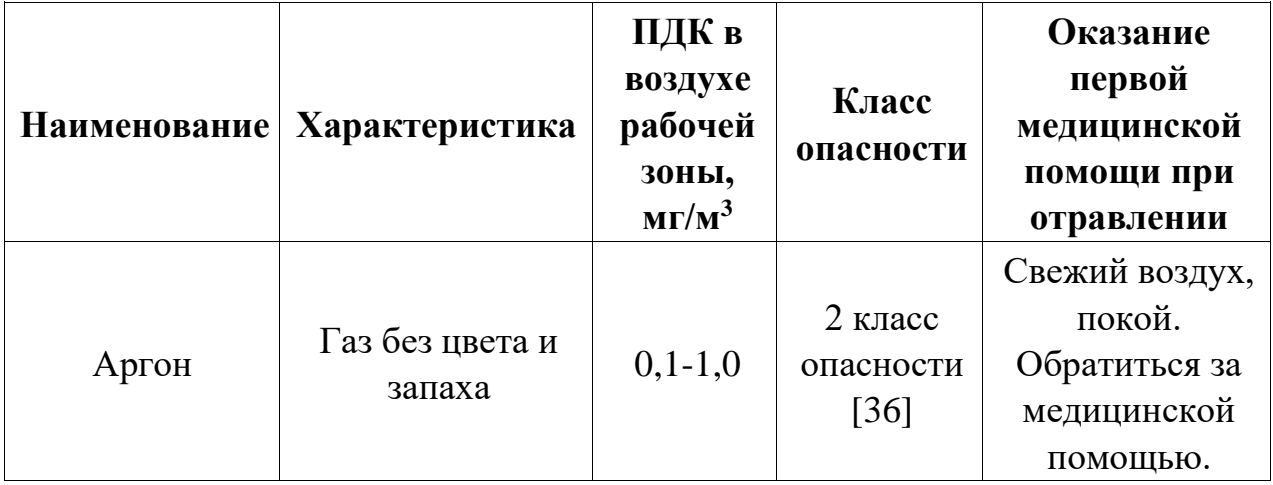

Продолжение таблицы 4.4.

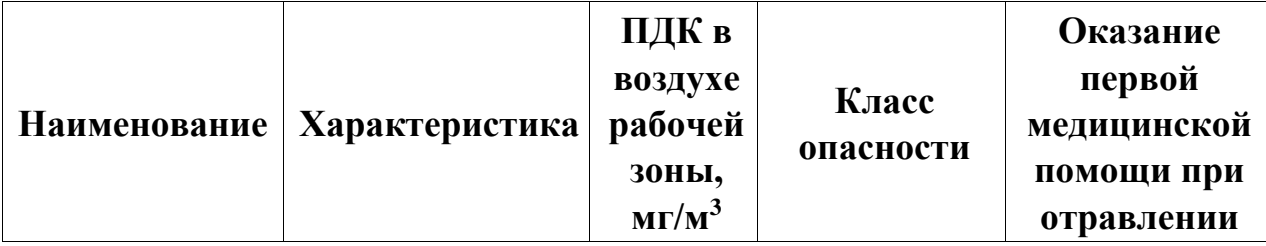

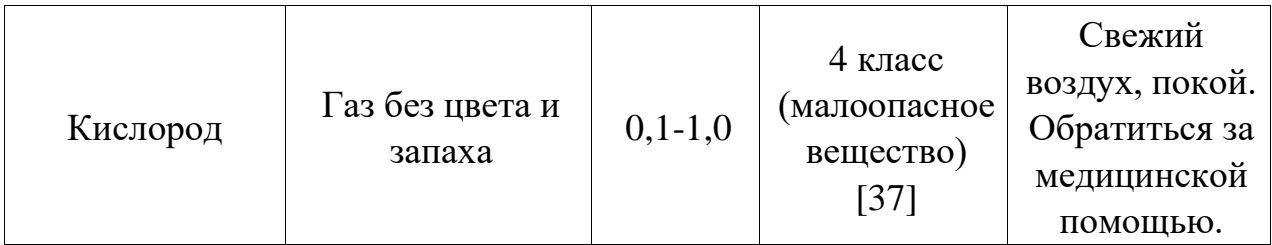

Лаборатория 101 научно-образовательного центра Б.П. Вейнберга соответствует нормам [36,37].

# **5.3 Пожаровзровобезопасность**

**Пожар** – неконтролируемое горение вне специального очага, наносящее материальный ущерб и способное вызвать травмы и гибель людей.

Согласно [38] выделяют следующие опасные факторы пожара:

- 1. открытый огонь и искры;
- 2. повышенная температура окружающей среды;
- 3. токсичные продукты горения полимерных материалов;
- 4. пониженная концентрация кислорода;
- 5. дым;
- 6. обрушение конструкций.

Помещения подразделяются на категории А, Б, В1 – В4, Г и Д, а здания – на категории А, Б, В, Г и Д [39]. Определение категорий помещений осуществляется путем последовательной проверки принадлежности помещения к категориям от высшей (А) к низшей (Д).

Таблица 4.5 – Классификация помещений по степени их пожаровзрывоопасности

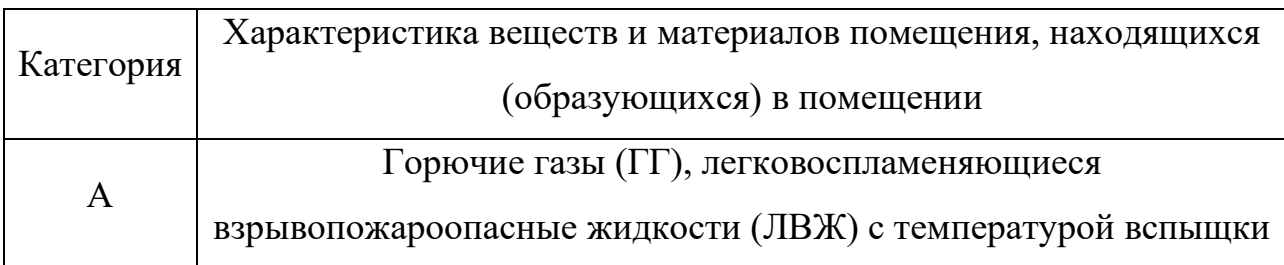

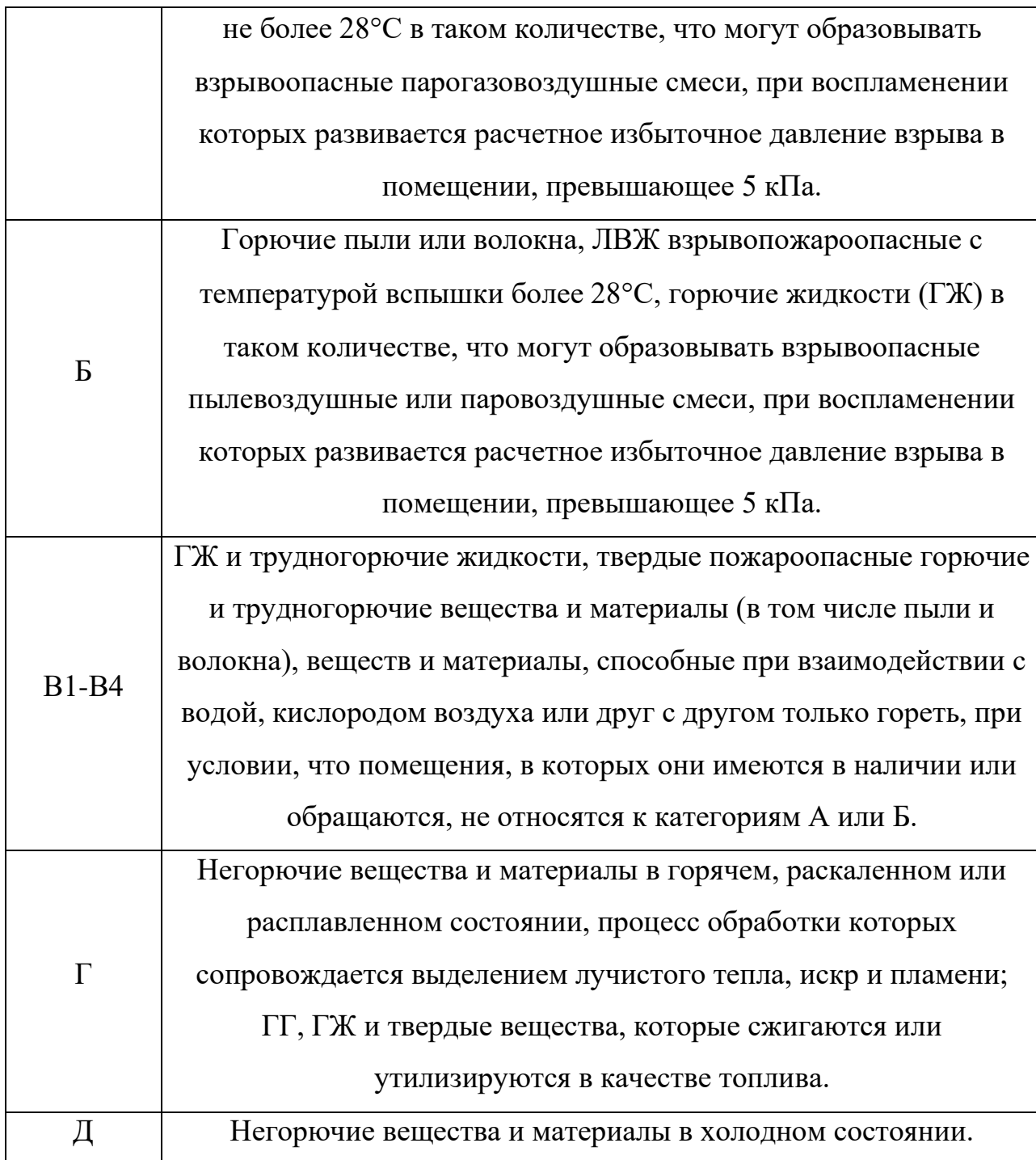

К пожароопасной категории В следует относить помещения, в технологическом процессе которых находятся или обращаются горючие материалы, при этом уровень пожарной опасности учитывается введением такого критерия как пожарная нагрузка и устанавливается дифференцированной классификацией, в соответствии с которой помещения категории В разделяются на 4 категории (В1, В2, В3, В4) в зависимости от удельной временной пожарной нагрузки (в помещении).

Лаборатория 101 научно-образовательного центра им. Б.П. Вейнберга относится к категории помещения В4, удельная пожарная нагрузка в котором составляет  $1 - 180$  мДж/м<sup>2</sup>.

Приведём классификацию пожароопасных зон [39].

Таблица 4.6 – Классификация взрывоопасных зон

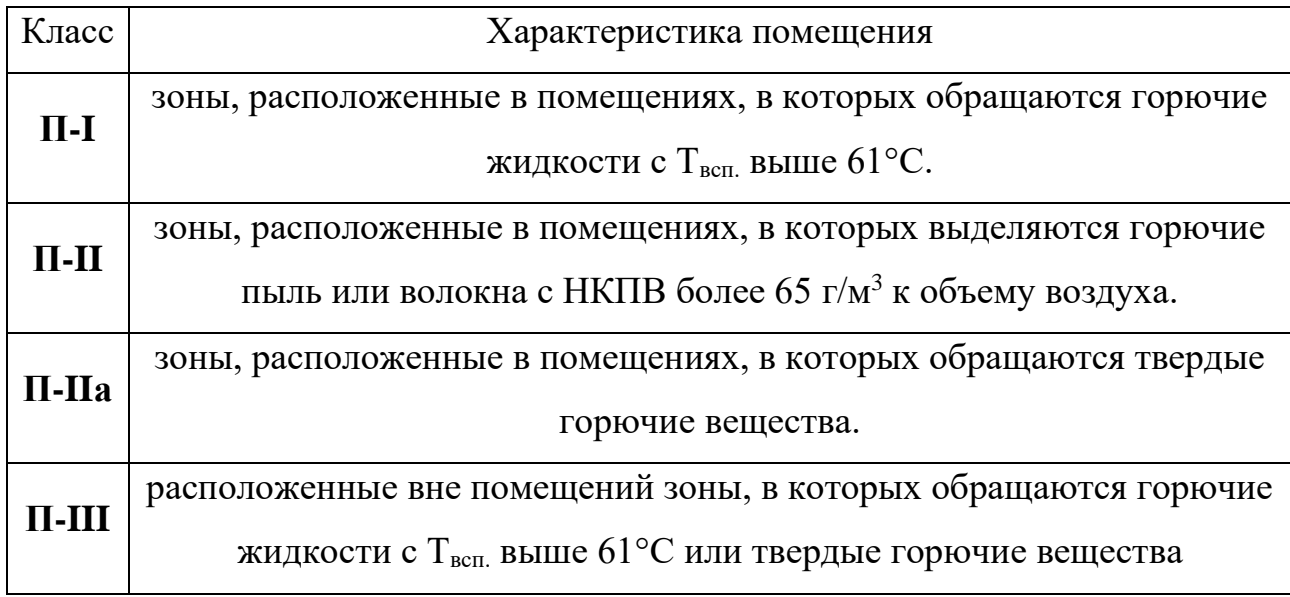

Лаборатория 101 научно-образовательного центра им. Б.П. Вейнберга относится к П-IIа классу [39].

# **5.4 Безопасность в аварийных и чрезвычайных ситуациях**

В данном помещении используются (обращаются) негорючие вещества и горючие газы, жидкости и твердые вещества. Также в данном помещении расположены баллоны с инертными и реакционными газами (азот, аргон, водород, кислород).

В таблице 4.7 приведены возможные аварийные ситуации(АС) и чрезвычайные ситуации (ЧС), которые могут возникнуть в лаборатории 101 НОЦ Б.П. Вейнберга, меры предосторожности, меры по ликвидации последствий АС и ЧС.

Таблица 4.7 – Возможные аварийные и чрезвычайные ситуации (ЧС), которые могут возникнуть в лаборатории 101 НОЦ Б.П. Вейнберга, меры по предосторожности, меры по ликвидации последствий ЧС
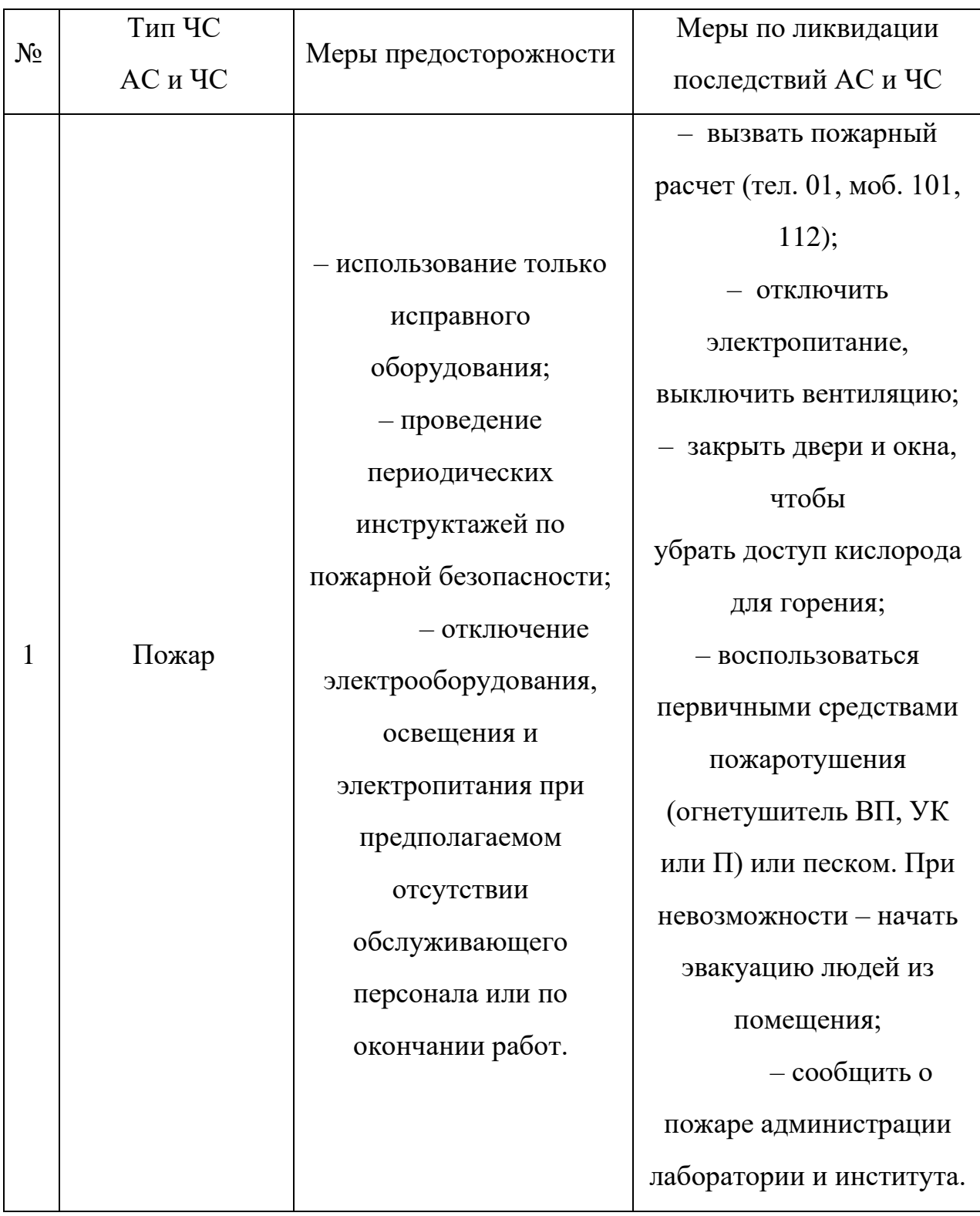

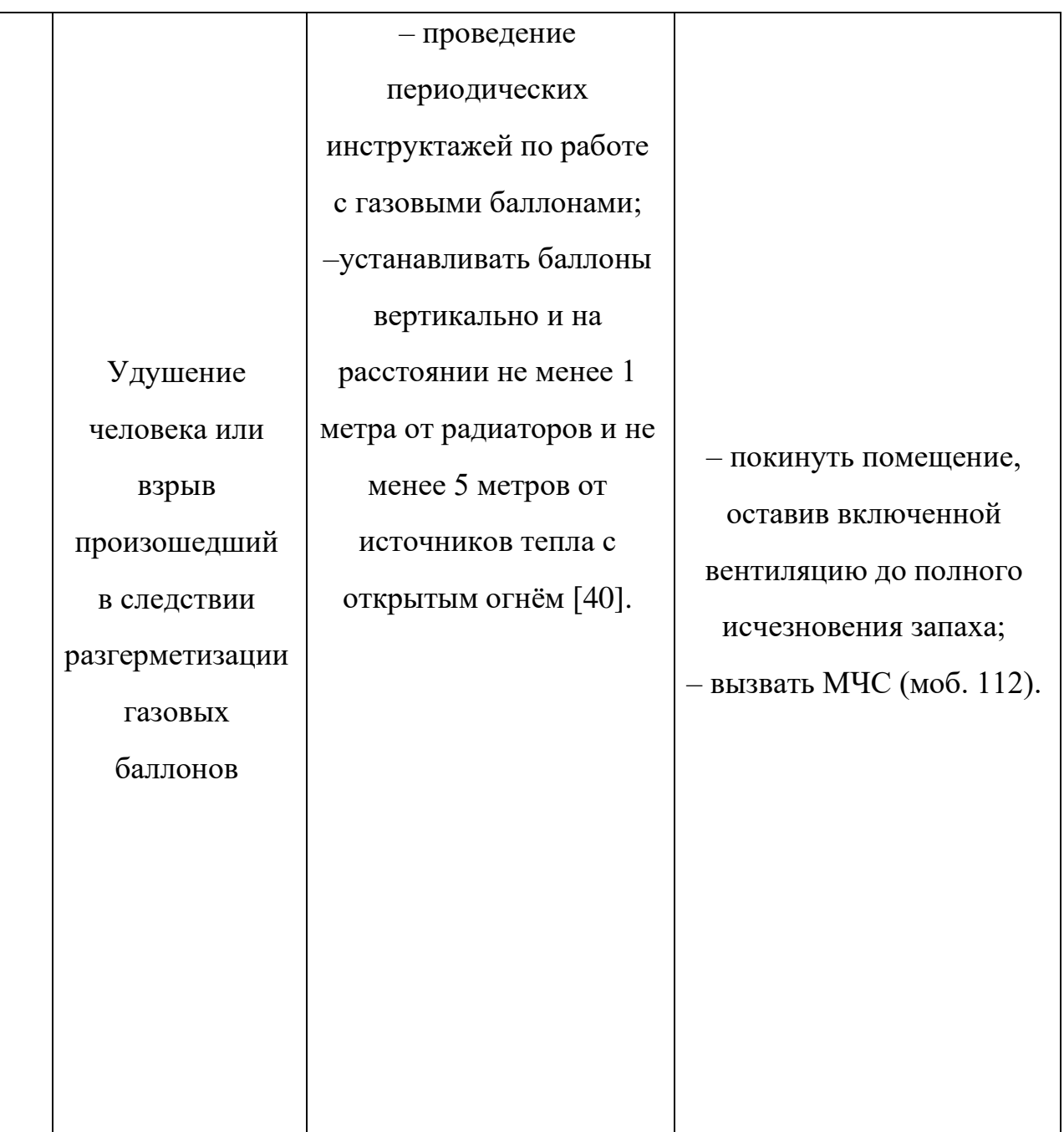

### **Вывод по разделу Социальная ответственность**

В данном разделе были рассмотрены вредные и опасные факторы при эксплуатации экспериментальной ионно-плазменной установки, а именно: повышенный уровень шума [24]; освещение [25]; микроклимат [27], электробезопасность [31]; повышенная пожаро- и взрывоопасность [39].

Помещение 101 НОЦ им. Б.П. Вейнберга отнесено:

- по электробезопасности к классу 2 «Помещение с повышенной опасностью» [31];
- по пожаровзрывоопасности к категории В4 [39].

Приведены возможные аварийные (АС) и чрезвычайные ситуации (ЧС), которые могут возникнуть в лаборатории 101 НОЦ Б.П. Вейнберга, меры по предосторожности, меры по ликвидации последствий АС и ЧС.

#### **Заключение**

В настоящей выпускной квалификационной работе выполнена разработка лабораторного стенда для исследования зависимости коэффициента распыления от угла падения пучка ионов на изделия из металлов. Работа выполнена на примере мишени из меди.

1. Произведена модернизация ионного источника с замкнутым дрейфом электронов, которая позволила проводить исследования по определению тока ионов, попадающих на поверхность мишени.

2. Определены параметры работы ионного источника: напряжение порядка 2500 В, ток разряда 30 мА и давление рабочего газа 0,13 Па.

3. Разработана и изготовлена электрическая схема измерения тока ионов на мишень, используя которую произвели измерение тока ионов на мишень. Наибольшее значение тока ионов наблюдалось при 30° от нормали, составив 0,976 мА, и падало с увеличением угла падения.

4. Проведен эксперимент по распылению медной мишени ионами аргона под углами падения пучка в 15, 30, 45, 60 и 75° от нормали. Наибольшая потеря массы, порядка 0,0211 г. при времени распыления 180 минут, наблюдается при угле падения в 15° относительно нормали.

5. Используя полученные данные потери массы образца в процессе ионного распыления и данные тока ионов был рассчитан коэффициент распыления для разных углов падения пучка ионов. Для меди максимальный коэффициент распыления наблюдался при 15° и составил 3,115 атомов/ион и снижался до значения 1,405 атомов/ион (75°).

Оптимальный параметр угла падения пучка ионов для наибольшей скорости ионного распыления медной мишени ионами аргона составляет 15° относительно нормали.

#### **Список используемой литературы**

1. Лапшинов, Б. А. "Нанесение тонких пленок методом вакуумного термического испарения." М.: Моск. гос. ин-т электроники и математики (2006).

2. Grove W. R. Trans. Roy. Soc. London. 1852. 142. P. 87

3. Galashev A. E., Galasheva A. A. High Energy Chem. 2014. 48. P. 112

4. Мак-Хью И.А. Вторично-ионная масс-спектрометрия: В кн. Методы анализа поверхности. – М.: Мир, 1979. – с. 276-342;

5. Никитенков *Н. Н.* Технология конструкционных материалов. Анализ поверхности методами атомной физики: учебное пособие для вузов. – Москва: Юрайт, 2022. – 202 с.;

6. Андерсен Х., Баи Х. Распыление твердых тел ионной бомбардировкой: Физ. распыление одноэлементных твердых тел. – М.: Мир, 1984. – с. 194;

7. Вересов Л.П., Вересов О.Л., Литвинов П.А. Исследование ионного источника, предназначенного для пучковых технологий. // Журнал технической физики. – 2000. – Т.70. – Вып.4. – С. 111 – 117;

8. Готра З.Ю. Технология микроэлектронных устройств: Справочник. – М.: Радио и связь, 1991. – с. 528;

9. Ионно-лучевая технология [Электронный ресурс] // Интернетмагазин «Росвакуум» URL: https://vacuumpro.ru/proizvodstvo/ionno-luchevayatekhnologiya (Дата обращения 11.06.2023)

10. Габович М.Д. Физика и техника плазменных источников ионов. – М.: Атомиздат, 1977.

11. Коткин В.В. Технология ионных источников. –Москва: – МИФИ, –  $1990r - c. 86$ ;

12. Рогов А.В., Капустин Ю.В., Мартыненко Ю.В. Факторы, определяющие эффективность магнетронного распыления. Критерии оптимизации. // Журнал технической физики. – 2015. Т. 85. – Вып. 2.

13. Sukanta Bose a, Rayerfrancis Arokiyadoss b, P. Balaji Bhargav b, Gufran Ahmad c, Sourav Mandal d, A.K. Barua a, Sumita Mukhopadhyay. Modification of surface morphology of sputtered AZO films with the variation of the oxygen // Materials Science in Semiconductor Processing – 2018. – Vol. 79. – P.135-143.

14. Весы Pioner. Руководство по эксплуатации. [Электронный ресурс] // URL: https://vesmarket.ru/manual/PA.pdf (Дата обращения 11.06.2023)

15. Цифровой запоминающий осциллограф. Руководство по эксплуатации. [Электронный ресурс] // URL: https://download.tek.com/manual/071182701web.pdf (Дата обращения 11.06.2023)

16. Осциллографы. Основные принципы измерения. [Электронный ресурс] // Учебное пособие URL: https://download.tek.com/document/03U-8605- 5%20Scopes%20Manual.pdf (Дата обращения 11.06.2023)

17. Максимкин О.П., Цай К.В., Русаков А.В. Особенности распыления некоторых металлических материалов ионами аргона с энергией 2–7 кэВ. // Журнал Вестник НЯЦ РК. –2006. – Вып. 3. – с. 47.

18. Sato, H., Minami, T., Takata, S., Yamada, T. Transperent conducting ptype NiO thin films prepared by magnetron sputtering / Thin Solid Films. – 1993. – Vol. 236 (1–2). –P.27-31.

19. Котлер Ф., Бергер Р., Бикхофф Н. Стратегический менеджмент по Котлеру: Лучшие приемы и методы. – Альпина Паблишер, 2017.

20. Мередит, Дж.. Управление проектами : учебник для вузов : пер. с англ. / Дж. Мередит, С. Мантел. — 8-е изд.. — Санкт-Петербург: Питер, 2014. — 640 с.

21. ГОСТ 12.0.004-2015 ССБТ. Организация обучения безопасности труда. Общие положения

22. СанПиН 2.2.2/2.4.1340-03 "Гигиенические требования к персональным электронно-вычислительным машинам и организации работы" (с изменениями на 21 июня 2016 года)

23. ГОСТ 12.0.003-2015 ССБТ. Опасные и вредные производственные факторы. Классификация

24. ГОСТ 12.1.003–83 ССБТ. Шум. Общие требования безопасности

25. СП 52.13330.2016 «Естественное и искусственное освещение»

26. ГОСТ 12.1.038-82 ССБТ «Система стандартов безопасности туда (ССБТ). Электробезопасность»

27. СанПин 2.2.4.548-96. «Гигиенические требования к микроклимату производственных помещений»

28. ГОСТ 12.1.004-85 ССБТ. Пожарная безопасность. Общие требования

29. Пластинчато-роторный вакуумный насос [Электронный ресурс] // Интернет-магазин «Вакуум-маркет» URL https://vacuummarket.ru/catalog/vakuumnye-nasosy/plastinchato-rotornye/becker-vt-4-2 (Дата обращения 26.05.2023)

30. Светильник ALS.OPL 418 HF ES1 [Электронный ресурс] // Интернетмагазин «ЭТМ» URL: <https://www.etm.ru/cat/nn/2423476> (Дата обращения 26.05.2023)

31. ГОСТ 12.1.019-2017 ССБТ. Электробезопасность. Общие требования и номенклатура видов защиты

32. ГОСТ 12.1.038-82 ССБТ. Электробезопасность. Предельно допустимые значения напряжений прикосновения и токов

33. СНиП 41-01-2003 «Отопление, вентиляция и кондиционирование»

34. Приточная установка ФЬОРДИ ВПУ-800/9 кВт/3-GTC (380В) [Электронный ресурс] // Интернет-магазин «Благовест» URL: [https://blagovest.ru/catalog/ventilyatsionnye\\_ustanovki/pritochnye\\_ustanovki/fordi\\_v](https://blagovest.ru/catalog/ventilyatsionnye_ustanovki/pritochnye_ustanovki/fordi_vpu/pritochnaya_ustanovka_fordi_vpu_800_9_kvt_3_gtc_380v/) [pu/pritochnaya\\_ustanovka\\_fordi\\_vpu\\_800\\_9\\_kvt\\_3\\_gtc\\_380v/](https://blagovest.ru/catalog/ventilyatsionnye_ustanovki/pritochnye_ustanovki/fordi_vpu/pritochnaya_ustanovka_fordi_vpu_800_9_kvt_3_gtc_380v/) (Дата обращения 26.05.2023)

35. ГОСТ 12.4.011-89 ССБТ. Средства защиты работающих. Общие требования и классификация

36. ГОСТ 10157-2016 Агон газообразный и жидкий. Технические условия

37. ГОСТ 5583-78 Кислород газообразный и жидкий. Технические условия

38. ГОСТ 12.1.004-91 ССБТ. Пожарная безопасность. Общие требования.

39. СП 12.13130.2009 Определение категорий помещений, зданий и наружных установок по взрывоопасной и пожарной безопасности.

40. Электронный фонд правовой и нормативно-технической документации. Инструкция по охране труда при хранении и эксплуатации газовых баллонов [Электронный ресурс] – Режим доступа <http://docs.cntd.ru/document/1200039245>

# **Приложение**

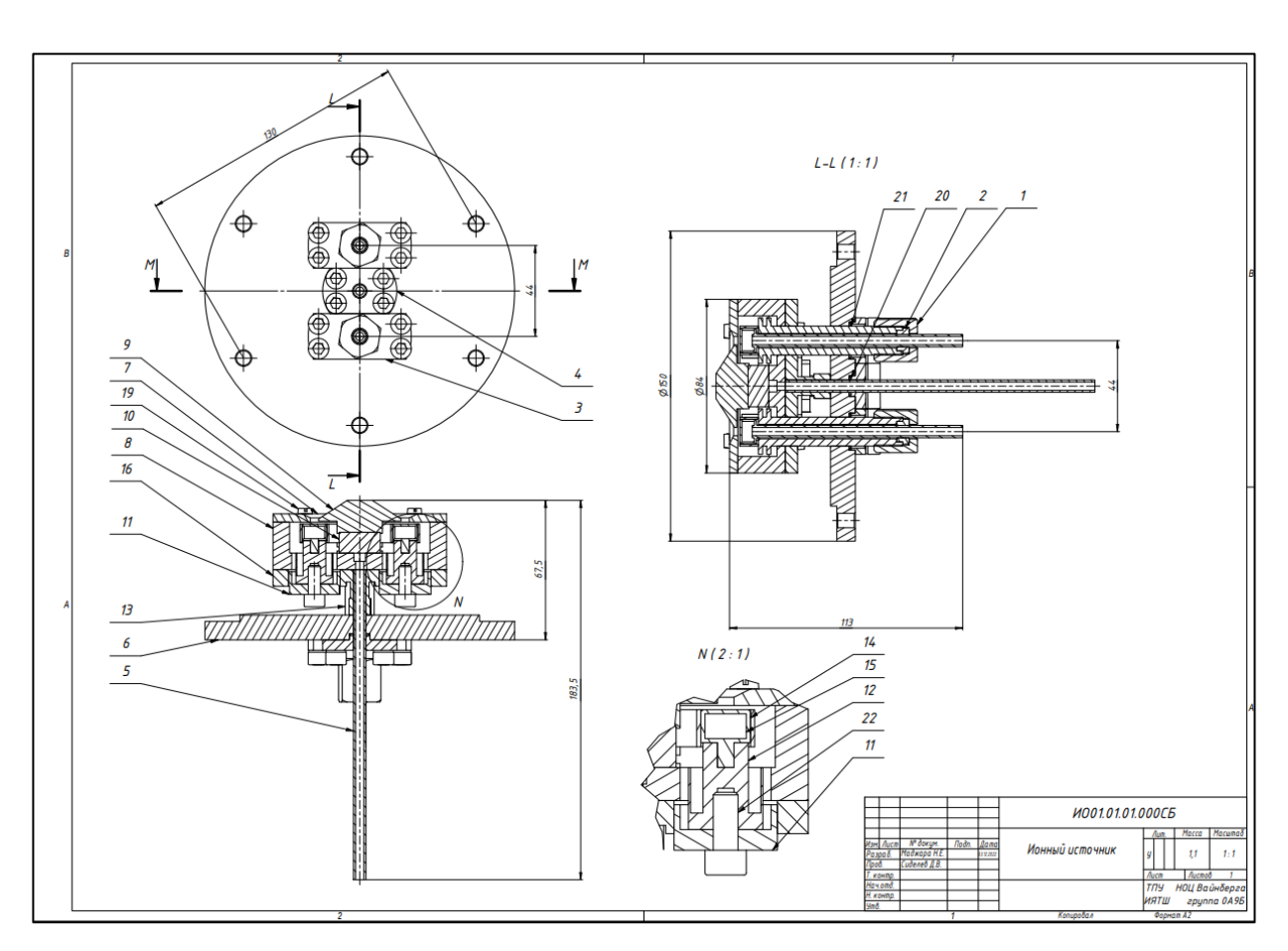

## **Приложение 1. Сборочный чертёж ионного источника**

Рисунок 1. Сборочный чертёж ионного источника.

|                     | формал                       | Зона | Поз. | Обозначение                            |                                  | Наименование                                        |      | Kол.                         | Приме-<br>чание |
|---------------------|------------------------------|------|------|----------------------------------------|----------------------------------|-----------------------------------------------------|------|------------------------------|-----------------|
|                     |                              |      |      |                                        |                                  | Документация                                        |      |                              |                 |
|                     |                              |      |      |                                        |                                  |                                                     |      |                              |                 |
|                     | 42                           |      |      | ИОО1.01.01.000СБ                       |                                  | Сборочный чертеж                                    |      | 1                            |                 |
|                     |                              |      |      |                                        |                                  |                                                     |      |                              |                 |
|                     |                              |      |      |                                        |                                  |                                                     |      |                              |                 |
|                     |                              |      |      |                                        |                                  | Детали                                              |      |                              |                 |
|                     | 64                           |      | 2    | ИО1.01.01.01.001                       |                                  | Проставка                                           |      | 2                            |                 |
|                     | 54                           |      | 3    | ИО1.01.01.01.002                       |                                  | Прижимная плашка изолятора                          |      | 2                            |                 |
|                     | 64                           |      | 5    | ИО1.01.01.01.003                       |                                  | Трубка подачи газа                                  |      | 1                            |                 |
|                     | 64                           |      | 7    | ИО1.01.01.01.004                       |                                  | Kamoð                                               |      | 1                            |                 |
|                     | 64                           |      | 8    | ИО1.01.01.01.005                       |                                  | Магнитопровод внутренний                            |      | 1                            |                 |
|                     | 54                           |      | 9    | ИО1.01.01.01.006                       |                                  | Центральный катод                                   |      | 1                            |                 |
|                     | Б4                           |      | 10   | ИО1.01.01.01.007                       |                                  | Магнит                                              |      | 1                            |                 |
|                     | Б4                           |      | 11   | ИО1.01.01.01.008                       |                                  | Крышка корпуса изолятора                            |      | 2                            |                 |
|                     | Б4                           |      | 12   | ИО1.01.01.01.009                       |                                  | Изолятор крышки                                     |      | 2                            |                 |
| <b>Noãn.</b> u dama | Б4                           |      | 13   | ИО1.01.01.01.010                       |                                  | Изолятор охлаждения анода                           |      | 2                            |                 |
|                     | 64                           |      | 14   | ИО1.01.01.01.011                       |                                  | Изолятор охладжение анода 2                         |      | 1                            |                 |
|                     | Б4                           |      | 15   | ИО1.01.01.01.012                       |                                  | Охлаждение анода                                    |      | 1                            |                 |
|                     | БЧ                           |      | 16   | ИО1.01.01.01.013                       |                                  | Корпус изолятора 2                                  |      | 1                            |                 |
| Инд. № дубл.        | БЧ                           |      | 1    | ИО1.01.01.01.014                       |                                  | Гайка накидная                                      |      | $\overline{2}$               |                 |
|                     |                              |      |      | ИО1.01.01.01.015                       |                                  | .<br>Прижимная плашка гозовой тру <mark>б</mark> ки |      | 1                            |                 |
| Baant, und, N°      | БЧ                           |      | 6    | ИО1.01.01.01.016                       |                                  | Магнитопровод внутренний                            |      | 1                            |                 |
|                     |                              |      |      |                                        |                                  |                                                     |      |                              |                 |
|                     |                              |      |      |                                        |                                  |                                                     |      |                              |                 |
| Подп. и дата        |                              |      |      |                                        |                                  | <b>ИО01.01.01.000СБ</b>                             |      |                              |                 |
|                     | Изм.<br>Лист                 |      |      | № докум<br>Подпись<br>Дата             |                                  |                                                     |      |                              |                 |
| KHB. Nº nodn        | Разраб.<br>Пров.<br>Нач.отд. |      |      | Маджара Н.Е.<br>03.12.<br>Сиделев Д.В. | Литера<br>Ионный источник<br>тпу |                                                     | Лист | Листов<br>2<br>НОЦ Вайнберга |                 |
|                     | Н.контр<br>Yтв.              |      |      |                                        |                                  | ИЯТШ<br>группа 0А9Б<br>Формат А4<br>Копировал       |      |                              |                 |

Рисунок 2. Спецификация ионного источника.

|                      | Формат | Зона | Поз. | <b>Обозначение</b>                     | Наименование                     | Kол.           | Приме-<br>чание |
|----------------------|--------|------|------|----------------------------------------|----------------------------------|----------------|-----------------|
|                      |        |      |      |                                        | Стандартные изделия              |                |                 |
|                      |        |      |      |                                        |                                  |                |                 |
|                      |        |      |      |                                        | <b>Винт M4x14</b>                | 4              | <b>FOCT</b>     |
|                      |        |      |      |                                        |                                  |                | 14018-0         |
|                      |        |      |      |                                        | Винт М5х8                        | 4              | <b>FOCT</b>     |
|                      |        |      |      |                                        |                                  |                | 14018-0         |
|                      |        |      |      |                                        | Винт М6х14                       | 14             | <b>FOCT</b>     |
|                      |        |      |      |                                        |                                  |                | 14018-0         |
|                      |        |      | 20   |                                        | Кольцо уплотнительное 007-011-25 | $\mathbf{f}$   | <b>FOCT</b>     |
|                      |        |      |      |                                        |                                  |                | 9833-73         |
|                      |        |      | 21   |                                        | Кольцо уплотнительное 014-020-3  | $\overline{z}$ | <b>FOCT</b>     |
|                      |        |      |      |                                        |                                  |                | 9833-73         |
|                      |        |      |      |                                        | Шайба М6                         | 8              | <b>FOCT</b>     |
|                      |        |      |      |                                        |                                  |                | 11371-78        |
|                      |        |      |      |                                        |                                  |                |                 |
|                      |        |      |      |                                        |                                  |                |                 |
|                      |        |      |      |                                        |                                  |                |                 |
|                      |        |      |      |                                        |                                  |                |                 |
| Подп. и дата         |        |      |      |                                        |                                  |                |                 |
|                      |        |      |      |                                        |                                  |                |                 |
|                      |        |      |      |                                        |                                  |                |                 |
| Инд. № дубл.         |        |      |      |                                        |                                  |                |                 |
|                      |        |      |      |                                        |                                  |                |                 |
| $\tilde{\mathbf{z}}$ |        |      |      |                                        |                                  |                |                 |
|                      |        |      |      |                                        |                                  |                |                 |
| Взам инд.            |        |      |      |                                        |                                  |                |                 |
|                      |        |      |      |                                        |                                  |                |                 |
|                      |        |      |      |                                        |                                  |                |                 |
| Подп. и дата         |        |      |      |                                        |                                  |                |                 |
|                      |        |      |      |                                        |                                  |                |                 |
|                      |        |      |      |                                        |                                  |                |                 |
|                      |        |      |      |                                        |                                  |                |                 |
| Ин8. № подл          |        |      |      |                                        | ИО01.01.01.000СБ                 |                | Лист            |
|                      | Изм.   |      | Лист | № докум.<br>Подп.<br>Дата<br>Копировал | Формат А4                        |                | $\overline{z}$  |

Рисунок 2 (продолжение). Спецификация ионного источника.